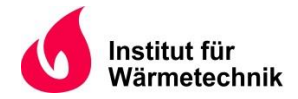

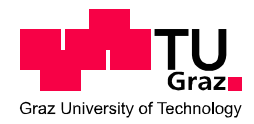

Stefan Walder, B.Sc.

# **Effizienz- und Energieverbrauchsvergleich von Kälteanlagen mit den natürlichen Kältemitteln CO2 und NH<sup>3</sup> für Kühllager**

## **MASTERARBEIT**

zur Erlangung des akademischen Grades

Diplom-Ingenieur

Masterstudium Verfahrenstechnik

eingereicht an der

**Technischen Universität Graz** 

**Betreuer** 

DI Dr. Johann Geyer Enertec Naftz und Partner GmbH und CoKG

**Beurteiler** 

Ao. Univ.-Prof. Dipl. Ing. Dr. techn. René Rieberer Institut für Wärmetechnik

Graz, im Juli 2020

## **EIDESSTATTLICHE ERKLÄRUNG** *AFFIDAVIT*

Ich erkläre an Eides statt, dass ich die vorliegende Arbeit selbstständig verfasst, andere als die angegebenen Quellen/Hilfsmittel nicht benutzt, und die den benutzten Quellen wörtlich und inhaltlich entnommenen Stellen als solche kenntlich gemacht habe. Das in TUGRAZonline hochgeladene Textdokument ist mit der vorliegenden Masterarbeit identisch.

*I declare that I have authored this thesis independently, that I have not used other than the declared sources/resources, and that I have explicitly indicated all material which has been quoted either literally or by content from the sources used. The text document uploaded to TUGRAZonline is identical to the present master's thesis.*

\_\_\_\_\_\_\_\_\_\_\_\_\_\_\_\_\_\_\_\_\_\_\_\_\_\_\_\_ \_\_\_\_\_\_\_\_\_\_\_\_\_\_\_\_\_\_\_\_\_\_\_\_\_\_\_\_

Datum / Date Unterschrift / Signature

## **KURZFASSUNG**

Titel: Effizienz- und Energieverbrauchsvergleich von Kälteanlagen mit den natürlichen Kältemitteln Ammoniak und Kohlenstoffdioxid für Kühllager

Autor: Stefan Walder

- 1. Stichwort: CO<sub>2</sub> Booster System
- 2. Stichwort: Kälteanlagensimulation
- 3. Stichwort: Phase Down Szenario

Die vorliegende Masterarbeit wurde aufgrund des HFKW-Phase Down Szenarios in der europäischen Union und den damit in den Vordergrund rückenden natürlichen Kältemitteln, wie Ammoniak und Kohlenstoffdioxid, durchgeführt. Es wurde eine simulationsgestützte Analyse eines Kältelagers mit Tief- und Normalkühlung für verschiedene Kälteanlagentypen erstellt. Als Kälteanlagentypen wurden zwei unterschiedliche Varianten zur Kühlung festgelegt. Variante eins beinhaltet die Kaskadenschaltung mit den Kältemitteln NH<sub>3</sub> und CO<sub>2</sub> und Variante zwei eine Anlage mit einem CO<sub>2</sub> Booster System.

Hierbei lag der Fokus auf der Erstellung der geeigneten Kälteanlagenschemata und der anschließenden Simulation der vorliegenden Systeme. Als Vorlage für die Berechnungen wurde ein Testreferenzjahr herangezogen, wobei in der Simulation zwischen Wochenend- und Werktagen unterschieden wurde. Mit den stündlichen Ergebnissen der Simulation wurde ein Effizienz- und Energieverbrauchsvergleich erstellt.

Bei dem in dieser Arbeit simulierten Testreferenzjahr stellte sich die  $CO<sub>2</sub>~NH<sub>3</sub>$  Kaskade als effizienter im Betrieb dar, jedoch ergab die Auswertung, dass das CO<sub>2</sub> Booster System in den kälteren Wintermonaten eine ähnliche Effizienz wie die Kaskadenschaltung besitzt. Dies ist bei einem Betrieb der CO<sup>2</sup> Booster Anlage im subkritischen Bereich der Fall.

## **ABSTRACT**

Title: Efficiency and energy consumption comparison of chiller systems with the natural refrigerants carbondioxide and ammonia for cold stores

Author: Stefan Walder

1<sup>st</sup> keyword: CO<sub>2</sub> booster system 2<sup>nd</sup> keyword: chiller simulation 3<sup>rd</sup> keyword: phase-down scenario

This master thesis was carried out due to the HFC-phase-down scenario in the European Union with a focus on natural refrigerants such as ammonia and carbon dioxide that are coming to the fore. In this work a simulation-based analysis of a cold store with low and normal temperature cooling was carried out for different types of refrigeration systems. Two different cooling versions were defined as the types of refrigeration systems. Version one includes a cascade system with the refrigerants  $CO<sub>2</sub>$  and NH<sub>3</sub> and version two includes a plant system with a  $CO<sub>2</sub>$  booster system.

The focus was on the definition of the appropriate refrigeration system layouts and simulating these systems. A test reference year was used as weather conditions for the hourly based simulations. Furthermore, a comparison of efficiency and energy consumption was made.

For the simulated year in this work the  $CO<sub>2</sub>$ -NH<sub>3</sub> cascade proved to be more efficient and had a lower energy consumption than the  $CO<sub>2</sub>$  booster system. Furthermore, this comparison showed that the  $CO<sub>2</sub>$  booster system has a similar efficiency as the cascade system under certain conditions. This is the case when the  $CO<sub>2</sub>$  booster system is operating in the subcritical range.

## **VORWORT**

Diese Masterarbeit entstand in Zusammenarbeit mit der Firma Enertec Naftz & Partner GmbH & Co KG in Graz, Österreich.

Ein großer Dank geht an das gesamte Team der Enertec Naftz & Partner GmbH & Co KG, insbesondere an Herrn Johann Geyer und Gregor Zieba. Beide haben mich mit Ihrem Wissen und Ihren Erfahrungen während der ganzen Arbeit intensiv unterstützt und hatten stets Zeit für mich. Auch durch den Umstand des im Jahr 2020 wütenden Corona-Virus wurde die Zusammenarbeit nicht unterbrochen, sondern durch Meetings über das Internet fortgesetzt.

Zudem möchte ich mich bei jenen bedanken, die mich bedingungslos während meinem ganzen Studium unterstützt haben, aber vor allem bei meinen Eltern und meiner Freundin.

Graz, 06.07.2020

Stefan Walder

## **INHALTSVERZEICHNIS**

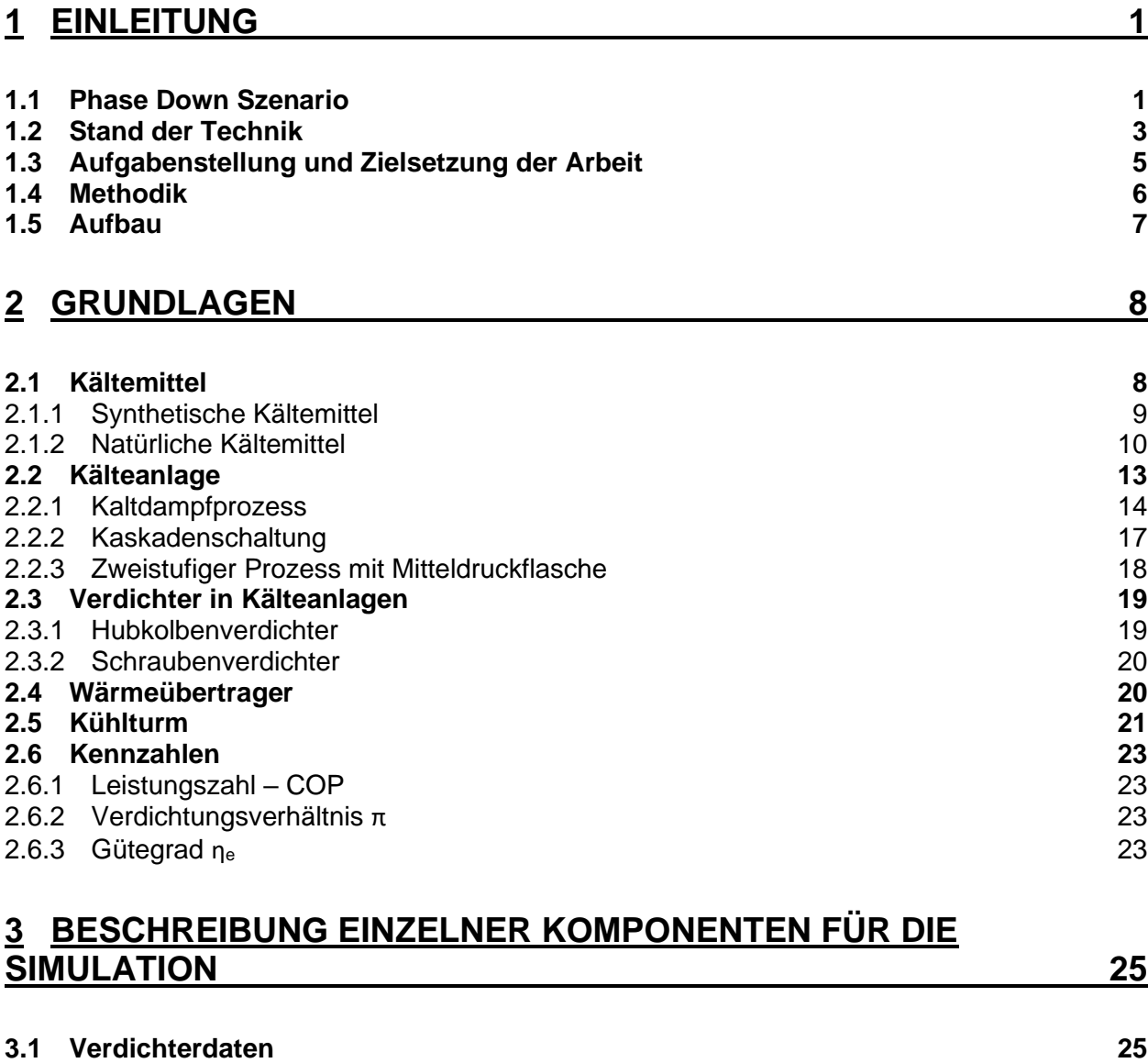

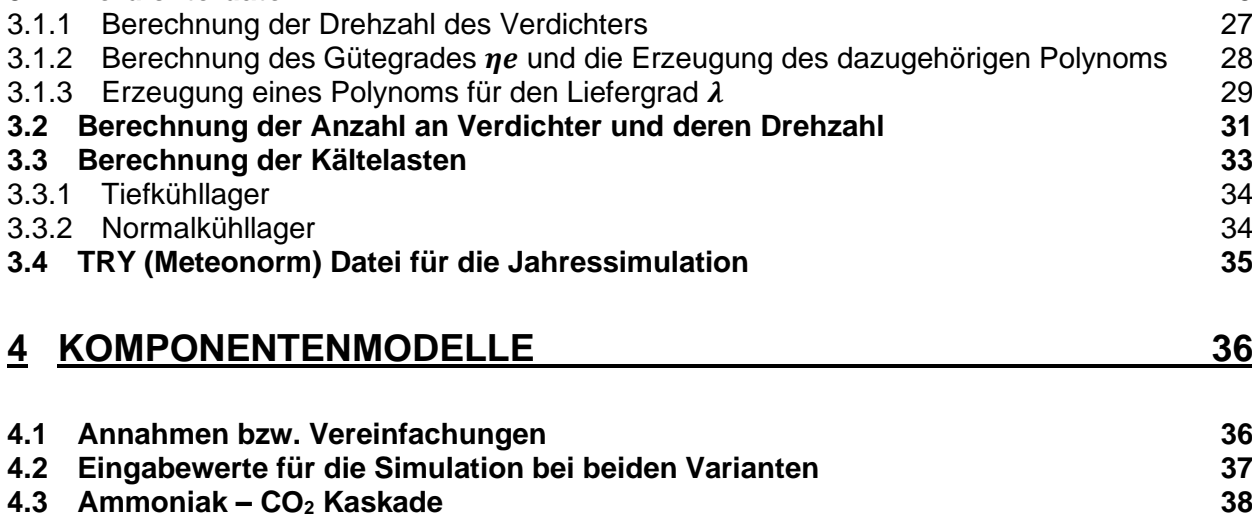

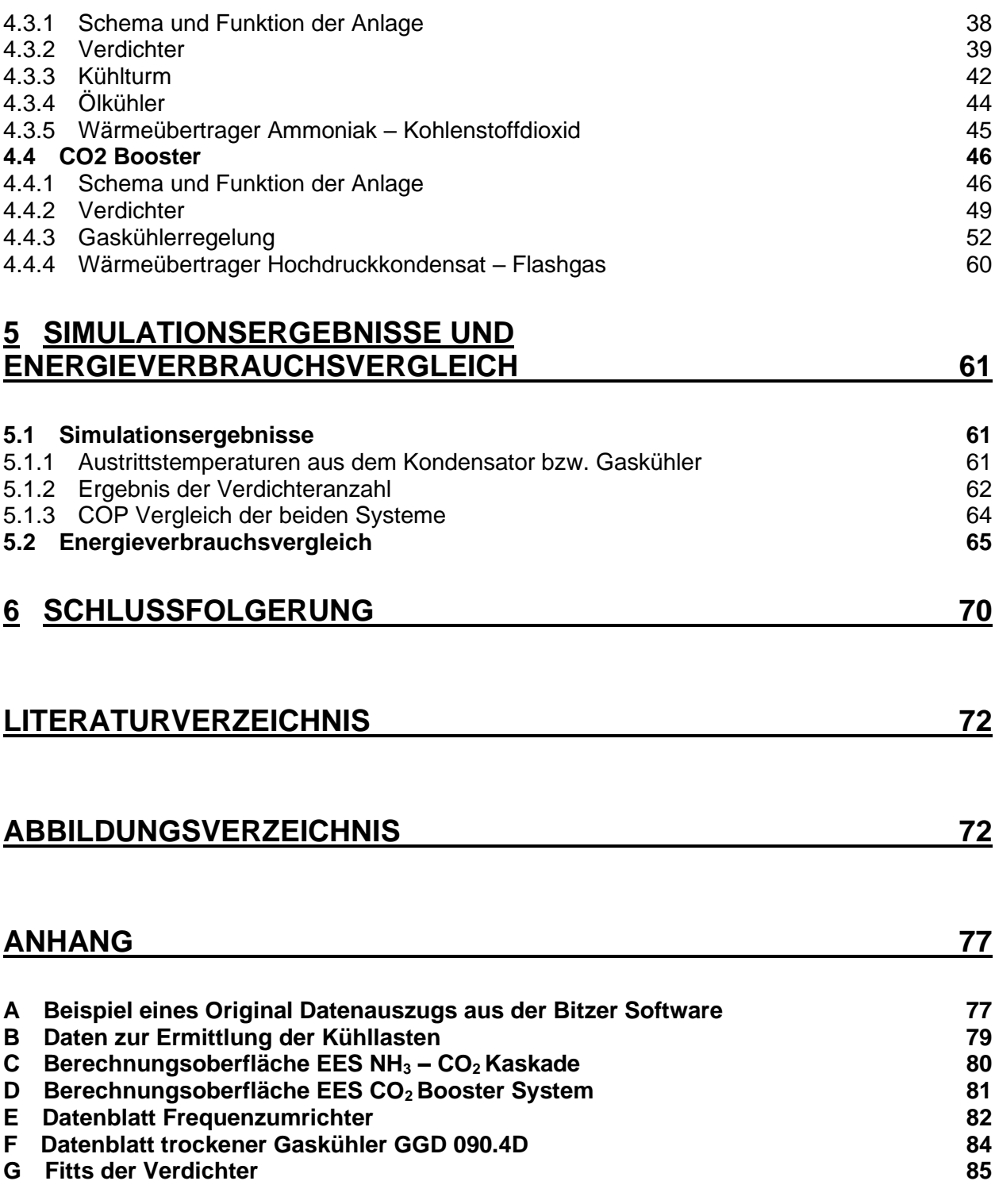

## **1 EINLEITUNG**

<span id="page-7-0"></span>In dieser Masterarbeit wird ein Effizienz- und Energieverbrauchsvergleich von Kälteanlagen mit den Kältemitteln Kohlenstoffdioxid (im Folgenden  $CO<sub>2</sub>$ ) und Ammoniak (im Folgenden NH<sub>3</sub>) für Kühllager durchgeführt. Anhand dieses Vergleiches wird mit Hilfe einer Simulation eine Aussage über die unterschiedlichen Effizienzen bei gleichen Kältelasten der Systeme erläutert. Das Interesse für eine Simulation mit den natürlichen Kältemitteln  $CO<sub>2</sub>$  und NH<sub>3</sub> enstand aufgrund der F-Gase-Verordnung 517/2014 (EU 2014), die die Reduktion von fluorierten Treibhausgasen (F-Gasen) regelt.

Das Phase Down Szenario wird im Kapitel [1.1](#page-7-1) erläutert. Anschließend wird auf den Stand der Technik beim Einsatz von Kältemitteln in Neuanlagen eingegangen (Kapitel [1.2\)](#page-9-0). Darauffolgend wird im Kapitel [1.3](#page-11-0) die Aufgabenstellung und Zielsetzung dieser Arbeit im Wesentlichen beschrieben und die angewandte Methodik im Kapitel [1.4](#page-12-0) erklärt. Zum Schluss dieses Kapitels wird der Aufbau der vorliegenden Arbeit definiert.

#### <span id="page-7-1"></span>**1.1 Phase Down Szenario**

Die chemische Industrie befasst sich seit den 1950er Jahren mit der Entwicklung sogenannter Sicherheitskältemittel. Sicherheitskältemittel sollten die Eigenschaft besitzen nicht brennbar bzw. toxisch zu sein. Aus dieser Entwicklung entstanden die halogenierten Kohlenwasserstoffe. Hierfür wurden in den Kohlenwasserstoffen einzelne Wasserstoffatome im Molekül durch Chlor, Fluor oder Brom ersetzt (Dohmann 2016). Nach Einführung dieser Kältemittel wurde nach wenigen Jahren unerwartet eine schädigende Wirkung chlorhaltiger Kältemittel auf die Umwelt festgestellt. Aufgrund dieser Auswirkung wurden zur Eindämmung im Rahmen des Montreal-Protokoll (Montreal 1989) die Verwendung von chlorhältigen Kältemitteln untersagt.

Fluorierte chlorfreie Treibhausgase werden seit dem Inkrafttreten des Montreal-Protokolls (Montreal 1989) als Kältemittel in den meisten Kälteanlagen eingesetzt. Da diese Kältemittel zum Teil ein sehr hohes Treibhauspotenzial (Global Warming Potential – GWP) aufweisen, wirken sich fluorierte Kältemittel negativ auf das Klima aus. Die meisten F-Gase sind bei Atmosphärendruck und einer Temperatur von 20°C gasförmig und daher flüchtig (Schellhorn 2019). Durch das Befüllen und Entleeren von Anlagen oder durch Leckagen in Anlagen mit F-Gasen können diese Substanzen in die Umwelt gelangen. Daher werden in der F-Gase Verordnung EU 517/2014 (EU 2014) Regeln für die Verwendung, Inverkehrbringung, Kennzeichnung, Prüfung und Entsorgung von fluorierten Treibhausgasen festgelegt.

Als Ausgangswert für die schrittweise Beschränkung (Phase-down) der F-Gase wurde der Jahresdurchschnitt der Gesamtmenge an F-Gasen (angegeben als CO2-Äquivalent) herangenommen, der in den Jahren von 2009 bis 2012 auf den EU-Markt in Umlauf gebracht wurde. Dieser Wert beträgt 183,1 Millionen Tonnen CO<sup>2</sup> Äquivalent, wird als 100% betrachtet (EEA Report 2019) und ist seit dem Jahr 2015 schrittweise beschränkt. Diese prozentuale Beschränkung ist i[n Abbildung 1-1](#page-8-0) als Diagramm dargestellt. Die Beschränkung soll im Jahr 2030 mit einer Quote von 21% abgeschlossen sein. Der Wert des Treibhausgaspotenzials eines Stoffes (GWP<sub>100</sub>-Wert) wird als das globale Erwärmungspotenzial eines Kilogramms eines Stoffes bezogen und auf einen Zeitraum von 100 Jahren gegenüber dem entsprechenden Potenzial eines Kilogramms CO<sub>2</sub> berechnet (EU 2014).

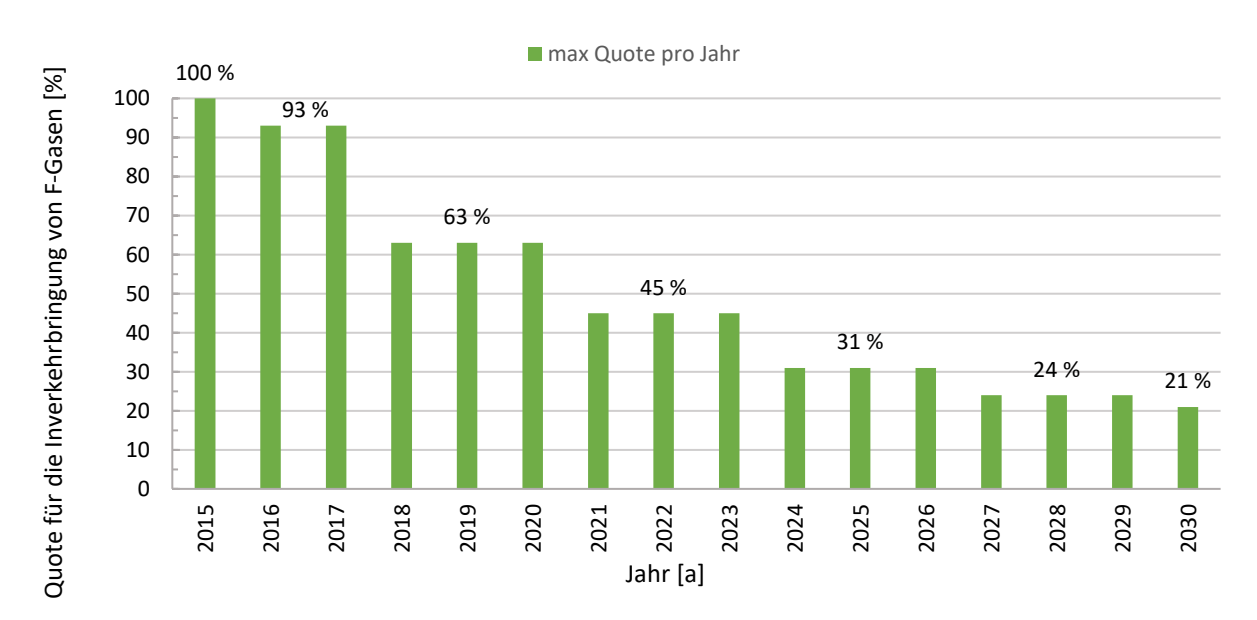

Quote für die Inverkehrbringung von F-Gasen in der EU nach der F-Gase-Verordnung 517/2014

Abbildung 1-1: Phase-Down Szenario; (Daten aus EEA Report (2019))

<span id="page-8-0"></span>Ab dem Jahr 2020 wurden Kältemittel für stationäre Anlagen (Neuanlagen) mit einem GWP100-Wert höher 2500 verboten. Des Weiteren wurde ab dem Jahr 2020 ein Verbot für die Wartung oder Instandhaltung einer bereits bestehenden Anlage, die mit einem Kältemittel mit einem GWP<sub>100</sub>-Wert höher 2500 befüllt ist und die Füllmenge mehr als 40 Tonnen CO<sub>2</sub> Äquivalent beträgt, ausgesprochen. Ausnahmen gibt es für recyceltes Kältemittel.

Auf Grund des Phase Down Szenarios befindet sich der Kältemittelmarkt im Umbruch. Hier ist es die große Aufgabe, ein geeignetes Kältemittel für die Kältetechnik in Zukunft zu finden. Diese Arbeit befasst sich mit Kältemitteln, die einen vernachlässigbaren GWP<sub>100</sub>-Wert besitzen. So ist bei CO<sub>2</sub> der GWP<sub>100</sub>-Wert 1 und bei NH<sub>3</sub> der GWP<sub>100</sub> Wert 0.

### <span id="page-9-0"></span>**1.2 Stand der Technik**

Seit Beginn der Industrialisierung der Kältetechnik durch Carl von der Linde haben sich die thermodynamischen Grundlagen praktisch nicht verändert. Das heißt primär, dass für eine Anwendung zur Kühlung ein geeignetes Kältemittel verfügbar sein sollte, wobei die Druck- und Temperaturlage zur Anwendung passen muss (Timm und Lerch 2019). Durch das in Kapitel [1.1](#page-7-1) erklärte Phase Down Szenario wird nach Schmid (2019) ein erzwungener Ausstieg aus den HFKW-Sicherheits-Kältemitteln herbeigefügt. Daraus resultiert ein verstärkter Einsatz von brennbaren und giftigen Kältemitteln, sowie Hochdruckkältemitteln oder Hydrofluorolefinen. Diese Arbeit befasst sich mit den Kältemitteln Ammoniak und Kohlenstoffdioxid. Im Nachfolgenden wird kurz der am Markt erhältliche, serienreife Stand der Technik für diese zwei Kältemittel erläutert. Des weiteren wird ein kurzer Überblick über die neueste Generation von synthetischen Kältemitteln, den Hydroflurolefinen (HFO), gegeben.

Zur Zeit wird nach Alternativen von bestimmten Kältemitteln für die Einhaltung des Phase-Down Szenarios gesucht. Als Substituten für die ursprünglich eingesetzten Fluorchlorkohlenwasserstoffe (FCKW), teilhalogenierten Fluorchlorkohlenwasserstoffe (HFCKW) sowie teilfluorierte Kohlenwasserstoffe (HFKW) mit hohen GWP100-Werten werden unter anderem Ammoniak und Kohlendioxid als natürliche Kältemittel in Betracht gezogen. Eine Alternative dazu sind die Hydro-Fluor-Olefine (HFO).

Seit über einem Jahrhundert wird NH<sub>3</sub> als Kältemittel für Industrie- und Großkälteanlagen eingesetzt und ist somit als etablierter Stand der Technik anerkannt, jedoch besitzt Ammoniak auch negative Aspekte, die im Unterkapitel [2.1.2](#page-16-0) näher erläutert werden. Wie Ammoniak hat auch Kohlenstoffdioxid eine lange Tradition in der Kältetechnik. Durch die relativ ungünstige thermodynamische Eigenschaft der geringen kritischen Temperatur war aber Kohlenstoffdioxid seit den 1950er Jahren nahezu vom Markt verschwunden. Aktuell wird CO<sub>2</sub> aufgrund des Phase-Down-Szenarios wieder vermehrt eingesetzt. Der Einsatz von CO<sub>2</sub> bei Anwendungen von subkritischen betriebenen Kaskadenanlagen ist als geläufiger Stand der Technik zu betrachten. Im Bereich der transkritischen CO<sub>2</sub> Anlagen ist aber noch ein Entwicklungsaufwand erforderlich, weshalb dies noch nicht als Stand der Technik für Standardanlagen bezeichnet werden kann (Bitzer 2018). Aktuell werden jedoch neue gewerbliche Kälteanlagen mit Kohlenstoffdioxid gebaut und betrieben, die eine transkritische Betriebsweise erfordern. Eine dieser Anlagen wurde in der Fachzeitschrift KKA (Müller 2019) beschrieben.

Eine weitere Möglichkeit als Alternative zu den HFKW–Kältemitteln sind die HFO-Kältemittel. Bei HFO handelt es sich um ungesättigte Kohlenstoffverbindungen mit einer chemischen Doppelbindung im Molekül. Diese Kältemittel besitzen einen niedrigen GWP100, jedoch sind die meisten HFO brennbar. Durch das Zumischen von anderen Substanzen, wie HFKW Kältemitteln, können Blends (Mischungen) entstehen, die nicht brennbar sind, jedoch besitzen diese einen GWP100 von ca. 600 (Bitzer 2018). Durch den Einsatz von HFO Kältemitteln in mobilen PKW-Klimaanlagen können diese zwischenzeitlich als Standardkältemittel in der Kältetechnik angesehen werden. Es gibt auch Kritik an den HFO. So wird zum Beispiel das Kältemittel R1234yf, das in PKW-Klimaanlagen als Kältemittel verwendet wird, bei einer Leckage nach einer angenommenen Lebensdauer von 2 Wochen in der Atmosphäre zersetzt. Als Abbauprodukt des Kältemittels R1234yf entsteht unter anderem Trifluoressigsäure (TFA). Diese Stoffe sind wasserlöslich und algengiftig (Deutsches Umweltbundesamt 2019).

Durch Messungen des Laboratory for Air Pollution/Environmental Technology, Empa, Swiss Federal Laboratories for Materials Science and Technology, Dubendorf, Switzerland an den Stellen Jungfraujoch auf 3580 Meter Seehöhe und Dubendorf im urbanen Raum konnte ein Anstieg der Konzentration in der Luft durch bestimmte gemessene HFO erkannt werden (Vollmer et al. 2015). In [Abbildung 1-2](#page-10-0) und [Abbildung 1-3](#page-11-1) sind diese gemessenen Werte dargestellt. Zu beachten sind die unterschiedlichen Skalierungen der y-Achse. Wie sich der Einsatz dieser Kältemittel in Zukunft entwickeln wird, wird sich in den nächsten Jahren zeigen.

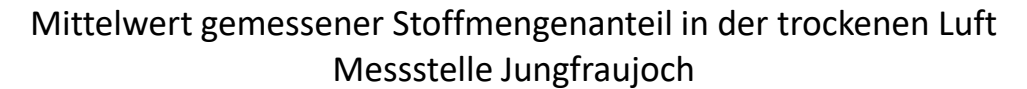

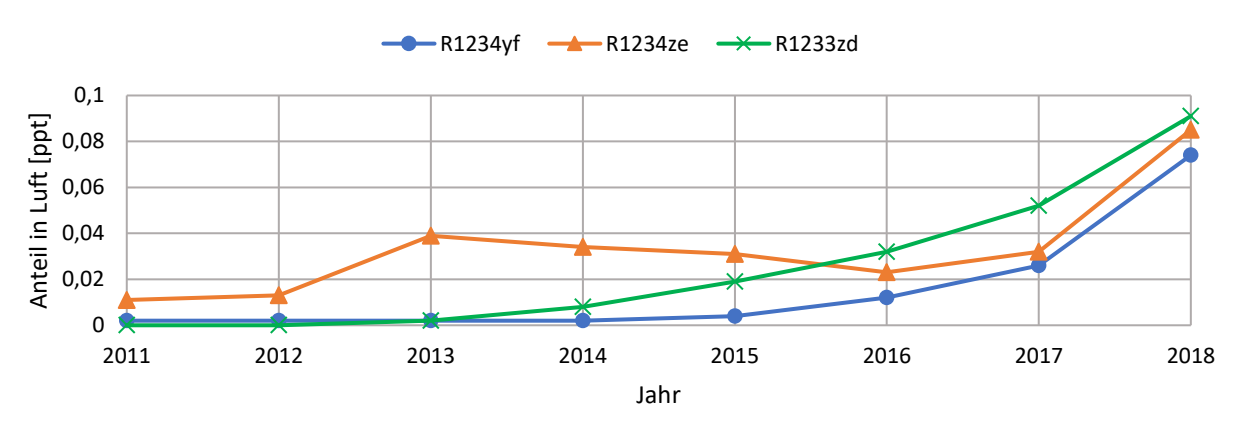

<span id="page-10-0"></span>Abbildung 1-2: Messwerte 2011-2018 Messtelle Jungfraujoch, Daten aus Vollmer et al. (2015)

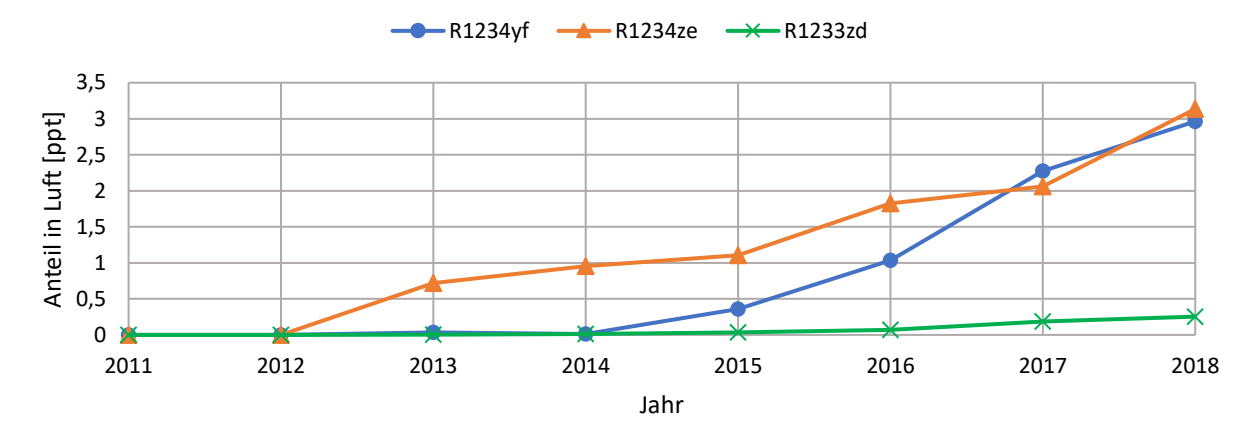

Mittelwert gemessener Stoffmengenanteil in der trockenen Luft Messstelle Dubendorf

<span id="page-11-1"></span>Abbildung 1-3: Messwerte 2011-2018 Messtelle Dubendorf, Daten aus Vollmer et al. (2015)

## <span id="page-11-0"></span>**1.3 Aufgabenstellung und Zielsetzung der Arbeit**

Das Ziel dieser Arbeit war, einen simulationsgestützen Jahresvergleich einer Kälteanlage für zwei verschiedene Kälteanlagentypen für die Anwendung in einem Kühllager durchzuführen. Als Anlagentyp wurde zum einen eine Anlage mit einem Booster System und zum anderen eine Anlage mit Kaskadenschaltung simuliert. Die Kaskadenschaltung erfolgte mit den natürlichen Kältemitteln CO<sub>2</sub> und NH<sub>3</sub>. Die Serienschaltung wurde mit dem Kältemittel CO<sub>2</sub> simuliert.

Der Fokus dieser Arbeit bezieht sich auf Effizienz- und Energieverbrauchs-Betrachtungen des jeweiligen Anlagentyps. Anhand vorgegebener Manipulationsdaten und eines Wetterdatensatzes wurde eine stundenweise Ermittlung der Kältelast für ein Lager, bestehend aus Tiefkühlung und Normalkühlung, berechnet. Aus diesen Daten sind mit Hilfe der Simulation, der Kälteenergie- und Antriebsenergiebedarf je Anlagentyp berechnet worden. Daraus wurden jährliche Kennzahlen, wie der elektrische Energiebedarf beziehungsweise gewichtete COP Werte der Anlage, ermittelt.

Die Leistungsreglung wurde mit einer stufenlosen Regelung (Verdichter mit Frequenzumformer) berücksichtigt. Die Leistungs- und Effizienzdaten der Verdichter stammen aus Herstellerdaten und wurden durch entsprechende Polynome abgebildet.

Zusammengefasst geht es um die Behandlung folgender Fragestellungen:

- Welche der beiden Anlagen ist anhand der Simulation energieeffizienter zu betreiben?
- Durch welche Maßnahmen könnte eine der Anlagen eine höhere Effizienz bzw. eine Energieverbrauchsreduzierung erzielen?
- Welche Erkenntnisse können aus diesem Vergleich für die Installation zukünftiger Kälteanlagen gewonnen werden?

## <span id="page-12-0"></span>**1.4 Methodik**

Zu Beginn der Arbeit wurden die Anlagenschemata der beiden zu vergleichenden Anlagen erstellt. Anhand des zu erwartenden Kältebedarfs wurden die maximalen Kältelasten bestimmt und mit Hilfe dieser die Verdichter ausgelegt. Die Auslegung der Verdichter erfolgt mit Hilfe der *BITZER Software Version: 6.12.0.2326*. Ebenso konnten aus diesem Programm die Leistungsund Effizienzdaten entnommen werden. Diese Daten wurden anschließend mit Hilfe der Stoffdatenbank *CoolProp* (Bell et al. 2014) in *Microsoft Excel* aufbereitet. Die aufbereiteten Daten wurden im Programm *Engineering Equation Solver EES Professional V10.728 (2019-11-06) (EES 2020)* gefittet und dadurch die Polynome der Leistungs- und Effizienzdaten der verschiedenen Verdichter bestimmt. Des Weiteren wurden verschiedene Tools in *Microsoft Excel* erstellt, wie zum Beispiel die Berechnung einer Kühlturmkonstante.

Die Simulation der zwei Anlagen wurde im Programm *Engineering Equation Solver EES Professional V10.728 (2019-11-06) (EES 2020)* implementiert und durchgeführt. Die anschließende Validierung und Auswertung der Daten erfolgte mit Hilfe von *Microsoft Excel*.

Als Grundlage der Simulation der Anlagen diente ein Wetterdatensatz von einem Testreferenzjahr aus dem Programm Meteornorm V7.1.11.24422 für den Standort Graz Flughafen (Meteonorm 2020). Die Daten des Testreferenzjahres wurden seitens Enertec zur Verfügung gestellt. Für die Datenaufbereitung des Wetterdatensatzes wurde das Programm *Microsoft Excel* verwendet.

## <span id="page-13-0"></span>**1.5 Aufbau**

Die theoretischen Grundlagen dieser Arbeit werden im Kapitel [2](#page-14-0) beschrieben. Hier werden zu Beginn die wichtigsten Eigenschaften von Kältemitteln erklärt, wobei die beiden Kältemittel NH<sup>3</sup> und CO<sup>2</sup> im speziellen hervorgehoben werden. Des weiteren werden spezifische Merkmale von Kälteanlagen beschrieben, die in der Arbeit für die Simulation benötigt wurden.

Kapitel [3](#page-31-0) befasst sich mit der mathematischen Beschreibung von Komponenten der Simulation. Dieses Kapitel umfasst die Elemente der Simulation, die in beiden Simulationen der verschiedenen Anlagentypen vorkommen und für spätere Simulationen verwendet werden könnten.

Im Kapite[l 4](#page-42-0) wird die Abbildung der Anlagen im Programm EES beschrieben. Beide Anlagentypen werden hier gegenübergestellt und es sind auch alle Rahmenbedingungen und Vereinfachungen beschrieben. Dieses Kapitle bildet somit das Kernstück dieser Arbeit.

Die Ergebnisse der Simulation und auch der Energieverbrauchsvergleich werden anschließend im Kapitel [5](#page-67-0) genau erörtert und mit Hilfe von Diagrammen dargestellt. Den Abschluss der Arbeit bildet das Kapitel [6](#page-76-0) mit einer Zusammenfassung der Arbeit.

## **2 GRUNDLAGEN**

<span id="page-14-0"></span>Das folgende Kapitel schafft einen Überblick über die theoretischen Grundlagen dieser Arbeit. Zu Beginn wird auf die Einteilungen und Eigenschaften von Kältemitteln (Kapitel [2.1\)](#page-14-1) näher eingegangen. In weiterer Folge werden die verwendeten Kälteanlagentypen beschrieben (Kapitel [2.2\)](#page-19-0). In Kapitel 2.3 werden die Grundlagen der verwendeten Verdichter und deren Kennzahlen erläutert. Das Ende dieses Kapitels (Kapitel [2.4\)](#page-26-1) befasst sich mit dem Thema Wärmeübertragern in Kälteanlagen.

Für die allgemeinen Grundlagen von Kälteanlagen und Thermodynamik, wie grundlegende Funktionen und Komponenten, sei auf Recknagel et al. (2008) , Dohmann (2016), oder Kabelac et al. (2013), sowie in Bezug auf aktuelle Kältemittel zu Bitzer (2018) verwiesen.

## <span id="page-14-1"></span>**2.1 Kältemittel**

Nach DIN EN 378-1 Abs. 3.7.1 (2007) ist das Kältemittel definiert als "Fluid, das zur Wärmeübertragung in einer Kälteanlage eingesetzt wird, das bei niedriger Temperatur und niedrigem Druck Wärme aufnimmt und bei höherer Temperatur und höherem Druck Wärme abgibt, wobei üblicherweise Zustandsänderungen des Fluids erfolgen." (ETH Zürich 2017). Grundsätzlich muss ein Kältemittel eine geeignete Dampfdruckkurve bei benötigtem Temperaturniveau aufweisen, damit der thermodynamische Prozess der Kälteerzeugung durchführbar ist. Des Weitern sind auch weitere Kriterien, wie chemische, physikalische, physiologische und wirtschaftliche Aspekte für den Einsatz in Kälteanlagen ausschlaggebend. Nach Plank (1958) sind wünschenswerte Eigenschaften:

- nicht brennbar, nicht explosiv
- nicht giftig, nicht gesundheitsschädigend
- thermisch und chemisch stabil
- inertes Verhalten gegenüber metallischen und nichtmetallischen Werkstoffen
- niedrige Herstellungskosten bei einer großen Verfügbarkeit
- energetisch effektiv
- hohe volumetrische Kälteleistung
- hohe Wärmeleitfähigkeit

Aufgrund dieser Vielzahl an Kriterien liegt es nahe, dass das ideale Kältemittel nicht hergestellt werden kann (Steimle und Hainbach 1998). Somit sind im Laufe der Zeit viele Kältemittel entwickelt worden. Damit man diese unterscheiden kann, wurden die Kältemittel in verschiedene Gruppen unterteilt. So unterteilt der/die Gesetzgeber/in in Österreich zum Beispiel die Kältemittel in drei Gruppen. Laut Auszug aus dem Gesetzestexts (Kältenanlagenverordnung 2020) sind diese:

- *a) Zur Gruppe 1 gehören Kältemittel, die nicht brennbar sind und keine oder nur eine geringe toxische Wirkung ausüben, wie Kohlendioxid oder fluorierte Chlor-Kohlenwasserstoffe der Paraffinreihe (Freon, Frigen oder andere Handelsbezeichnungen);*
- *b) zur Gruppe 2 gehören Kältemittel, deren Gemische mit Luft eine untere Explosionsgrenze von 3,5 Volumsprozent und mehr haben, sowie Kältemittel mit toxischer oder ätzender Wirkung, wie Methylchlorid, Äthylchlorid, Ammoniak oder Schwefeldioxid;*
- c) *zur Gruppe 3 gehören Kältemittel, deren Gemische mit Luft eine untere Explosionsgrenze von weniger als 3,5 Volumsprozent haben, wie Äthan, Äthylen, Propan oder Butan.*

Diese Einteilung der Gruppen erfolgt nach der Gefährlichkeit, beziehungsweise Brennbarkeit je Kältemittel. Mit dieser Einteilung werden die geforderten Sicherheitsmaßnahmen je Gruppe bestimmt.

Eine andere Gruppierung der Kältemittel ist eine Einteilung nach ihrem Vorkommen in der Natur. Hier gibt es zum einen die natürlichen Kältemittel und zum anderen synthetische Kältemittel. Synthetische Kältemittel kommen nicht natürlich in der Natur vor, das heißt sie können nicht durch natürliche Prozesse entstehen. Im Folgenden wird auf die wichtigsten Kältemittel, die im Jahr 2020 am Markt in der Europäischen Union waren, eingegangen.

#### <span id="page-15-0"></span>**2.1.1 Synthetische Kältemittel**

Durch den Umstieg von HFKW Kältemittel auf sogenannte "Low GWP" Kältemittel entstehen durch die Entwicklung verschiedener Mischungen viele Varianten neuer Kältemittel. Bei diesen Mischungen werden HFO und HFKW zu neuen Kältemitteln vermischt, um niedrige GWP<sub>100</sub> Werte zu erhalten. Diese Mischungen entstehen unteranderen, um Drop in – Drop out Lösungen für Kälteanlagen zu erzeugen. Da viele HFKW Kältemittel zur Gruppe A1 (Kältenanlagenverordnung 2020) (nicht brennbar/nicht giftig) gehören, sollten dies die alternativen Kältemittel auch sein, um die Kälteanlage ohne größere Umbauten weiter betreiben zu können.

In [Tabelle 2-1](#page-16-1) sind alternative Gemischkomponenten der "Low GWP" Kältemittel für ehemals häufig verwendete HFKW zu sehen. Aus dieser Abbildung sind die zu erwarteten GWP<sub>100</sub> Werte der verschiedenen Mischungen ersichtlich. Des weiteren wird bei den alternativen Kältemittelmischungen zwischen den Sicherheitsgruppen A1 und A2L gemäß ASHARE unterschieden.

<span id="page-16-1"></span>

| <b>Aktuelle</b><br><b>HFKW-Kältemittel</b> | <b>Alternativen</b>                                                |                                                              | Komponenten / Gemischkomponenten für "Low GWP" |                                       |                                       |                                |                                 |                                            |                                            |                                   |                                          |  |
|--------------------------------------------|--------------------------------------------------------------------|--------------------------------------------------------------|------------------------------------------------|---------------------------------------|---------------------------------------|--------------------------------|---------------------------------|--------------------------------------------|--------------------------------------------|-----------------------------------|------------------------------------------|--|
|                                            | Sicherheits-<br>Gruppe<br>↓                                        | GWP@<br>↓                                                    | R1234yf<br>A2L<br>GWP <sub>4</sub>             | <b>R1234ze(E)</b><br>A <sub>2</sub> L | <b>R32</b><br>A <sub>2</sub> L<br>675 | R <sub>152a</sub><br>A2<br>124 | R134a<br>A <sub>1</sub><br>1430 | R <sub>125</sub><br>A <sub>1</sub><br>3500 | R1311 <sup>6</sup><br>A <sub>1</sub><br><1 | CO <sub>2</sub><br>A <sub>1</sub> | R290 <sup>2</sup><br>A <sub>3</sub><br>3 |  |
| R134a<br><b>GWP 1430</b>                   | A <sub>1</sub><br>A2L<br>A <sub>2</sub> L                          | ~1000<br>< 150<br>< 10                                       | V<br>V<br>v                                    | V<br>V<br>V                           | V<br>V                                | v                              | V<br>v                          |                                            |                                            |                                   |                                          |  |
| <b>R404A/R507A</b><br>GWP 3922/3985        | A <sub>1</sub><br>A <sub>1</sub><br>A <sub>2</sub> L<br>A2L@<br>A2 | $< 2500 \textcircled{1}$<br>~1400<br>< 250<br>< 150<br>< 150 | V<br>V<br>V<br>V<br>v                          | V                                     | v<br>✓<br>v                           | v                              | v                               | v<br>v                                     |                                            | V                                 | v                                        |  |
| <b>R22/R407C</b><br>GWP 1810/1774          | A1<br>A2L<br>A <sub>2</sub> L<br>A2                                | 9001400<br>< 250<br>< 150<br>< 150                           | V<br>V<br>V<br>V                               | V                                     | V<br>୰<br>v<br>v                      | v                              | V                               | $\mathbf v$                                |                                            |                                   | v                                        |  |
| <b>R410A</b><br><b>GWP 2088</b>            | A <sub>1</sub><br>A <sub>1</sub><br>A2L<br>A <sub>2</sub> L        | < 1500<br>< 750<br>< 750<br>~100750                          | $\mathbf v$<br>V                               | V                                     | v<br>v                                |                                | $\mathbf v$                     | V<br>v<br>v                                | V                                          | v                                 |                                          |  |

Tabelle 2-1: Beispiele von potenziellen Gemischkomponenten für HFKW Alternativen (Quelle: Bitzer 2018 S.27)

① Kälteleistung, Massenstrom, Druckgastemperatur ähnlich wie R404A

 $\textcircled{2}$  Nur geringe Anteile – wegen Temperaturgleit (CO<sub>2</sub>) und Brennbarkeit (R290)

3 R32/HFO-Gemische haben geringere Kältleistung als Referenz-Kältemittel, Zumischung von CO<sub>2</sub> führt zu hohem Temperaturgleit

4 Etwaige Werte gemäß IPCC IV (AR4)

6 R13I1 (CF<sub>3</sub>I - Trifluoriodmethan) ist ein lod-Methan-Derivat

Durch diese Vielzahl an Möglichkeiten hat sich im Jahre 2020 noch kein konkretes neues "Low GWP" Kältemittel als Nachfolger für die durch das Phase-Down Szenario verschwindenden Kältemittel am Markt durchgesetzt.

Bei Neuanlagen, bei denen synthetische Kältemittel gewünscht sind und die Brennbarkeit durch bauliche Vorkehrungen technisch beherrschbar ist, haben die HFO Kältemittel R1234yf und R1234ze(E) bei der Normalkühlung die besten Voraussetzungen für die neuen Standardkältemittel. Die potenziellen Gefahren dieser Kältemittel wurden im Kapitel [1.2](#page-9-0) beschrieben.

#### <span id="page-16-0"></span>**2.1.2 Natürliche Kältemittel**

Aufgrund des meist vernachlässigbaren Treibhauspotenzials sind natürliche Kältemittel aus ökologischer Sicht in Kälteanlagen zu favorisieren, wenn konkurrenzfähige Leistungszahlen bzw. Jahresarbeitszahlen erreicht werden. Ethan und Propan, Ammoniak und Kohlenstoffdioxid sind natürliche Kältemittel, die für die Anwendung in Tief- und Normalkühlanlagen zum Einsatz kommen können (Gernemann 2003). In [Tabelle 2-2](#page-17-0) sind Eigenschaften der Kältemittel NH<sup>3</sup> und CO<sup>2</sup> im Vergleich dargestellt. Hier sieht man den großen Unterschied bei der volumetrischen Kälteleistung bei -10°C. Dies bedeutet, dass  $CO<sub>2</sub>$  einen entsprechend kleineren Verdichtersauggasvolumenstrom hat als NH<sup>3</sup> bei einer Anlage mit gleicher Kälteleistung. Ein wesentlicher Unterschied ist auch in der Drucklage bei den angegebenen Siedetemperaturen zu erkennen. Hieraus ist deutlich ersichtlich, dass  $CO<sub>2</sub>$  wesentlich höhere Siededrücke als NH<sub>3</sub> besitzt. Einer der größten Nachteile bei CO<sub>2</sub> ist, dass die kritische Temperatur bei 31°C liegt. Dies kann dazu führen, dass an heißen Tagen eine transkritische Betriebsweise der Kohlenstoffdioxid Anlage benötigt wird. Der GWP<sub>100</sub> Wert der bei beiden Kältemitteln liegt bei 1 oder 0 und ist daher vernachlässigbar gering.

|                              |                 | Einheit  | Ammoniak (NH <sub>3</sub> ) | Kohlenstoffdioxid (CO2) |
|------------------------------|-----------------|----------|-----------------------------|-------------------------|
| Normalsiedepunkt bei 1 atm   | [°C]            | $-33,3$  | - (bei -78,4°C Sublimation) |                         |
| kritische Temperatur         | [°C]            | 132,3    | 31                          |                         |
|                              | $-30^{\circ}$ C | [bar]    | 1,2                         | 14,3                    |
| Sättigungsdruck bei          | $0^{\circ}$ C   | [bar]    | 4,3                         | 34,8                    |
|                              | $40^{\circ}$ C  | [bar]    | 15,5                        | 90-120 (überkritisch)   |
| brennbar                     |                 | ja       | nein                        |                         |
| giftig                       |                 | ja       | <10 yol% nein               |                         |
| GWP <sub>100</sub>           |                 |          | 0                           | $\mathbf 1$             |
| vol. Kälteleistung bei -10°C | $[kJ/m^3]$      | Ca. 3100 | Ca. 18400                   |                         |

<span id="page-17-0"></span>Tabelle 2-2: Vergleich wichtiger Eigenschaften der Kältemittel NH<sub>3</sub> und CO<sub>2</sub> (Daten aus Eckert et al. 2019 S.15)

Eine detaillierte Beschreibung von natürlichen Kältemitteln findet sich in der Veröffentlichung "Natürliche Kältemittel – Anwendungen und Praxiserfahrungen" (Eckert et al. 2019)

Im Folgenden werden die wichtigsten Eigenschaften der Kältemittel NH<sub>3</sub> und CO<sub>2</sub> nach Bitzer (2018) und (Eckert et al. 2019) zusammengefasst.

#### a) Ammoniak

positive Eigenschaften als Kältemittel:

- kein Ozonabbaupotenzial und kein direkter Treibhauseffekt
- billig
- sehr gute thermodynamische Eigenschaften  $\rightarrow$  dadurch im Betrieb sehr wirtschaftlich
- außerordentlich hohe Enthalpiedifferenz bei Verdampfung und dadurch geringer umlaufender Massenstrom

negative Eigenschaften als Kältemittel:

- hoher Isentropenexponent → dadurch hohe Druckgastemperaturen
- die meisten Öle zur Schmierung der Anlage sind mit  $NH<sub>3</sub>$  nicht löslich, daher sind aufwendige Abscheidetechniken nötig
- korrosive Wirkung von Ammoniak gegenüber Kupferwerkstoffen, dadurch hauptsächlich offene Verdichter im Betrieb möglich
- brennbar und giftig; daher sind spezielle Maschinenräume mit entsprechender Sicherheitstechnik vorzusehen
- durch völlig andere Anlagenkonzepte kein füllen der Anlage mit anderen Kältemitteln wie HFKW möglich

b) Kohlenstoffdioxid

positive Eigenschaften als Kältemittel:

- es hat kein Ozonabbaupotenzial und einen vernachlässigbaren direkten Treibhauseffekt
- ist chemisch inaktiv
- nicht brennbar
- im klassischen Sinn nicht giftig
- hohe Volumetrische Kälteleistung
- hohe Wärmeübergangswerte, dadurch potenziell sehr geringer Temperaturdifferenzen in Verdampfern, Verflüssigern und Gaskühlern
- erforderliche Rohrleitungsquerschnitte sehr gering

negative Eigenschaften als Kältemittel:

- Drucklage von Kohlenstoffdioxid ist extrem hoch
- Kritische Temperatur des Kältemittel liegt bei 31°C, dadurch kann eine transkritische Betriebsweise erforderlich sein
- bei transkritischer Betriebsweise oft geringere Effizienz gegenüber klassischen Kaltdampfprozessen

## <span id="page-19-0"></span>**2.2 Kälteanlage**

Beim Kühlen muss an der Stelle, wo kältere Temperaturen gewünscht sind, Wärmeenergie entzogen werden. Diese Wärmemenge muss bei entsprechend höherer Temperatur wieder an ein verfügbares Kühlmedium abgegeben werden, da diese Energie nicht verschwinden kann. Somit muss die Wärmemenge vom niedrigen Temperaturniveau auf ein höheres Temperaturniveau für die Wärmeabgabe "hochgepumpt" werden. Dies geschieht nach dem Gesetz des 2. Hauptsatzes der Wärmelehre (Recknagl et al. 2008).

Nach Recknagl et al. (2008) nennt man eine Anlage, die solche thermodynamischen Prozesse durchführt, je nach dem gewünschten Kreisprozess entweder:

- Kälteanlage,

wenn der gewünschte Nutzen die Kälteleistung  $Q_0$  ist, die der entzogenen Wärmemenge bei niedriger Temperatur entspricht, oder

#### oder

- Wärmepumpe,

wenn der gewünschte Nutzen die Wärmeabgabe Q<sub>c</sub> ist, die der abgegebenen Wärmemenge bei der höheren Temperatur entspricht, bzw. auch dann, wenn eine ganz oder teilweise Nutzung beider Wärmemengen erfolgt.

Im Folgenden werden die gebräuchlichsten verschiedenen Verfahren, die auf unterschiedlichen physikalischen Vorgängen beruhen, für die Realisierung solcher thermodynamischer Kreisprozesse, aufgelistet:

- Kompressionskälteprozess unter Zugabe von mechanischer Energie
- Sorptionskälteprozess unter Zugabe von Wärmeenergie
- Thermoelektrischer Kälteprozess unter Zugabe von elektrischer Energie

Unter den Verfahren der Kompressionskälteprozesse unterteilt man zwischen Kaltdampf-, Kaltluft-, oder Kaltgas- und Dampfstrahlkälteprozessen. Da sich diese Arbeit mit Anlagen des Kaltdampfprozesses beschäftigt, wird diese im Folgenden kurz erklärt.

#### <span id="page-20-0"></span>**2.2.1 Kaltdampfprozess**

Beim Kaltdampfprozess handelt es sich um einen thermodynamischen Kreisprozess. Hier wird zyklisch Kältemittel verdampft, komprimiert, kondensiert und entspannt. Dadurch wechselt das Kältemittel im Prozess seinen Aggregatzustand von flüssig zu gasförmig und umgekehrt (Dohmann 2016).

In [Abbildung 2-1](#page-20-1) ist ein Schema eines einfachen, idealisierten Kaltdampfkompressionsprozesses abgebildet.

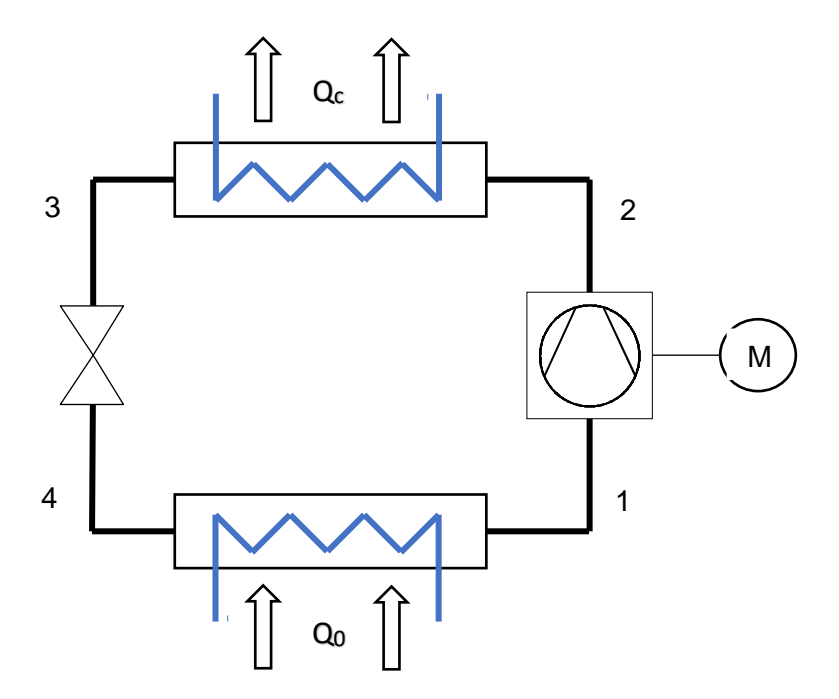

Abbildung 2-1: Idealisierter Kaltdampfkompressionsprozesses

<span id="page-20-1"></span>Im Folgenden werden die verschiedenen Schritte des idealisierten Prozesses von [Abbildung 2-1](#page-20-1) erklärt:

1 → 2: Es erfolgt eine isentrope Verdichtung (s= konstant) des trockenen gesättigten Dampfes von Zustand 1 auf Zustand 2. In diesem Vorgang wird dem Prozess mechanische Energie zugeführt. Dadurch steigen der Druck und die Temperatur des Kältemittels von Zustand 1 zu Zustand 2.

- $2 \rightarrow 3$ : In diesem Schritt wird Wärme (Q<sub>c</sub>) isobar (p=konstant) an ein anderes Kühlmedium (=Wärmesenke) abgegeben. Durch diesen Vorgang wird das Gas im Zustand 2 abgekühlt und es kondensiert bis zum Zustand 3 vollständig aus. Der Aggregatzustand im Punkt 3 ist flüssig.
- $3 \rightarrow 4$ : Vom Zustand 3 bis zum Zustand 4 wird das Kältemittel isenthalp entspannt (h=konstant). Das heißt, das Kältemittel wird vom Hochdruck im Zustand 2 auf den Niederdruck im Zustand 1 entspannt. Dadurch verdampft ein Teil des Kältemittels je nach der Lage des Zustandes 3. Der Zustand 4 befindet sich im sogenannten Nassdampfgebiet des Kältemittels.
- $4 \rightarrow 1$ : Vom Zustand 4 bis Zustand 1 wird dem Kältemittel bei konstantem Druck Wärme (Q<sub>0</sub>) von der Wärmequelle zugeführt (p=konstant). Dadurch wird das Kältemittel vollständig verdampft.

In [Abbildung 2-2](#page-21-0) ist der Kaltdampfkompressionsprozess im Druck/Enthalpie Diagramm dargestellt. Hier sind die isobaren Zustandsänderungen von 2 nach 3 (Hochdruck), sowie von 4 nach 1 (Niederdruck) als waagrechte Linien zu sehen. Des Weiteren ist auch die Isenthalpe Zustandsänderung vom 3 nach 4 als senkrechte Linie dargestellt. Der Bereich unter der dicken schwarzen Linie umfasst das Nassdampfgebiet.

<span id="page-21-0"></span>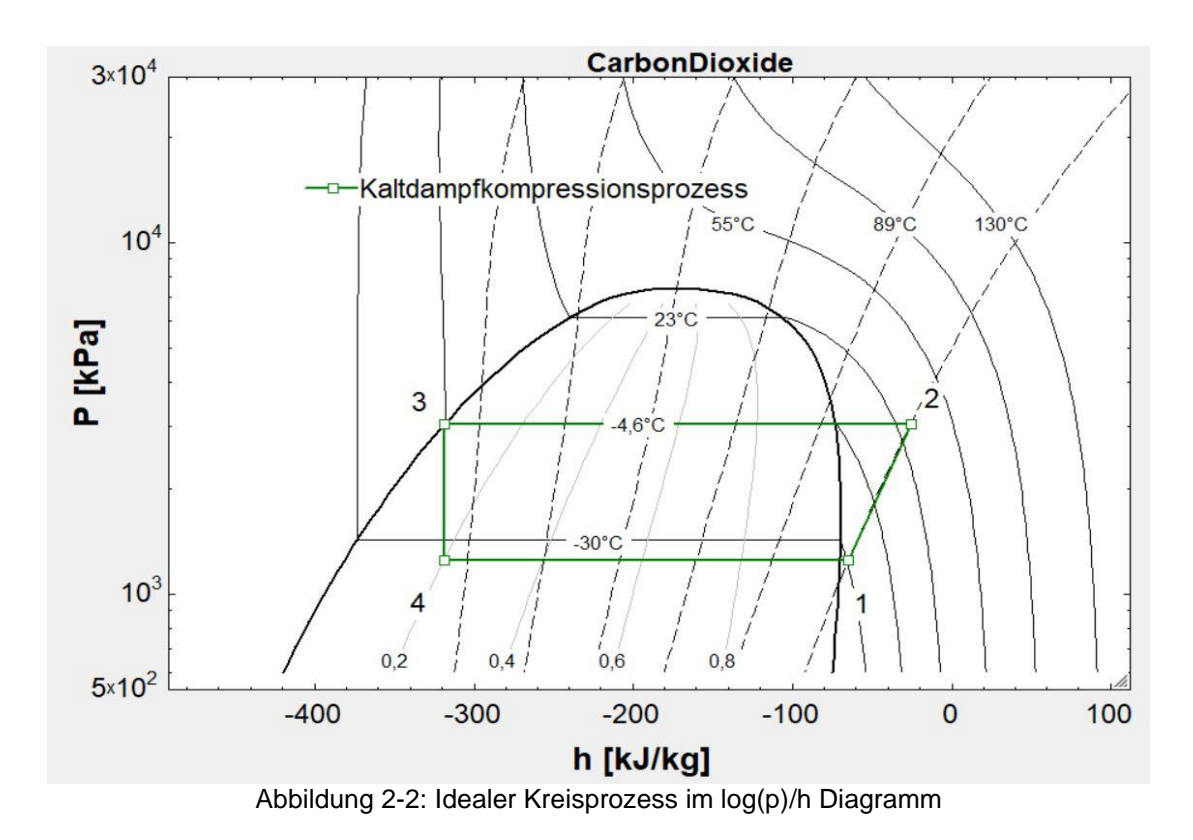

Durch einen zirkulierenden Massenstrom  $\dot{m}$  (kg/s) ergeben sich mit Hilfe der spezifischen Enthalpie h (kJ/kg) und ohne Berücksichtigung von Verlusten die Leistungen der Kälteanlage. Die Leistungen sind in den Gleichungen 2-1, 2-2 und 2-3 dargestellt.

- Kälteleistung

$$
Q_0 = \dot{m} * (h_1 - h_4) \tag{S. 2-1}
$$

- Antriebsleitung für die Verdichtung

$$
P = \dot{m} * (h_2 - h_1) \tag{S. 2-2}
$$

Verflüssiger- bzw. Kondensatorleistung

$$
Q_c = \dot{m} * (h_2 - h_3) \tag{S. 2-3}
$$

In diesem Prozess herrschen zwei verschiedene Druckniveaus. Erstens das Druckniveau, welches im Zustand 1 und Zustand 4 herrscht. Es ist der Druck im Kältekreislauf, bei dem aus dem zu kühlendem Medium Wärme dem Kältekreis zugeführt wird  $(Q<sub>0</sub>)$ . Zweitens zwischen dem Zustand 2 und Zustand 3 herrscht der Druck, bei dem Wärme an ein Medium abgegeben wird (Qc). Da dieser Druck höher als bei der Wärmeaufnahme ist, wird dieser als Hochdruck bezeichnet. Der Druck zwischen Zustand 4 und Zustand 1 wird als Niederdruck bezeichnet.

In [Abbildung 2-2](#page-21-0) ist der einfachste, idealisierte Prozess einer Kälteanlage dargestellt. Durch verschiedene technische Veränderungen werden Kälteanlagen konstruiert, die mit dem gleichen Kaltdampfkompressionsprinzip funktionieren, aber für unterschiedliche Verwendungen eingesetzt werden.

Bei großen Differenzen zwischen der Verdampfungstemperatur im Niederdruck und der Kondensationstemperatur im Hochdruck kann es bei großen Druckverhältnissen vorkommen, dass aufgrund von wirtschaftlichen oder technischen Problemen eine Anlage mit mehr als zwei Druckstufen von Vorteil ist (Dohmann 2016). In den Unterkapiteln [2.2.2](#page-23-0) und [2.2.3](#page-24-0) werden die verwendeten Kälteanlagen zu der in dieser Arbeit beschriebenen Simulation erklärt.

#### <span id="page-23-0"></span>**2.2.2 Kaskadenschaltung**

Eine Kaskadenanlage ist eine Kälteanlage, bei der zwei oder mehr Kältekreise nacheinander geschalten werden. Das bedeutet, dass der erste Kältekreis die abzuführende Wärmemenge  $Q_{zu}$ am Verdampfer aufnimmt und diese am Kondensator an den zweiten Kreis im Verdampfer abgibt. Im zweiten Kreis wird die Wärme Q<sub>ab</sub> nun bei entsprechen höheren Temperaturen im Kondensator an die Umgebung oder einem weiteren Kältekreis abgegeben. Kaskadenschaltungen werden dann durchgeführt, wenn sich durch das Druckverhältnis zwischen Hoch- und Niederdruck eine zu hohe Überhitzung nach dem Verdichter ergeben würde, beziehungsweise kein passender Verdichter gefunden werden kann. Eine andere Einsatzmöglichkeit bietet auch der Einsatz von zwei Kreisen mit unterschiedlichen Kältemitteln. Somit kann man thermodynamische Vorteile verschiedener Kältemittel nutzen.

In [Abbildung 2-3](#page-23-1) ist ein Schema einer Kaskadenschaltung zu sehen.

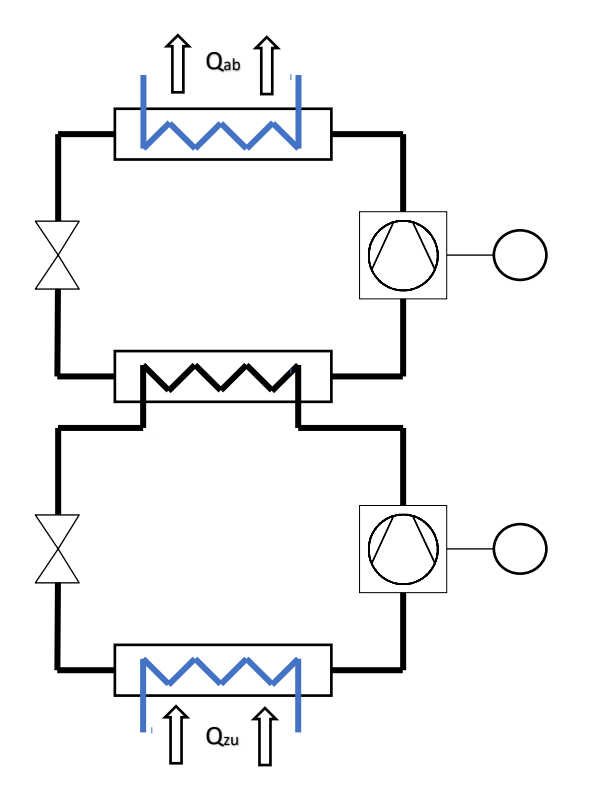

<span id="page-23-1"></span>Abbildung 2-3: Schema Kaskadenschaltung

Zwischen den beiden Kältekreisläufen befindet sich ein zentraler Wärmeübertrager. Der Nachteil von Kaskadenschaltungen ist, dass zwischen den beiden Kreisen im zentralen Wärmeübertrager eine Temperaturdifferenz erforderlich ist. Der Temperaturunterschied zwischen den beiden Kreisen sollte nach Dohmann (2016) ca. 5 K betragen, beziehungsweise sollte dieser so gering sein, das es technisch wie wirtschaftlich vertretbar ist. Somit muss die Kondenstationstemperatur des Kreises mit der Wärmeaufnahme  $Q_{zu}$  höher sein als die Verdampfungstemperatur des Kreises mit der Wärmeabgabe Qab. Dadurch werden die Druckverhältnisse in beiden Verdichterstufen geringfügig höher gesetzt.

#### <span id="page-24-0"></span>**2.2.3 Zweistufiger Prozess mit Mitteldruckflasche**

Für den Fall, dass beide Kreise mit demselben Kältemittel gefüllt sind, kann der Wärmeübertrager weggelassen werden. Dadurch kann der zweistufige Prozess mit Mitteldruckflasche realisiert werden. Anstelle des zentralen Wärmeübertragers wird hier eine Mitteldruckflasche installiert, dadurch erhält der Prozess 3 Druckstufen. Zum Hoch-, sowie Niederdruck kommt der Mitteldruck hinzu. In [Abbildung 2-4](#page-24-1) ist dieser 2 stufige Prozess dargestellt. Der Vorteil dieser Schaltung ist, dass man im Mitteldruck nur eine Temperatur hat und dadurch keine Druckerhöhung bzw. verminderung hat wie bei einer Kaskadenschaltung, jedoch muss bei dieser Schaltung die Schmierölzufuhr für beide Kreise gewährleistet werden. Hier besteht auch die Gefahr, dass ein Flüssigkeitsanteil in den Hochdruckverdichter mitgesaugt wird. Dies ist in jedem Fall konstruktiv oder technisch zu verhindern.

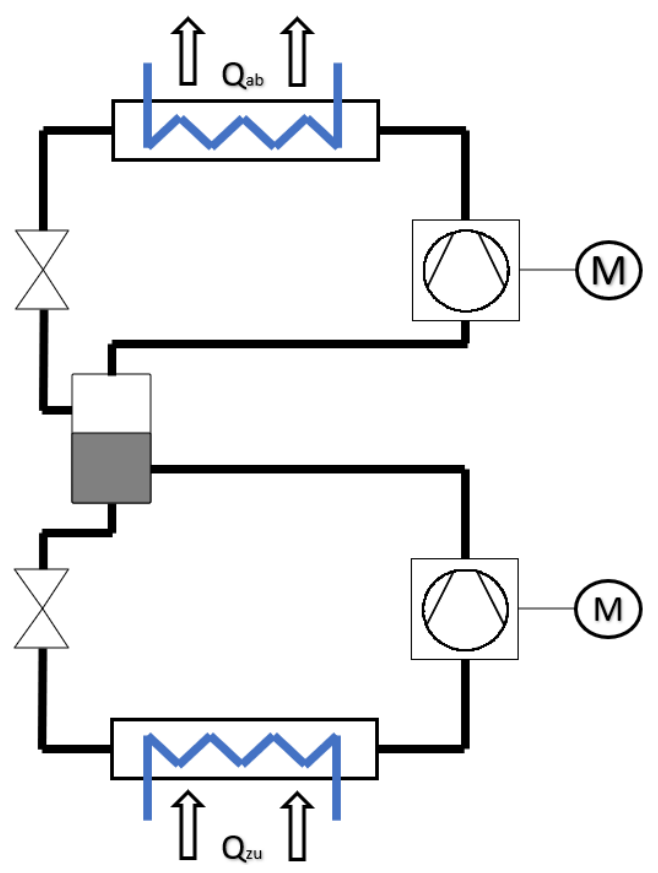

<span id="page-24-1"></span>Abbildung 2-4: zweistufiger Prozess mit Mitteldruckflasche

### <span id="page-25-0"></span>**2.3 Verdichter in Kälteanlagen**

Unter Verdichter oder Verdränger versteht man Maschinen, bei denen das angesaugte Volumen zusammengedrückt wird und dadurch eine Verdichtung entsteht (Recknagl et al. 2008). Hier wird zwischen Rotations- und Hubkolbenverdichter unterschieden. Bei Rotationskolbenverdichtern erfolgt die Volumenverringerung durch reine Drehbewegung, dies sind zum Beispiel Schraubenverdichter, Scrollverdichter oder Zellenradverdichter. Im Gegensatz dazu haben Hubkolbenverdichter oszillierende Kolben.

Im Folgenden werden die Bauarten Schrauben- und Kolbenverdichter näher erläutert.

#### <span id="page-25-1"></span>**2.3.1 Hubkolbenverdichter**

Durch hin- und herbewegende Kolben erfolgt in Verbindung mit Öffnungs- und Schließventilen die Verdichtung. Das geometrische Fördervolumen ist die kennzeichnende Größe des Verdichters. In Gleichung 2-4 ist die Formel für das Fördervolumen angegeben (Recknagel et al. 2008).

$$
\dot{V}_h = z * \frac{d^2 * \pi}{4} * s * n * 60 \left[ \frac{m^3}{h} \right]
$$
 Gl. 2-4

z = Zylinderanzahl d = Zylinder-Innendurchmesser im m  $s =$  Kolbenhub im m  $n = Drehzahl$  in 1/min

In [Abbildung 2-5](#page-26-2) ist eine Skizze eines Kolbenverdichters mit dem dazugehörigen p/V-Diagramm dargestellt. Hier ist auch der Schadraum zu sehen. Dieser entsteht dadurch, dass der Kolben nicht am Zylinderdeckel ankommen darf. Aufgrund von Undichtigkeiten der Ventile und der Rückwirkung des kalten Sauggases mit den warmen Zylinderwänden und des Schadraumes ist das effektive Fördervolumen  $\dot{V}_{eff}$  geringer als das geometrische Födervolumen. Dies ist in Gleichung 2-5 mittels dem Liefergrad  $\lambda$  dargestellt.

$$
\dot{V}_{eff} = \lambda * \dot{V}_h
$$
 Gl. 2-5

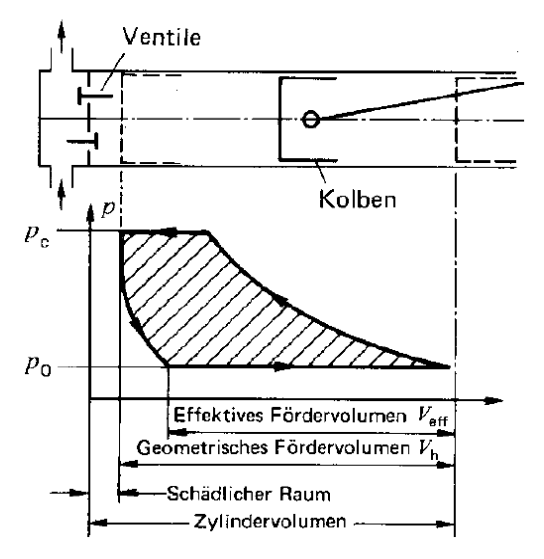

<span id="page-26-2"></span>Abbildung 2-5: p-V Diagramm eins Hubzylinders (Quelle: Recknagl et al. 2008, Seite 1988)

#### <span id="page-26-0"></span>**2.3.2 Schraubenverdichter**

Schraubenverdichter werden nach Recknagel et al. (2008) in zwei verschiedene Bauarten unterschieden:

- Schraubenverdichter mit zwei Rotoren
- Schraubenverdichter mit einem Rotor

Zur Kühlung, Abdichtung und Schmierung ist bei beiden Bauarten ein großer Öldurchsatz erforderlich (Recknagel et al. 2008). Das Öl wird auf der Druckseite durch einen Ölabscheider und wenn nötig durch einen Ölkühler wieder zurück zur Saugseite geführt. Bei Schraubenverdichter kann der Massenstrom des Kältemittels durch den Verdichter geringer sein als der Massenstrom des Öles. Durch das Fehlen eines schädlichen Raumes ist der Liefergrad typischerweise gegenüber Hubkolbenverdichtern höher (Recknagel et al. 2008).

## <span id="page-26-1"></span>**2.4 Wärmeübertrager**

Im folgenden wird ein stationär betriebener Wärmeübertrager mit einer festen Trennwand zwischen zwei Fluiden beschrieben. In [Abbildung 2-6](#page-27-1) ist ein Schema mit den wichtigsten Bezeichnungen beider Stoffströme dargestellt.

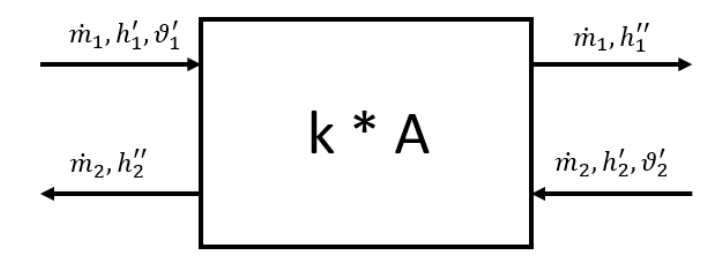

<span id="page-27-1"></span>Abbildung 2-6: Schematische Darstellung eines Wärmeübertragers

Für die übertragene Wärmeleistung kann nach Kabelac et al. (2013) der oben angeführte Wärmeübertrager folgend beschrieben werden:

$$
\dot{Q} = \dot{m}_1 * (h'_1 - h''_1) \tag{S. 2-6}
$$

$$
\dot{Q} = \dot{m}_2 * (h'_2 - h''_2) \tag{S. 2-7}
$$

$$
\dot{Q} = k \ast A \ast \Delta \vartheta_m \tag{S. 2-8}
$$

$$
\text{mit } \Delta \vartheta_m = \frac{\Delta \vartheta_{gr} - \Delta \vartheta_{kl}}{\ln \left( \frac{\Delta \vartheta_{gr}}{\Delta \vartheta_{kl}} \right)} \quad \text{und } \Delta \vartheta_{gr} = \vartheta_1' - \vartheta_2''; \ \Delta \vartheta_{kl} = \vartheta_1'' - \vartheta_2''
$$

Hier ist  $\dot{Q}$  der übertragene Wärmestrom und A die zur Verfügung stehende Wärmeübertragungsfläche im Wärmeübertrager. Der Wärmedurchgangskoeffizient ist mit k (=u) dargestellt,  $\dot{m}_i$  ist der Massenstrom des jeweiligen Fluids und  $h_i$  der dazugehörige Enthalpiestrom. Mit Δ $\vartheta_m$  ist die mittlere Temperaturdifferenz im Wärmeübertrager gemeint. Mit Hilfe der Gleichungen 2-6, 2-7 und 2-8 werden in den Simulationen die Wärmeübertrager berechnet.

#### <span id="page-27-0"></span>**2.5 Kühlturm**

Die Berechnung des Kühlturmes wurde nach Hirschberg (1999) durchgeführt. Die Wärmebilanz für die Luft- und Wasserströme in einem Kühlturm ergibt sich zu:

$$
W * (h_{we} - h_{wa}) = L * (h_{la} - h_{le})
$$
 Gl. 2-9

mit

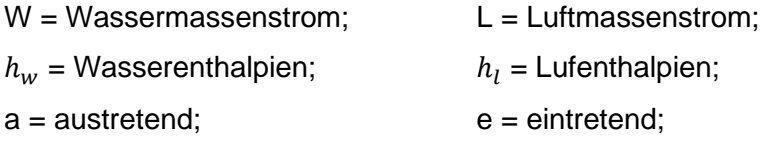

Eine wichtige Größe bei Kühltürmen stellt die Luftzahl  $\lambda$  dar. Sie ist das Verhältnis von Luftmassenstrom zu Wassermassenstrom und ist in Gleichung 2-10 dargestellt.

$$
\lambda = \frac{L}{W}
$$
 Gl. 2-10

Der Wassermassenstrom kann nicht vollständig bis auf die Feuchtkugeltemperatur  $t_f$  abgekühlt werden. Die Annäherung der Wasseraustrittstemperatur an die Feuchtkugeltemperatur wird durch den Abkühlungsgrad  $\eta_A$  beschrieben.

$$
\eta_A = \frac{t_{we} - t_{wa}}{t_{we} - t_f}
$$
 Gl. 2-11

#### $w =$  Wasser;  $e =$  Eintrittsstrom;  $a =$  Austrittsstrom

Für die Auslegung eines Kühlturmes wird die Mindestluftzahl  $\lambda_{min}$  benötigt. Sie wird errechnet, wenn der Abkühlungsgrad  $\eta_A$  (Gl. 2-11) den Wert 1 erreicht. Dies erfolgt, wenn die Wasseraustrittstemperatur gleich der Feuchtkugeltemperatur wird ( $t_{wa} = t_f$ ). Mit Hilfe dieser Mindestluftzahl wird das Luftverhältnis  $\Lambda$  in einem Kühlturm berechnet.

$$
\Lambda = \frac{\lambda}{\lambda_{min}} \tag{S. 2-12}
$$

Zwischen Abkühlungsgrad und Luftverhältnis beseht ein Zusammenhang, entsprechend Gleichung 2-13.

$$
\eta_A = c_K * (1 - e^{-A})
$$
 Gl. 2-13

 $c_K$  = Kühlturmkonstante, ist von der Konstruktion eines Kühlturms abhängig und wird bei Auslegungsdaten berechent.

#### <span id="page-29-0"></span>**2.6 Kennzahlen**

Im Folgenden werden kurz wichtige verschiedene Kennzahlen von Kälteanlagen beschrieben.

#### <span id="page-29-1"></span>**2.6.1 Leistungszahl – COP**

Die Leistungszahl oder auch COP (Coefficent of Performance) ist nach ÖNORM EN 14511-1 (2018) das Verhältnis der Kühl- bzw. Verdampferleistung ( $\dot{Q}_0$ ) zur elektrischen Antriebsleistung des Verdichters ( $P_{elekt}$ ) der Kälteanlage. Der COP ist für die Kälteanlage eine Kennzahl für die momentane Effizienz.

$$
COP = \frac{\dot{Q}_0}{P_{elekt}}
$$
 Gl. 2-14

#### <span id="page-29-2"></span>**2.6.2 Verdichtungsverhältnis π**

Das Druck- oder Verdichtungsverhältnis π ist das Verhältnis von Kondensations- ( $p_c$ ) zum Verdampfungsdruck  $(p_0)$  in einer Kälteanlage.

$$
\pi = \frac{p_c}{p_0} \tag{S. 2-15}
$$

#### <span id="page-29-3"></span>**2.6.3 Gütegrad η<sup>e</sup>**

Laut Recknagel et al. (2008) setzt sich der Gütegrad  $\eta_e$  aus den mechanischen Verlusten  $\eta_m$ , wie zum Beispiel die Reibung und den Verlusten des Verdichtungsvorganges selbst  $\eta_i$  zusammen.

$$
\eta_e = \eta_m * \eta_i \tag{S. 2-16}
$$

In dieser Arbeit wird der Gütegrad aus Daten des Verdichterherstellers errechnet. Dadurch ist beim Einsatz von halbhermethischen Verdichtern der Wirkungsgrad des Elektromotors mit einberechnet. Bei offenen Verdichtern ist der Wirkungsgrad des Motors nicht mit einberechnet

und der Gütegrad bezieht sich in diesem Fall auf die erforderliche Leistung an der Welle des Verdichters.

## <span id="page-31-0"></span>**3 BESCHREIBUNG EINZELNER KOMPONENTEN FÜR DIE SIMULATION**

Im folgenden Kapitel werden allgemeine Komponenten der Simulation beschrieben. Zu Beginn wird mit der Erfassung der Verdichterdaten begonnen. Des Weiteren wird anschließend die Berechnung des Kühlturms beschrieben. Danach folgt eine Erklärung, wie die Kältelasten für die Simulation ermittelt wurden.

## <span id="page-31-1"></span>**3.1 Verdichterdaten**

Die Verdichterdaten wurden mit Hilfe der vom Verdichterhersteller *BITZER Kühlmaschinen GmbH,* im Internet zur Verfügung gestellten Software "*Bitzer Software Version: 6.12.0.2326*" berechnet. Hier wurde zuerst ein geeigneter Verdichter ausgewählt, in der Simulation der Kaskade im Amoniakkreis war dies zum Beispiel der offene Ammoniakverdichter OSKA 8571K. Danach wurde bei der Schaltfläche Verdichterdrehzahl eine Drehzahl eingestellt und mit diesen Daten eine Leistungstabelle erstellt. Die eingestellte Drehzahl, Kondensations- und Verdampfungstemperatur wurde variiert, dadurch konnten viele Leistungspunkte eines Verdichters erstellt werden. Die Ausgangswerte der Leistungstabelle, wie Kondensations- und Verdampfungstemperatur, wurden anhand der für den Einsatz des Verdichters typischen Werte erzeugt. Im Anhang unter Kapitel ist eine Leistungstabelle bei verschiedenen Kondensations- und Verdampfungstemperaturen dargestellt.

Aus diesen Leistungstabellen wurden für die weitere Berechnung folgende Daten verwendet:

- Die Verdampferleistung  $Q_0$  eines Kreises bei vorgegebener Kondensations- und Verdampfungstemperatur ohne Flüssigkeitsunterkühlung und einer definierten Sauggasüberhitzung
- Die reale Leistung des Verdichters  $P$ , hier ist zu unterscheiden zwischen der elektrisch aufgenommenen Leistung bei halbhermetischen Verdichtern und der aufgenommenen Wellenleistung bei offenen Verdichtern
- Der Massenstrom des Kältemittels  $\dot{m}$  eines Kreises bei vorgegebener Kondensations- und Verdampfungstemperatur ohne Flüssigkeitsunterkühlung und einer definierten Sauggasüberhitzung
- Die Drehzahl bzw. eingestellte Frequenz

Mit diesen Daten  $\dot{Q}_0$ , P und  $\dot{m}$  wurde mit Hilfe der Gleichungen 2-1 und 2-2 und dem Programm Coolprop (Bell et al. 2014) eine Excel-File erstellt. In diesem wurden die thermodynamischen Zustände eines Kältekreises wie i[n Abbildung 2-2](#page-21-0) berechnet. Im Folgenden sind die Beziehungen der Variablen für die Berechnung der thermodynamischen Zustände Druck  $p_{i, sat}$ , Enthalpie  $h_i$ und Entropie  $s_i$  im jeweiligen Punkt i dargestellt.

$$
p_{i, sat} = f(K\text{altemittel}, t_i) \tag{S. 3-1}
$$

$$
h_i = f(K\text{altemittel}, t_i \text{ oder } p_i \text{ bzw. } x_i)
$$
Gl. 3-2

$$
s_i = f(K\text{altemittel}, t_i, p_i) \tag{S. 3-3}
$$

 $x_i$  ist der thermodynamische Zustand im Nassdampfgebiet des jeweiligen Kältemittels. Angegeben wird  $\overline{x_i}$  in Masse Gas im Verhältnis zur Gesamtmasse. In Gleichung 3-1 ist der Bezug für die Berechnung der herrschenden Drücke in der Kälteanlage dargestellt. Daraus ergibt sich der Kondensationsdruck  $p_c$  und der Verdampfungsdruck  $p_0$ . Durch die Berechnung dieser Drücke konnte das Druckverhältnis der Kälteanlage bei verschiedenen Temperaturen mit der Gleichung 2-15 berechnet werden.

Die Berechnung der isentropen Leistung des Verdichters  $P_{is}$  erfolgte nach folgender Vorgehensweise. Zu Beginn wurde, wie in Gleichung 3-4 dargestellt, die Entropie im Punkt 1 mit dem im Punkt 2is gleichgesetzt. Daraus wurde die Enthalpie berechnet (Gl. 3-5) und dadurch die isentrope Leistung  $P_{is}$  (Gl. 3-6)

<sup>1</sup> = 2 Gl. 3-4

$$
h_{2is} = f(K\text{altemittel}, p_c, s_{2is})
$$
 Gl. 3-5

$$
P_{is} = \dot{m} * (h_{2is} - h_1) \tag{S. 3-6}
$$

In [Abbildung 3-1](#page-33-1) wird die reale und isentrope Verdichtung mit dem jeweiligen Bezugspunkt 2 beziehungsweise 2is des Kältemittelkreislaufes gezeigt. Hier wurde auch der Kältekreis dargestellt, wie er für die Berechnung der jeweiligen Punkte benötigt wurde.

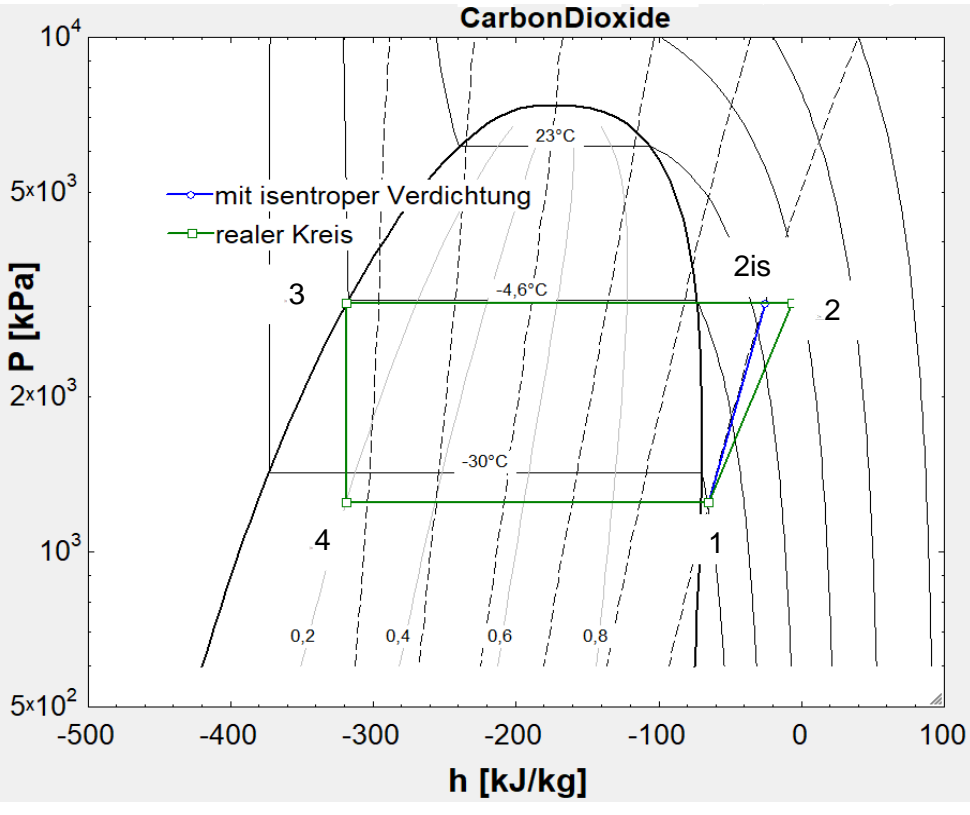

<span id="page-33-1"></span>Abbildung 3-1: Darstellung isentrope Leistung und reale Leistung

#### <span id="page-33-0"></span>**3.1.1 Berechnung der Drehzahl des Verdichters**

In der Bitzer Software wurden entweder die Drehzahl des Verdichters oder die elektrische Ausgabefrequenz des Frequenzumformers bei den jeweiligen Leistungsdaten vorgeben. Ebenfalls genannt wurde die Nenndrehzahl  $n_0$  bei Nennfrequenz  $f_0$ . Mit Hilfe dieser Angaben wurde nach Gleichung 3-7 die Drehzahl für jede beliebige Frequenz berechnet.

$$
n_i = \frac{n_0 * f_i}{f_0}
$$
 Gl. 3-7

mit  $n_i = \text{Drehzahl}$  bei der Frequenz i in U/min  $f_i$  = Frequenz i in Hertz

## <span id="page-34-0"></span>**3.1.2 Berechnung des Gütegrades und die Erzeugung des dazugehörigen Polynoms**

Die Berechnung des Gütegrades  $\eta_e$  erfolgt Mithilfe des Verhältnisses der isentropen zur realen Leistung des Verdichters.

$$
\eta_e = \frac{P_{is}}{P}
$$
GI. 3-8

Diese Berechnung wurde für alle in den Leistungstabellen erzeugten Punkte durchgeführt. Die verschiedenen Punkte wurden, wie oben angeführt, durch die Variation von Drehzahl, Kondensations- und Verdampfungstemperatur errechnet. In [Abbildung 3-2](#page-34-1) ist der Verlauf des Gütegrades  $\eta_{is}$  eines Hubkolbenverdichters bei verschiedenen Frequenzen des Verdichters über das Druckverhältnis  $\pi$  dargestellt.

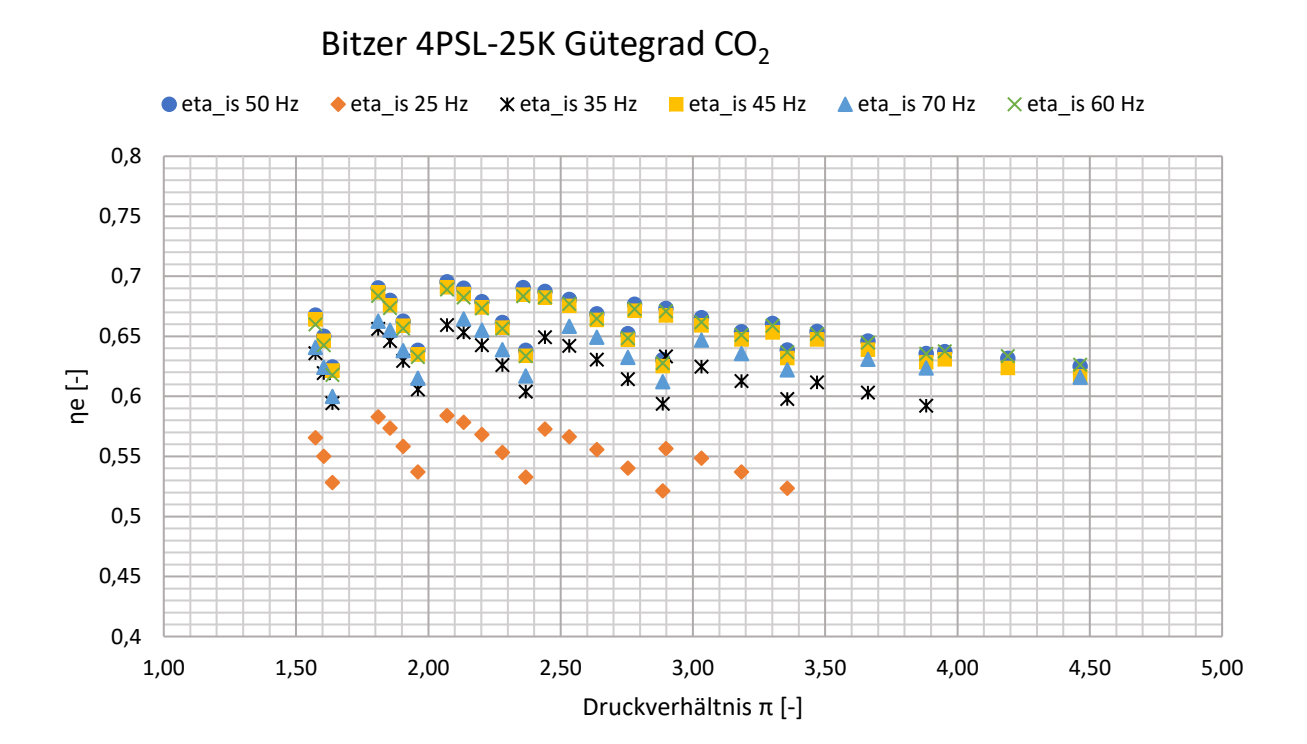

Abbildung 3-2: Gütegrad des subkritischen CO<sup>2</sup> Hubkolbenverdichters 4PSL-25K

<span id="page-34-1"></span>Aus [Abbildung 3-2](#page-34-1) ist ersichtlich, dass der Gütegrad vom Druckverhältnis  $\pi$  und der Frequenz beziehungsweise der Drehzahl des Verdichters abhängig ist. In [Abbildung 3-2](#page-34-1) ist durch die Streuung der Datenpunkte bei gleicher Frequenz ersichtlich, dass bei Hubkolbenverdichter  $\eta_e$ noch von einer dritten Größe abhängt. In [Abbildung 3-3](#page-35-1) sind Daten aus [Abbildung 3-2](#page-34-1) bei einer Frequenz von 50 Hertz dargestellt. Damit man die Zugehörigkeit der Daten graphisch erkennt,

wurden Punkte gleicher Kondensationstemperatur mit Linien verbunden. Dadurch haben sich die typischen Linien eines Verdichters für den Gütegrad ergeben, wie sie nach Recknagel et al. (2008) auf Seite 1989 dargestellt sind.

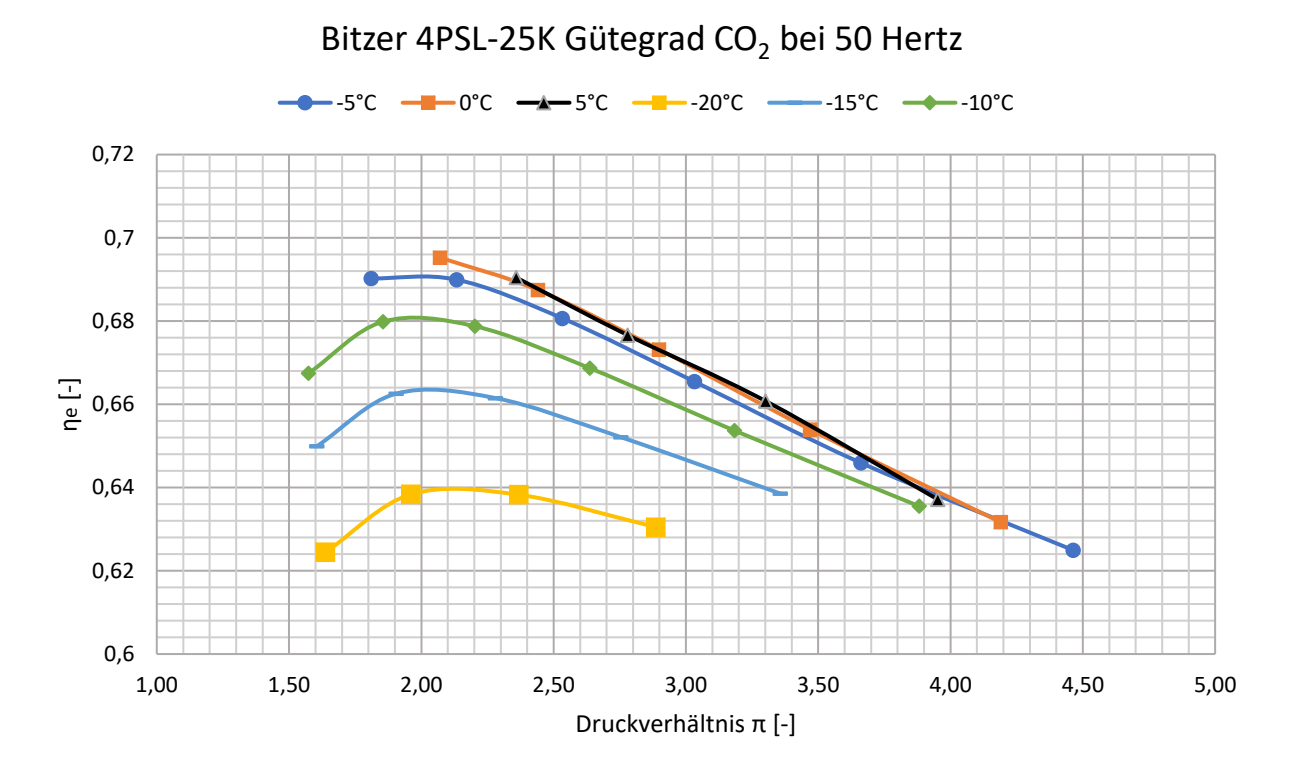

Abbildung 3-3: Gütegrad des CO<sup>2</sup> Hubkolbenverdichters 4PSL-25K bei 50 Hz

<span id="page-35-1"></span>In Gleichung 3-9 wird die Beziehung von  $\eta_e$  zu den Einflussparametern gezeigt. Somit besitzt  $\eta_e$ bei Hubkolbenverdichtern eine Abhängigkeit von der Drehzahl, dem Verdichtungsverhältnis und der Kondensationstemperatur.

$$
\eta_e = f(n, \pi, t_c) \tag{S. 3-9}
$$

Mit Hilfe des Programmes EES wurden diese Daten mit den Parametern, wie in Gleichung 3-9 beschrieben, gefittet und dadurch ein Polynom erzeugt. Die erzeugten Polynome der Verdichter sind im Anhang G zu finden.

#### <span id="page-35-0"></span>**3.1.3 Erzeugung eines Polynoms für den Liefergrad**

Mit Hilfe der Nenndrehzahl eines Verdichters  $(n_0)$  und der dazugehörigen Netzfrequenz des Stromkreises wurde mit der Gleichung 3-7 die frequenzabhängige Drehzahl ( $n_i$ ) eines Verdichters berechnet. Mit der Drehzahl  $n_i$ , der Nenndrehzahl  $n_0$  und dem, aus Herstellerangaben
bekanntem theoretischen Hubvolumen eines Verdichters bei Nenndrehzahl ( $\dot{V}_{theo,0}$ ), wurde das theoretische Hubvolumen bei frequenzabhängiger Drehzahl ( $\dot{V}_{theo,i})\,$  berechnet. In der Gleichung 3-10 wird die Beziehung zwischen dem Hubvolumen und der Drehzahl dargestellt.

$$
\frac{\dot{V}_{theo,0}}{n_0} = \frac{\dot{V}_{theo,i}}{n_i}
$$
 Gl. 3-10

Die Berechnung des realen Hubvolumens  $\dot{V}_{eff,i}$  erfolgte mit Hilfe des gegebenen Kältemittelmassenstromes  $\dot{m}$  in den Leistungstabellen und der berechneten Dichte des Kältemittels  $\rho_{t_1,p_0}$  im Punkt 1 beim Eintritt in den Verdichter auf der Niederdruckseite.

$$
\dot{V}_{eff,i} = \frac{\dot{m}}{\rho_{t_1, p_0}} \tag{S. 3-11}
$$

Der Liefergrad  $\lambda$  wurde mit der Gleichung 2-5 berechnet.

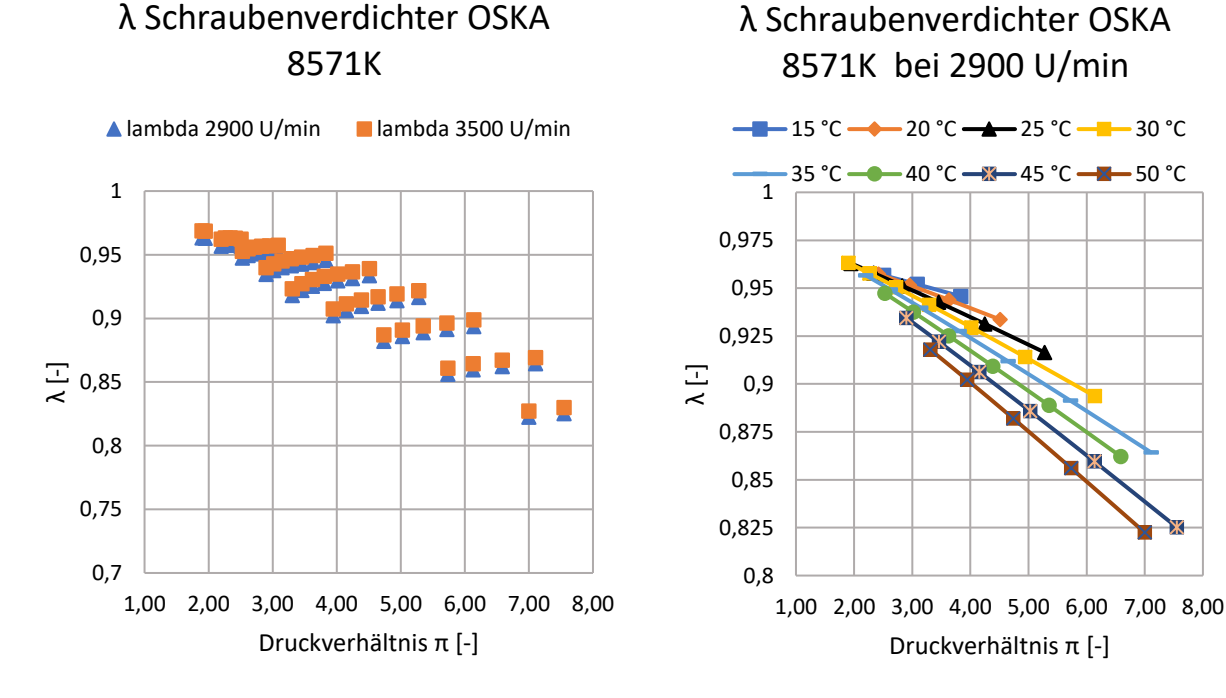

<span id="page-36-0"></span>Abbildung 3-4: Berechneter Liefergrad des NH<sup>3</sup> Verdichters OSKA 8571K

<span id="page-36-1"></span>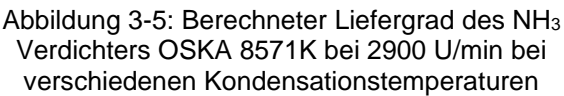

In [Abbildung 3-4](#page-36-0) werden die berechneten Datenpunkte des Verdichtungsverhältnisses eines Ammoniakschraubenverdichters über das Druckverhältnis dargestellt. Eine Unterscheidung der Datenpunkte findet anhand ihrer unterschiedlichen Drehzahlen statt, jedoch wurden durch diese Berechnung keine einheitlichen Geraden der Berechnungspunkte bei einer bestimmten Drehzahl erkannt. Somit sind in der [Abbildung 3-5](#page-36-1) die Ergebnisse mit einer definierten Drehzahl von 2900 U/min mit unterschiedlichen Kondensationstemperaturen als Parameter im Diagramm eingetragen. Um die Daten erkenntlich darzustellen, wurden die Berechnungspunkte mit gleicher Kondensationstemperatur verbunden. Hieraus ist ersichtlich, dass der Liefergrad nicht nur von den Parametern  $\pi$  und  $n_i$  abhängig ist, sondern auch von der Kondensationstemperatur  $t_c$  des Kältemittels. Dies wird in Gleichung 3-12 dargestellt.

$$
\lambda = f(n, \pi, t_c) \tag{S. 3-12}
$$

Mit Hilfe des Programmes EES wurden diese Daten mit den Parametern, wie in der Gleichung 3- 12 beschrieben, gefittet. Dadurch konnten die Polynome zur Berechnung der Liefergrade erzeugt werden. Diese Fitts wurden in die jeweilige Simulation eingefügt. Die erzeugten Polynome der Verdichter sind im Anhang G zu finden.

## **3.2 Berechnung der Anzahl an Verdichter und deren Drehzahl**

Damit die Anzahl der sich in Betrieb befindlichen Verdichter berechnet werden kann, müssen folgende Daten des Kältemittelkreises vorliegen:

- Der Kältemittelmassenstrom  $\dot{m}$ , der durch die Verdichter gefördert wird
- $\;$  die Dichte  $\rho_i$ , bzw. das spezifische Volumen  $v_i$  am Eintritt in die Verdichter
- das Druckverhältnis  $\pi$
- die Kondensationstemperatur  $t_c$  des Kältemittelkreises

Vom Verdichter selbst werden folgende Daten benötigt:

- das theoretische Hubvolumen  $\dot{V}_{theo,0}$  bei Nenndrehzahl
- die Nenndrehzahl  $n_0$  des Verdichters
- die minimal zulässige Drehzahl  $n_{min}$  des Verdichters
- die maximal zulässige Drehzahl  $n_{max}$  des Verdichters
- die maximale Anzahl an zur Verfügung stehenden Verdichtern  $k_{max}$

Mit Hilfe dieser Parameter und den Gleichungen 2-5, 3-10, 3-11 und 3-12 wurde ein Algorithmus entwickelt, mit dem man die in Betrieb befindlichen Verdichter und die, daraus resultierende Drehzahl eines Verdichters berechnen kann. In der [Abbildung 3-6](#page-38-0) wird der Algorithmus zur Berechnung der sich in Betrieb befindlichen Verdichter dargestellt. Zu erwähnen ist hier, dass der Kehrwert der Dichte  $\rho_i$  das spezifische Volumen  $v_i$  eines Stoffes ist. Dies wird in Gleichung 3-13 dargestellt.

$$
v_i = \frac{1}{\rho_i}
$$

Gl. 3-13

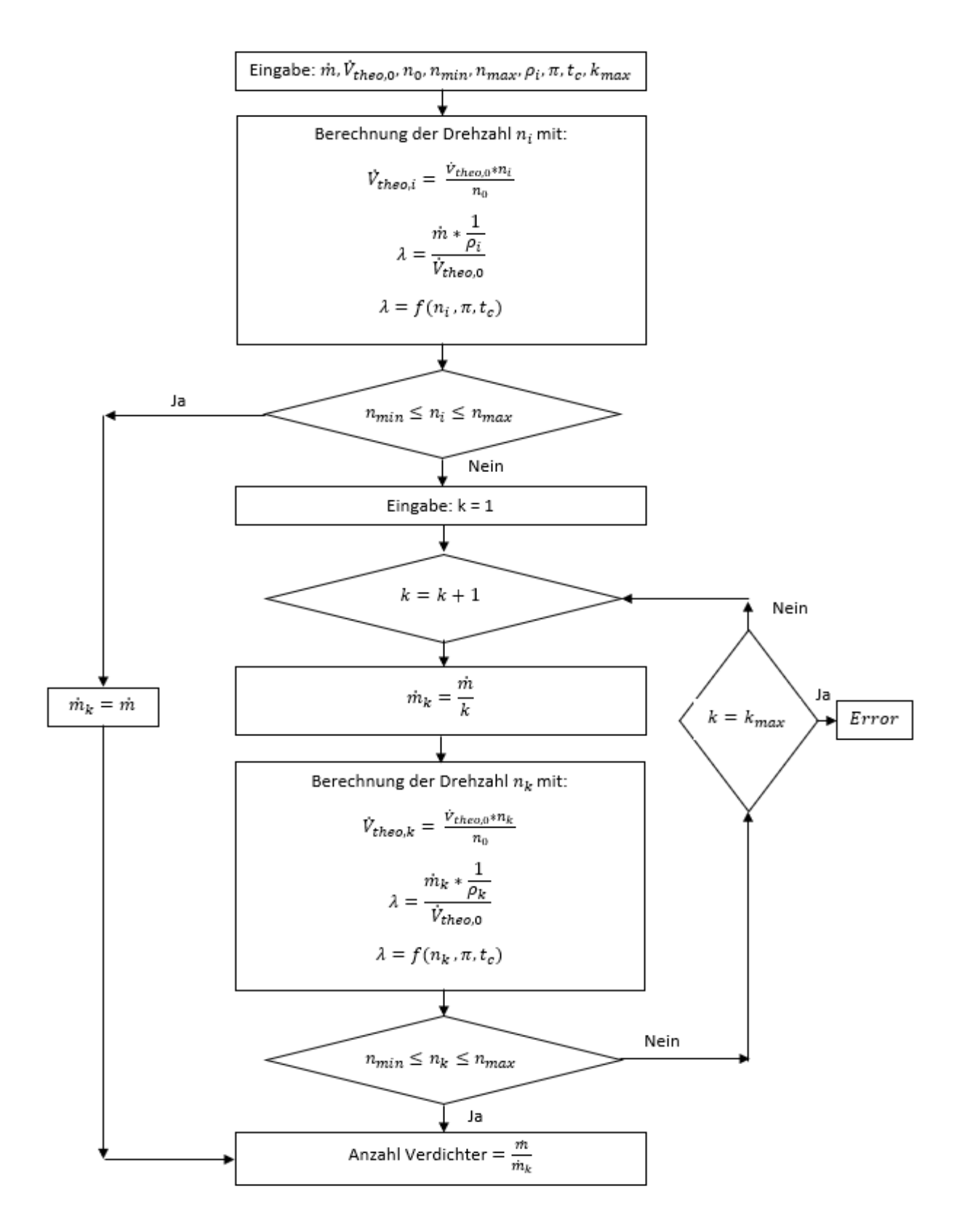

<span id="page-38-0"></span>Abbildung 3-6: Algorithmus zur Berechnung der sich in Betrieb befindlichen Anzahl an Verdichtern

In [Abbildung 3-6](#page-38-0) ist k eine Laufvariable und soll die Anzahl an Verdichtern in Betrieb darstellen. Mit kmax wir die maximale Anzahl an zur Verfügung stehende Verdichter dargestellt. Damit die Abbruchkriterien des Algorithmus funktionieren und Fehler ausgeschlossen werden, wurde die Anzahl an Verdichtern zum Schluss durch eine Division vom Gesamtkältemittelmassestrom durch den Kältemittelmassenstrom von einem Verdichter durchgeführt.

#### <span id="page-39-0"></span>**3.3 Berechnung der Kältelasten**

Die Berechnung der Kältelasten im Normal- ( $\dot{Q}_{NK}$ ) und Tiefkühllager ( $\dot{Q}_{TK}$ ) erfolgte durch eine Vorgabe der Fa. Enertec. Über eine definierte, prozentuale Auslastung der Kühllager, die in Abhängigkeit der maximalen Kältelasten der Kühllager ( $\dot{Q}_{NK,max},\dot{Q}_{TK,max}$ ) und der Außentemperatur ( $t_{außen}$ ) sind, wurde eine Funktion für die Simulation erstellt. Ein weiterer Parameter für die Funktion der Kältelast ist die Unterscheidung zwischen Werktagen (Montag bis Freitag) und Wochenenden (Samstag und Sonntag). Wie bei diesen Kälteanwendungen allgemein üblich, wird die Kälteanlage selbst mit einer Leistungsreserve von ca. 30% im Vergleich zum maximalen Kälteleistungsbedarf des Kühllager dimensioniert.

Die Berechnung der Kühllast erfolgte auf Basis typischer Auslastungsgrade, siehe Anhang B, wie viele Stunden pro Tag die Kälteanlage bei einer bestimmten Außentemperatur betrieben wird. In der Gleichung 3-14 wird die Berechnung der relative Kühllast eines Kältelagers bei 25°C Außentemperatur dargestellt.

Kühllast bei 25°C [%] = 
$$
\frac{Auslastung bei 25°C [h/d]}{24 [h/d]} * 100
$$
GI. 3-14

Bei der Berechnung der Kühllasten für den Wochenendbetrieb wird zusätzlich zur Auslastung ein Auslastungsfaktor multipliziert. In diesem Auslastungsfaktor ist zum Beispiel berücksichtigt, dass eine Laderampe, die an Wochenenden nicht benutzt wird, weniger gekühlt werden muss, als an Werktagen. Die Verwendung des Auslastungsfaktors wird in der Gl. 3-15 wiedergegeben.

Kühllast WE [%] = 
$$
\frac{Auslastung \left[\frac{h}{d}\right] * Auslastungsfaktor}{24 \left[\frac{h}{d}\right]}
$$
 \* 100 Gl. 3-15

Es ist zu erwähnen, das bei der Simulation angenommen wird, dass das Kühllager das ganze Jahr durchgehend in Betrieb ist. Die Abtauung der Verdampfer in den Kühllagern erfolgt je nach Bedarf. Um ein gleichzeitiges Abtauen aller Verdampfer in den Kühllagern zu verhindern, werden diese von einer übergeorderten Regelung untereinander verriegelt. Des Weiteren wurde eine Leistungsreserve bei der Auslegung berücksichtigt. Durch diese Umstände erreicht die maximale Kühllast, bezogen auf die installierte Kälteleistung, auch bei hohen Außentemperaturen nicht 100%.

### **3.3.1 Tiefkühllager**

Mittels der in Kapitel [3.3](#page-39-0) beschriebenen Vorgehensweise zur Berechnung der Kältelasten wurden für das Tiefkühllager außentemperaturabhängige Werte der relativen Kälteleistung für Werk- und Wochenendtage ermittelt. In [Abbildung 3-7](#page-40-0) wird die relative Kälteleistung für das Tiefkühllager über die Außentemperatur dargestellt. Durch das Setzen einer Trendlinie wurde eine Funktion in Microsoft Excel erzeugt. In der Simulation wurde mit dieser Funktion der Leistungsbedarf des Tiefkühllagers berechnet. Die Werte zur Erstellung dieser Funktion sind im Anhang B dargestellt.

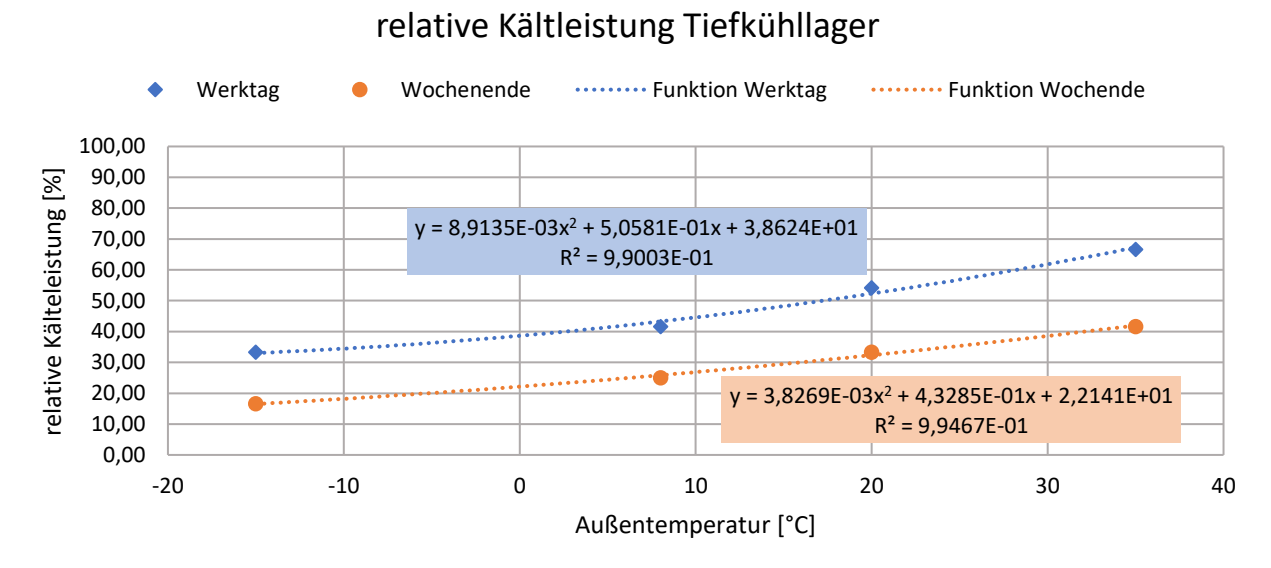

<span id="page-40-0"></span>Abbildung 3-7: relativer Kühlleistungsbedarf des Tieflkühllagers bezogen auf die maximale installierte Kälteleistung

### **3.3.2 Normalkühllager**

In der [Abbildung 3-8](#page-41-0) ist die relative Kälteleistungs für Werk- und Wochenendtage, der für das Normalkühllager benötigt wird, über die Außentemperatur dargestellt. Die Funktion wurde, wie oben beim Tiefkühllager auch, mit Microsoft Excel erzeugt. Die Werte zur Erstellung dieser Funktion werden im Anhang B aufgelistet.

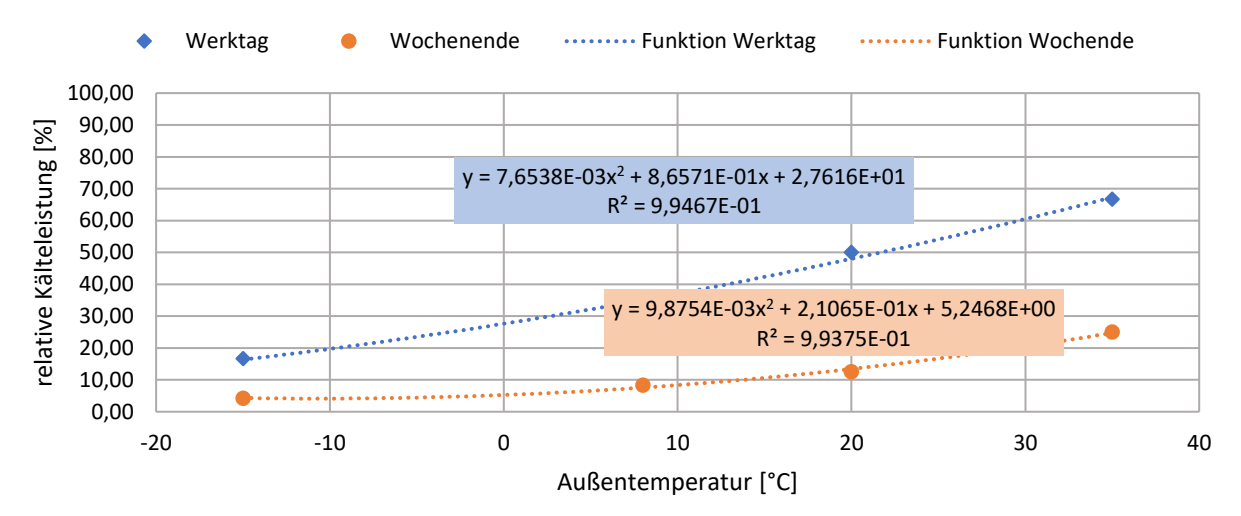

### relative Kältleistung Normalkühllager

<span id="page-41-0"></span>Abbildung 3-8: realtiver Kühlleistungsbedarf des Normalkühllagers bezogen auf die maximale installierte Kälteleistung als Funktion der Außentemperatur

## <span id="page-41-1"></span>**3.4 TRY (Meteonorm 2020) Datei für die Jahressimulation**

Die Erzeugung des Datensatzes für die Hinterlegung von Temperatur, Druck und relative Luftfeuchtigkeit der Umgebung eines Jahres erfolgt mit Hilfe eines, von der Fa. Enertec bereitgestellten Datensatzes eines Testreferenzjahres (TRY) nach Meteonorm. Es wurde für die Simulation ein Datensatz von Meteonorm V7.1.11.2422 für den Standort Graz Flughafen herangezogen. In dieser CSV-Datei sind die Temperatur (°C), die relative Luftfeuchtigkeit (%) und der Absolut Druck der Luft (mbar) stundenweise für ein TRY angegeben.

Um die Wochenendtage von den Werktagen unterscheiden zu können, wurden die Tage von Montag bis Freitag (Werktage) mit einer Eins und die Wochenendtage Samstag und Sonntag mit einer Zwei, in einer dafür vorgesehen Spalte, versehen. Des weiteren wurde der Druck auf die Einheit kPa umgewandelt. Diese Daten wurden dann zur Berechnung in das Simulationsprogramm EES geladen.

## **4 KOMPONENTENMODELLE**

Zu Beginn dieses Kapitels werden allgemeine Annahmen und Vereinfachungen für die Simulation beschrieben. Anschließend werden die allgemein verwendeten Eingabedaten für beide Simulationen definiert. Den Hauptteil dieses Kapitels bildet die genaue Beschreibung der zwei simulierten Kälteanlagen.

## **4.1 Annahmen bzw. Vereinfachungen**

Bei der Simulation wurden folgende Annahmen bzw. Vereinfachungen getroffen:

- Es werden keine Druckverluste in den Rohren, Verteilern und Wärmeübertragern berücksichtigt
- Jeder Bauteil der Simulation wird, wenn nicht anders beschrieben, als ideal ohne Wärmeverluste angenommen
- die Verdampfungstemperaturen in den Kältelagern sind konstant
- die Kälteleistungen der Kältelagern sind von der Außentemperatur und dem Wochentag abhängig, dies ist in Kapitel [3.3](#page-39-0) beschrieben worden
- wenn mehr als ein Verdichter in Betrieb ist, wird der Kältemittel- und Ölmassestrom auf alle, sich in Betrieb befindlichen Verdichtern, gleichermaßen aufgeteilt
- die Kälteleistungen werden an den Wärmeübertragern durch Wasserglykol-Mischungen an das Kältemittel abgegeben. Hierbei wurde die übergebene Kälteleistung  $(Q_0)$  für die weitere Berechnung verwendet
- alle Komponenten der Anlage befinden sich auf demselben Höhenniveau, daher wurden keine Höhenunterschiede in der gesamten Simulation berücksichtigt
- Die Verdichter, die simuliert wurden, stammen von der Firma Bitzer Kühlmaschinenbau GmbH.

Für die Berechnung der Plattenwärmeübertrager wurden folgende Annahmen getroffen:

- bei maximaler Wärmeleistung über den Wärmeübertrager wurde eine maximale Temperaturspreizung von  $\Delta T_{max,WT} = 5 K$  aus ein- beziehungsweise austretenden definierten Volumenströmen des Wärmeübertragers angenommen
- die Berechnung erfolgte mit Hilfe der Gleichungen zur Beschreibung eines Wärmeübertragers (siehe Gleichung 2-6, 2-7 und 2-8; Kapitel [2.4\)](#page-26-0).
- bei minimaler Wärmeleistung über den Wärmeübertrager wurde eine minimale Temperaturspreizung von  $\Delta T_{min,WT} = 1 K$  angenommen
- die Wärmeübertragerfläche A und der Wärmedurchgangskoeffizient k werden zu einer Variablen  $kA$  [ $kW/K$ ] zusammengefasst, ein Wärmeübertrager wurde als Näherung als ein Abschnitt berechnet.
- Die Variable kA wurde in Abhängigkeit eines definierten Volumenstroms dargestellt. Dies zeigt sich in Gleichung 4-1. Wobei a und b Konstanten für die Geradengleichung darstellen.

$$
kA = a * \dot{V}_i + b \tag{S. 4-1}
$$

### **4.2 Eingabewerte für die Simulation bei beiden Varianten**

Folgende Daten wurden vorab definiert und sind bei allen angewandten Simulationen gleich.

a) Tiefkühlkreis

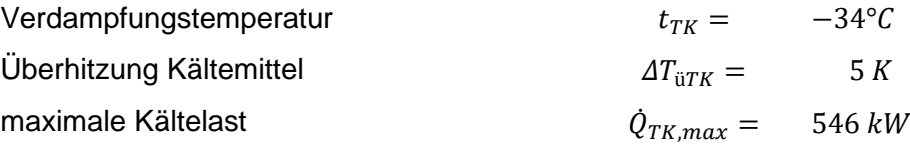

b) Normalkühlkreis

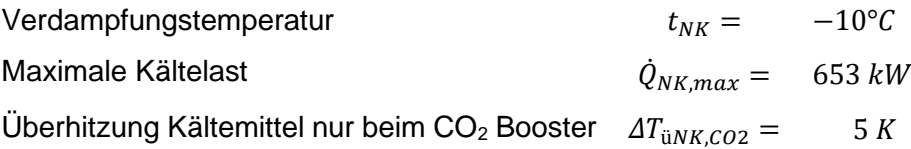

- c) Die Daten des Testreferenzjahres TRY sind Ausgangswerte für die Simulation, die Inhalte der Datei ist in Kapitel [3.4](#page-41-1) beschrieben. Die Werte der TRY Datei wurden mit Hilfe der Funktion "Open Lookup Table" in das Programm EES geladen.
- d) Für die Verdichter müssen folgende Daten vor der Simulation vorliegen:
- Verwendeter Verdichter inklusive der dazugehörigen Daten, wie die Polynome zur Berechnung von Gütegrad  $\eta_{e,i}$  (Gleichung 3-8) und Liefergrad  $\lambda_i$  (Gleichung 2-5)
- konstruktive Abmessungen, wie das theoretische Hubvolumen und die Nenndrehzahl, sowie die minimal und maximal erlaubte Betriebsdrehzahl

### **4.3 Ammoniak – CO<sup>2</sup> Kaskade**

Im folgenden Abschnitt wird die NH3-CO<sup>2</sup> Anlage beschrieben. Dabei wird die Vorgehensweise zur Simulation der Komponenten, wie die Verdichter oder Wärmeübertrager zwischen den beiden Kältemitteln, erläutert. Des weiteren werden wichtige anlagenspezifische Merkmale, wie die Ölkühlung oder die Kondensation über einen nassen Kühlturm, beschrieben.

#### **4.3.1 Schema und Funktion der Anlage**

In [Abbildung 4-1](#page-44-0) wird das Schema der NH<sub>3</sub> - CO<sub>2</sub> Kaskade dargestellt. Für die Trennung der beiden Kreise werden Plattenwärmeübertrager eingesetzt. Die Simulation des Plattenwärmeübertrager wird in Unterkapitel [4.3.5](#page-51-0) erläutert.

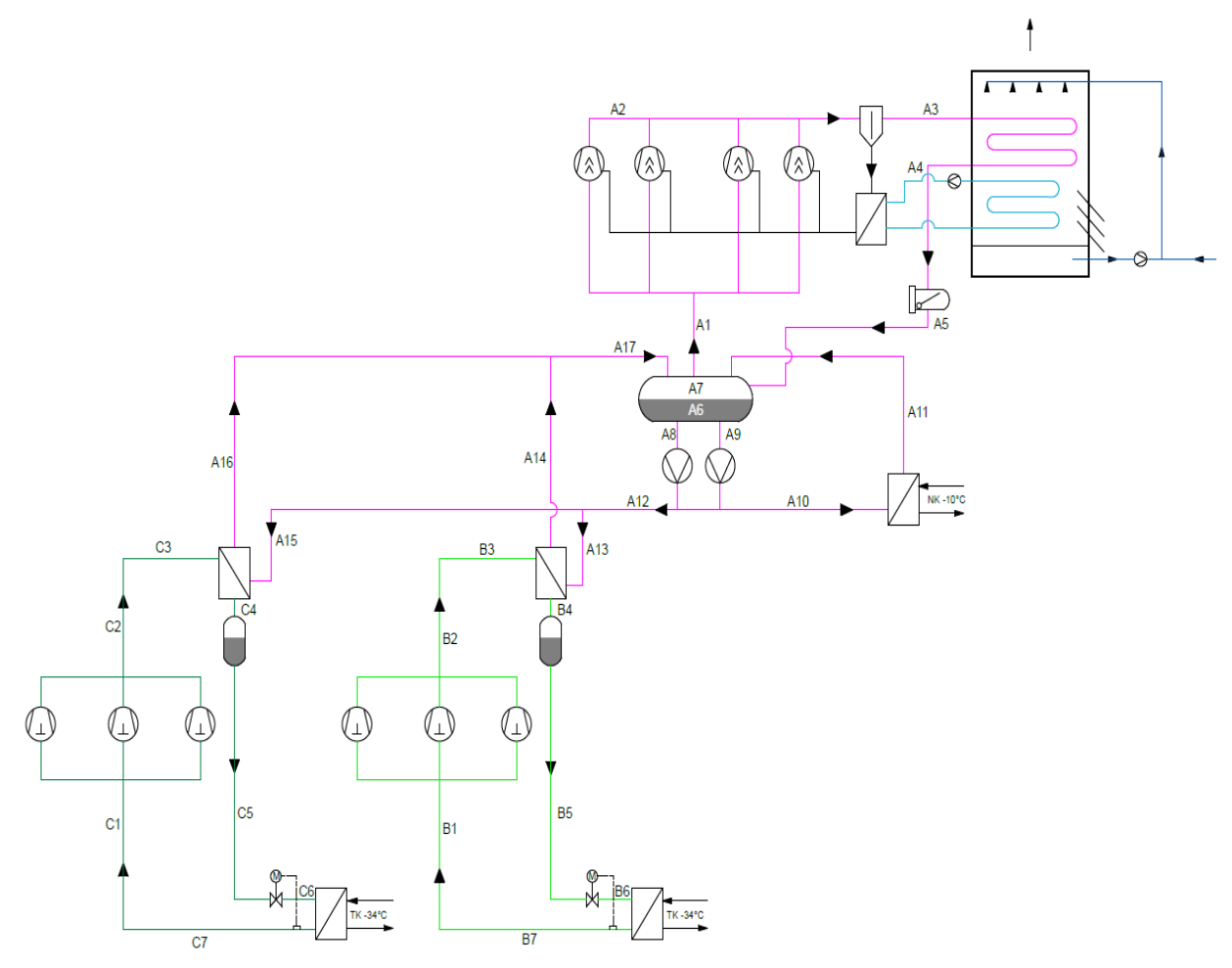

Abbildung 4-1: Schema der Ammoniak – Kohlenstoffdioxid Kaskadenanlage

<span id="page-44-0"></span>Es wurde eine Variante der Kaskade mit einem Ammoniakkondensator als nassen Kühlturm simuliert. Dieser wird in Unterkapitel [4.3.3](#page-48-0) beschrieben. Mit Hilfe eines Ammoniakabscheiders wird nach der Expansion des Kältemittels auf den Verdampfungsdruck  $p_{A0}$  (Zustand A5) die Flüssigphase von der Gasphase getrennt. Die Flüssigphase (Zustand A6) wird mit Hilfe von Kältemittelpumpen zu den Wärmeübertragern gepumpt (Zustand A8 und A9). Diese Pumpen werden starr mit der Nenndrehzahl betrieben. Die Massenströme A10, A13 und A15 zu den Wärmeübertragern werden so ausgelegt, dass sich bei maximaler Wärmelast am Wärmeübertrager ein maximale Dampfziffer von x=0,3 einstellt. Die Massenströme in den Bezugspunkten A10, A13 und A15 werden als konstanter Wert pro Wärmeübertrager für die gesamte Simulation angegeben. Die Verdichtung erfolgt im Ammoniakkreis mit Hilfe von Schraubenverdichtern. Die Gasphase im Ammoniakabscheider wird zu den Schraubenverdichtern geführt. Im Zustand A1 beträgt die Überhitzung des Kältemittels durch äußere Wärmeeinwirkung ein Kelvin. Die maximale Druckgastemperatur im Zustand A2 darf aufgrund der Eigenschaften des Schmieröles für die Verdichter eine Temperatur von +80°C nicht überschreiten. Um dies bewerkstelligen zu können, wurde ein Ölkühler in das System eingebaut. Dieser wird in Unterkapite[l 4.3.4](#page-50-0) näher erläutert. Der Tiefkühlkreis wurde in zwei subkritische CO<sup>2</sup> Kältekreise getrennt, welche die Bezeichnungen mit den Index B und Index C erhielten. Im CO<sub>2</sub> Kreis wurden Hochdrucksammler verwendet. Im Anhang unter Kapitel [0](#page-86-0) wird die Eingabeoberfläche des NH3-CO<sup>2</sup> Kaskaden Programms dargestellt.

#### <span id="page-45-0"></span>**4.3.2 Verdichter**

Im Ammoniakkreis werden Schraubenverdichter, im Kohlstoffdioxidkreis Hubkolbenverdichter verwendet.

a) Ammoniakkreis

Zur Abdeckung der notwendigen Kälteleistung sind 4 Stück Verdichter erforderlich. Die genaue Typenbezeichung der simulierten Ammoniakverdichter lautet OSKA 8571K. In [Abbildung 4-2](#page-46-0) sind der Liefergrad und Gütegrad des Verdichters über das Druckverhältnis  $\pi$  dargestellt. Wie in Kapitel [3.1.2](#page-34-0) und [3.1.3](#page-35-0) beschrieben, ist der Liefergrad und Gütegrad nicht nur vom Druckverhältnis allein abhängig, sondern  $\lambda$  ist von der Kondensationstemperatur, dem Druckverhältnis und der Drehzahl des Verdichters abhängig. Im Vergleich dazu besitzt  $\eta_e$  eine Abhängigkeit vom Druckverhältnis und der Kondensationstemperatur. Die Abhängigkeit des Gütegrades von der Drehzahl muss beim verwendeten Schraubenverdichter nicht erfolgen. Dies wird in der Gleichung 4-2 und 4-3 erläutert.

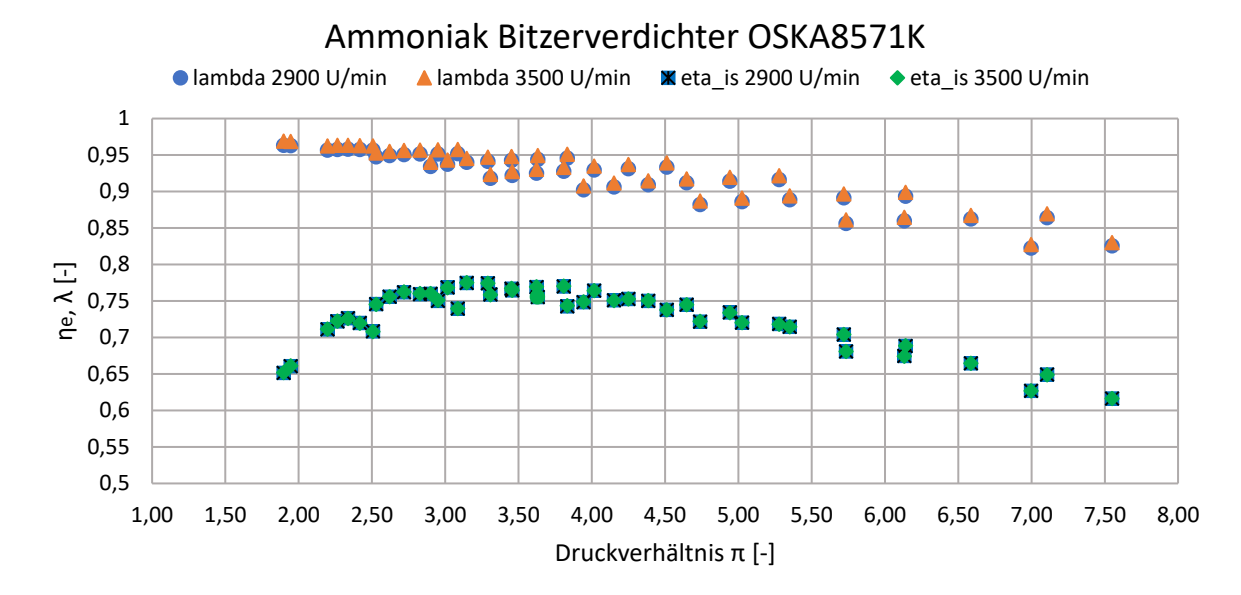

Abbildung 4-2: Gütegrad und Liefergrad des Verdichters OSKA 571K

<span id="page-46-0"></span>
$$
\lambda_A = f(n_A, t_{Ac}, \pi_A)
$$
GI. 4-2  

$$
\eta_{e,A} = f(t_{Ac}, \pi_A)
$$
GI. 4-3

Bei den Ammoniak Verdichtern ist zu beachten, dass hier nicht die elektrisch aufgenommen Leistung des Motors in der Bitzer Software angegeben wird, sondern die mechanische Wellenarbeit des Verdichters. Aufgrund dieses Umstandes wurden ein Frequenzumformer und Motor für den Betrieb ausgewählt. Das Datenblatt des Frequenzumformers wird im Anhang unter Kapitel [0](#page-88-0) für die ausgewählte Komponente abgebildet. Für den Motorgesamtwirkungsgrad wurden folgende Annahmen getroffen:

- Der Motorwirkungsgrad wird als konstant angenommen. Entsprechend der Norm IEC 60034- 30-1 wird die Solleffizienz eines Elektromotors bei der Effizienzklasse IE2 als Referenzwert herangezogen. Für die notwendige Nennleistung des Motors (160 kW) beträgt dieser Wirkungsgrad 94,9%.
- Aufgrund der Lastcharakteristik der Kältemittelverdichter ergibt sich unabhängig der Leistung ein in erster Näherung konstantes Drehmoment. Der Wirkungsgrad eines Asynchronmotors ist laut einschlägiger Fachliteratur (Müller und Pocnik 2006) im Bereich von 50 bis 120% des Nenndrehmoments nahezu konstant. Damit ist eine leistungsabhängige Korrektur des Wirkungsgrades im gegebenen Fall nicht notwendig

Der Wirkungsgrad des Frequenzumformers erfolgt aus Angaben aus dem Datenblatt im Kapitel 7.5 und wird als konstanter Wert mit 98% angenommen. Draus ergibt sich für den Antriebstrangs ein konstanter Wirkungsgrad von 93%.

#### b) Kohlenstoffdioxidkreis

Im Tiefkühlkreis wurden je Tiefkühlanlage 3 Verdichter simuliert. Somit besitzt der Tiefkühlkreis insgesamt 6 Verdichter. Die genaue Typenbezeichung der simulierten Hubkolbenverdichter lautet 4PSL-25K. In der [Abbildung 4-3](#page-48-1) und der [Abbildung 4-4](#page-48-2) werden der Liefergrad und Gütegrad des Verdichters über das Druckverhältnis  $\pi$  dargestellt. Der Liefergrad besitzt eine Abhängigkeit von der Drehzahl und dem Druckverhältnis. Wie in Kapitel [3.1.2](#page-34-0) und [3.1.3](#page-35-0) beschrieben, ist der Gütegrad nicht nur vom Druckverhältnis allein abhängig, sondern  $\lambda$  ist hier eine Funktion vom Druckverhältnis, der Drehzahl und der Kondensationstemperatur. Der Gütegrad erreicht sein Maximum bei einer Frequenz von 50 Hertz. Dadurch kann davon ausgegangen werden, dass der Verdichter für einen Betrieb bei 50 Hertz ausgelegt wurde. Die Abhängigkeit des Liefer- und Gütegrades ist in der Gleichung 4-4 und 4-5 dargestellt. Für die beiden Kreise B und C (vgl. Abbildung 4-1) wurden identische Verdichter verwendet.

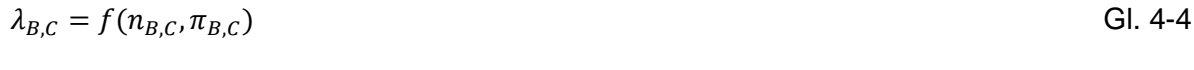

 $\eta_{e B,C} = f(t_{B,C}, \pi_{B,C}, n_{B,C})$  Gl. 4-5

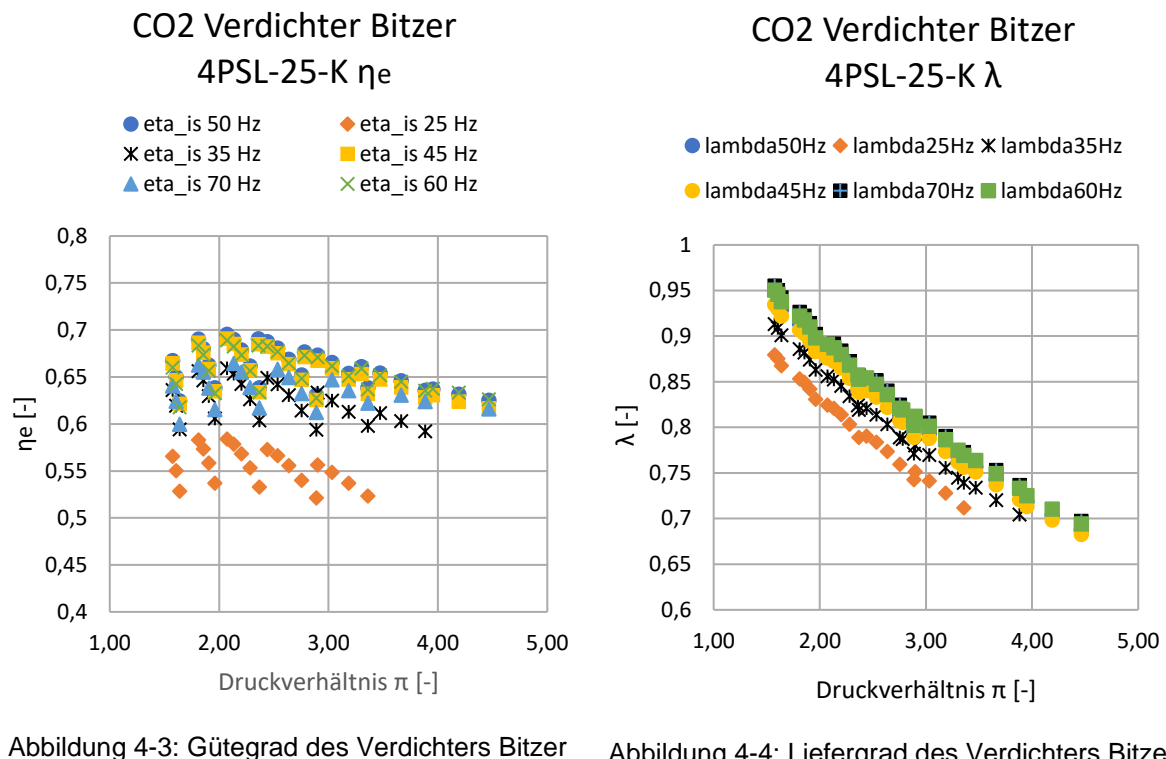

4PSL-25K

<span id="page-48-2"></span>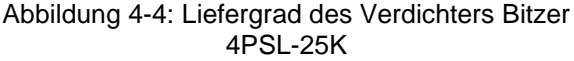

#### <span id="page-48-1"></span><span id="page-48-0"></span>**4.3.3 Kühlturm**

Der Kühlturm zur Kühlung des Ammoniak- und Ölkreises wurde als offener Kühlturm mit einem eingebauten Kondensator und Ölkühler ausgeführt. In der [Abbildung 4-5](#page-49-0) wird eine Prinzipskizze des Rückkühlers gezeigt. Dabei sind zwei Kühlpakete im Kühlturm vorhanden, eines für die Ammoniakkondensation und eines für die Ölkühlung. Die Berechnung des Kühlturmes erfolgte nach Mersmann et al. (2005) und ist im Kapitel [2.5](#page-27-0) beschrieben.

Für die Berechnung des Kühlturmes müssen folgende Werte vorab bekannt sein:

- Kühlturmkonstante  $C_K$
- Der konstante Volumenstrom  $\dot{V}_w$  des Wassers durch den Kühlturm
- die elektrische Leistung des Ventilators und der Wasserpumpe
- der Nennluftvolumenstrom des Ventilators  $\dot{V}_{Nenn}$  bei Nenndrehzahl

Folgende Werte für die Berechnung des Kühlturmes wurden für die Simulation angenommen:

- prozentualer Spritzwasserverlust im Kühlturm bezogen auf die Gesamtumlaufmenge an **Wasser**
- die Temperaturdifferenz zwischen der Kondensationstemperatur des Kältemittels und der Feuchtkugeltemperatur der Umgebungsluft  $AT_{KTkondFKT}$
- relative Austrittsfeuchtigkeit der Luft aus dem Kühlturm  $\phi_{K\ddot{u}hlturmaustritt}$
- die gewünschte Eindickung E des Umlaufwassers im Kühlturm
- die minimale Austrittstemperatur des kondensierten Kältemittels aus dem Kühlturm  $\Delta t_{A4min}$ , in der Simulation wurde hier eine Temperatur von 18°C angenommen

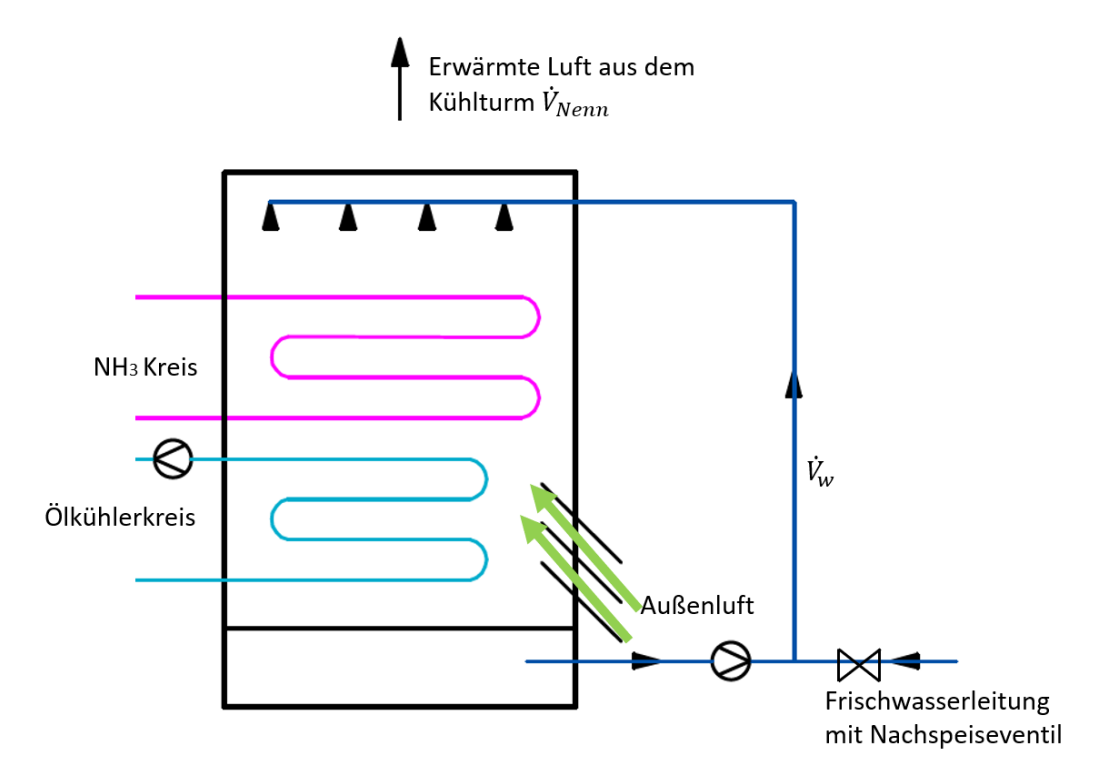

<span id="page-49-0"></span>Abbildung 4-5: Prinzipskizze des Ammoniak- und Ölrückkühlers

Als Kühlturm wurde ein Baltimore VXC 454 Verdunstungskühler simuliert (Baltimore Aircoil Company 2020). Folgende Werte des Kühlturms wurden aus dem Datenblatt entnommen:

- Luftdurchsatz  $\dot{V}_{Nenn}$  34,4 m<sup>3</sup>/s
- Ventilatorleistung 30 kW
- Wasserdurchsatz 30,8 l/s
- Pumpenleistung 4 kW

Mit Hilfe dieser Daten konnten für den Kühlturm die Daten für den Verbrauch an Wasser  $m_w$ durch Verdunstung bzw. Abschlämmung und die elektrische Leistung P des Drehzahl gesteuerten Lüfters gewonnen werden. Die Berechnung der Leistung des Drehzahl gesteuerten Motors erfolgte nach dem Potenzgesetz mit den Gleichungen 4-6, 4-7 und 4-8.

$$
P_{el} = \Delta p * \dot{V} \tag{S. 4-6}
$$

$$
\Delta p = c * V^2
$$
 Gl. 4-7

$$
P_{el} = c * V^3
$$
 Gl. 4-8

Durch Angaben, der elektrisch aufgenommen Leistung P und des Volumenstromes bei Nenndrehzahl V im Datenblatt (Baltimore Aircoil Company 2020) konnte die Konstante c berechnet. Die mechanischen Verluste des Kühlturms sind bei Auslegungsdaten in der Konstante c enthalten.

#### <span id="page-50-0"></span>**4.3.4 Ölkühler**

Die notwendige Kühlung des Schmieröles der Verdichter wurde mit Hilfe von Daten aus der Bitzer Software berechnet. Hieraus wurden, bei einer definierten Verdampfungstemperatur von -10°C und einer Variation der Verflüssigungstemperatur im Ammoniakkreis zwischen 14,8°C und 53°C, der Ölvolumenstrom [m³/h], die Ölkühlerleistung [kW] und die Ölkühleraustrittstemperatur [°C] als Daten gewonnen. Die maximale Öltemperatur wurde mit 80°C angenommen. Im Sicherheitsdatenblatt, des für den Ammoniakverdichter geeigneten Öles Rensio KC 68, wird die Dichte des Öles mit 894 [kg/m<sup>3</sup>] (Fuchs 2020) angegeben. Mithilfe der Dichte des Öles konnte der Ölmassenstrom [kg/s] für den jeweiligen Zustand berechnet werden. Damit die Ölkühlerleistung, der Massenstrom an Öl und die Ein- bzw. Austrittstemperaturen am Ölkühler vorlagen, wurde die spezifische Wärmekapazität des Öles  $c_{n,0l}$  berechnet. Diese Berechnung ergab Werte zwischen 1,95 und 1,99 kJ/(kg\*K). Für die Simulation des Ölkreislaufes wurde mit dem arithmetischen Mittelwert der berechneten Daten von 1,97 kJ/(kg\*K) gerechnet.

Da der Ölkreislauf keine eigene Pumpe besitzt, ist die Strömung druckgetrieben und wird daher über die Druckdifferenz vom Kondensations- zum Verdampfungsdruck im Ammoniakkreis bestimmt. Bei der Simulation wurde das Druckverhältnis zur Berechnung des Ölvolumenstromes herangezogen, da bei der Linearen Regression der Daten mit dem Druckverhältnis ein einfaches Polynom 2.Grades entstand. Die Abhängigkeit des Ölvolumenstromes vom Druckverhältnis ist in [Abbildung 4-6](#page-51-1) dargestellt.

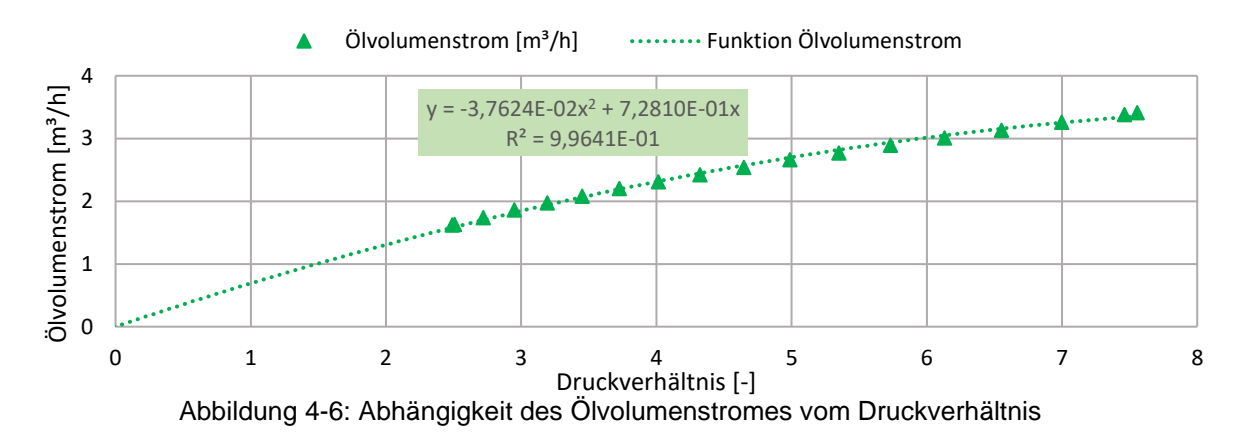

### Ölvolumenstrom durch Ammoniakverdichter [m<sup>3</sup>/h]

<span id="page-51-1"></span>Das Öl wird sekundär durch ein Wasserglykol System gekühlt, das die Wärme im Kühlturm abgibt. Dieser Wasserglykol Kreis regelt die Solltemperatur des Ölmassenstromes zum Verdichter. Die benötigte elektrische Energie der Pumpe in diesem Wasserglykol Kreis wurde bei der Simulation vernachlässigt.

#### <span id="page-51-0"></span>**4.3.5 Wärmeübertrager Ammoniak – Kohlenstoffdioxid**

Die Berechnung des Wärmeübertragers erfolgte nach den Gleichungen in Kapitel [2.4.](#page-26-0) Die Variable des zusammengefassten kA-Wertes ist abhängig von den Volumenströmen durch den Wärmeübertrager. Im Falle der  $NH_3 - CO_2$  Kaskade wurde der Volumenstrom im Punkt B4 (vgl. [Abbildung 4-1\)](#page-44-0) beim Austritt aus dem Hochdrucksammler als abhängige Variable für die Berechnung der kA-Werte herangezogen. Für die Berechnung der mittleren log. Temperaturdifferenz,  $\Delta\vartheta_m$  in Gleichung 2-8, wurde als Vereinfachung ein primär- und sekundärseitiger linearer Temperaturverlauf über  $\dot{\phi}$  angenommen. Das stellt einerseits eine grobe Näherung im Vergleich zur Realität dar (vgl. [Abbildung 4-7\)](#page-52-0) und ergibt bei gegebener Wärmeübertragerfläche rechnerisch ein deutlich höheres  $\Delta\vartheta_m$ . Dieses  $\Delta\vartheta_m$  stellt hier einen fiktiven Rechenwert dar, um bei veränderlicher Leistung eine entsprechende variable Grädigkeit des Wärmeübertragers abbilden zu können. Mit diesem fiktiven Rechenwert wurde für den Auslegungsbetriebspunkt der entsprechende kA-Wert ermittelt (im Auslegungspunkt: 5K Temperaturdifferenz am Austritt) und sinkt mit geringeren Volumenstrom bis auf einen Kelvin bei Minimallast am Wärmeübertrager.

In der [Abbildung 4-7](#page-52-0) ist die Annahme für die Berechnung des kA-Wertes im Q/T Diagramm dargestellt. In der [Abbildung 4-8](#page-52-1) ist das Diagramm gezeigt, dass die Abhängigkeit des kA-Wertes vom Volumenstromes darstellt. Wenn sich der Volumenstrom verringert, macht dies auch der kA-Wert.

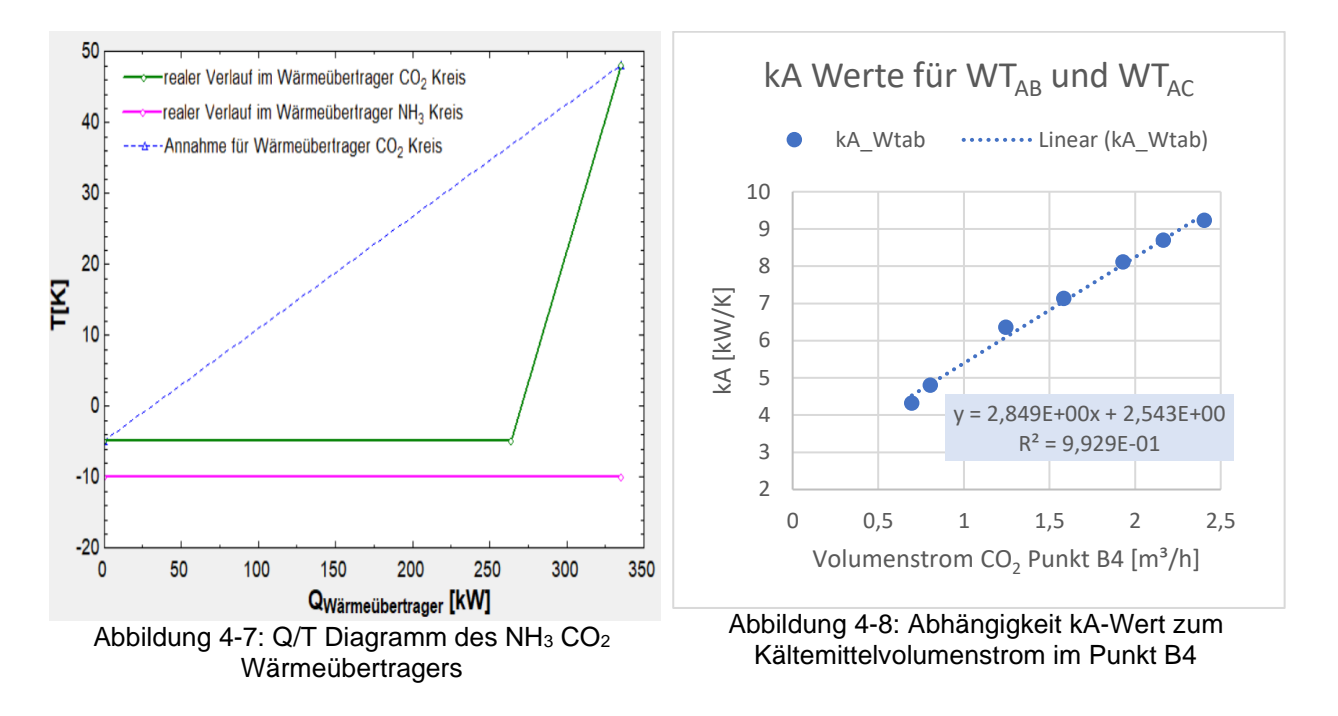

<span id="page-52-1"></span><span id="page-52-0"></span>Bei einem Wärmeübertrager mit dem Kältemitteln CO<sub>2</sub> und NH<sub>3</sub> gelten besondere Sicherheitsanforderungen. So sollten im Ammoniakkreis nach dem Wärmeübertrager (Zustand A16 und Zustand A14 in [Abbildung 4-1\)](#page-44-0) ein Sensor zur Erkennung von Ammoniumcarbonat eingebaut werden. Sollte dieser Sensor ansprechen, müssen Schnellschlussventile auf der Ammoniakseite den Wärmeübertrager sofort vom Kältekreislauf trennen. Eine alternative wäre ein Zwischenkreis mit einem Glykol-Wassergemisch.

## **4.4 CO2 Booster**

Im Folgenden wird das CO<sub>2</sub> Booster System beschrieben. Dabei werden Daten, wie die Verdichter oder Wärmeübertrager zwischen den verschiedenen Druckstufen erläutert. Wichtige anlagenspezifische Beschreibungen wie die Regelung des Hochdruckes, die Austrittstemperatur aus dem Gaskühler bei transkritischem Betrieb und die Unterkühlung des Kältemittels im System bei subkritischem Betrieb erfolgen am Ende des Kapitels.

#### **4.4.1 Schema und Funktion der Anlage**

In [Abbildung 4-9](#page-53-0) ist das Schema der Anlage mit CO<sub>2</sub> als Kältemittel dargestellt. Die Anlage besitzt vier verschiede Druckniveaus. In [Abbildung 4-10](#page-53-1) ist das zur CO<sub>2</sub> Booster Anlage gehörende p/h-Diagramm dargestellt. Im Diagramm ist der Betrieb bei minimalem überkritischem Druck ersichtlich. Die unterschiedlichen Druckniveaus sind an der ersten Ziffer des jeweiligen numerierten Zustands sowie durch die unterschiedlichen Farben im Schema ersichtlich. Diese sind wie folgt aufgeteilt:

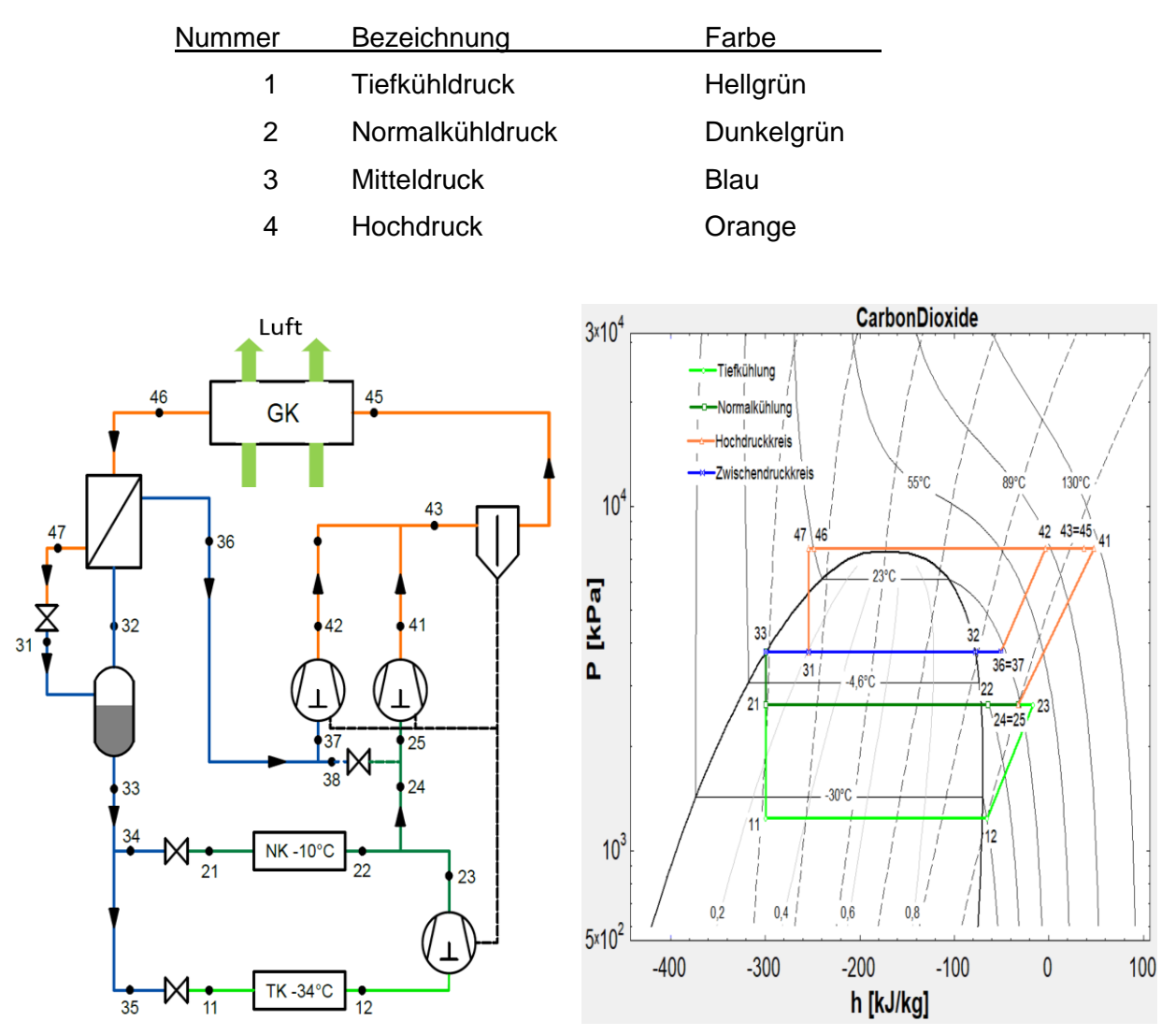

<span id="page-53-0"></span>Abbildung 4-9 Schema der CO<sup>2</sup> Booster Anlage

<span id="page-53-1"></span>Abbildung 4-10: p/h Diagramm CO<sup>2</sup> Booster Anlage

Die Drücke von Tiefkühl- und Normalkühlkreis sind aufgrund der vorgegebenen Verdampfungstemperaturen konstant. Nach dem Expansionsventil vom Hochdruck (Zustand 31) befindet sich ein Mitteldrucksammler. Hier wird das entstehende Flashgas (Zustand 32) von der Flüssigphase (Zustand 33) getrennt. Der Mitteldruck wird so festgelegt, dass die Verdampfungstemperatur des Kältemittels im Mitteldrucksammler 3°C beträgt. Dieser Mitteldruck wird mit Hilfe der Flahsgasverdichter oder dem Expansionsventil zwischen dem Mitteldruck- und Normalkühlkreis geregelt. Des weiteren gibt es, wie in der [Abbildung 4-9](#page-53-0) ersichtlich, drei verschiedene Verdichtergruppen. Dies sind zum einen die Niederdruckverdichter zwischen dem Tiefkühlkreis und dem Normalkühlkreis. Hier wird der Kältemittelmassenstrom auf das Druckniveau des Normalkühlkreises verdichtet. Um die Simulationen miteinander vergleichen zu können, wurden dieselben Verdichter, wie bei der Ammoniak–Kohlenstoffdioxid Kaskade im Tiefkühlkreis verwendet. Diese wurden in Unterkapitel [4.3.2](#page-45-0) beschrieben.

Zum anderen gibt es die Hochdruckverdichter, diese sind zwischen dem Normalkühl- und Hochdruckkreis plaziert (Zustand 25 – Zustand 41). Aufgrund der speziellen thermodynamischen Eigenschaft der relativ niedrig liegenden kritischen Temperatur von Kohlenstoffdioxid  $\vartheta_c = 31^{\circ}$ C nach Kabelac et al. (2013), müssen diese Verdichter eine Verdichtung auf sub- als auch überkritische Drücke bewerkstelligen können. Die dritte Verdichtergruppe ist die der Flashgasverdichter. Hier wird das durch die Expansion vom Hochdruck zum Mitteldruck entstehende Flashgas vom Mitteldruckniveau auf Hochdruck verdichtet. Zu sehen sind diese zwischen Zustand 37 und 42. Wenn nur ein Flashgasverdichter in Betrieb ist, der Massenstrom für einen Flashgasverdichter aber zu gering, und die Mindestdrehzahl des Verdichters unterschritten wird, schaltet der Verdichter ab und es öffnet sich das Expansionsventil (nach Zustand 38 in [Abbildung 4-9\)](#page-53-0) zwischen dem Mitteldruck- und Normalkühlkreis. Dadurch wird das Flashgas auf ein niedrigeres Druckniveau abgesenkt, um später wieder auf Hochdruck verdichtet zu werden. Wenn durch Laständerungen wieder genügend Flashgas für einen Verdichter zur Verfügung steht, schaltet sich dieser wiederum ein.

[Abbildung 4-11](#page-55-0) zeigt den Betrieb der Anlage bei subkritischem Hochdruck im p/h Diagramm. Aus diesem Diagramm ist ersichtlich, dass die Flashgasverdichter nicht in Betrieb sind. Dadurch wird das Expansionsventil zwischen Mittel- und Normalkühlkreis geöffnet und das Gas auf Normalkühldruck entspannt und ein Exergieverlust im Ventil erfolgt. Dadurch muss der Massenstrom des Flashgases von den Hochdruckverdichtern auf Hochdruck verdichtet werden. Dies tritt bei einer geringen Kühlleistung in den Kühllagern und bei gleichzeitig niedrigem Hochdruck auf. In [Abbildung 4-12](#page-55-1) ist der Betrieb der Anlage bei transkritischem Hochdruck im h/p Diagramm dargestellt. Daraus ist ersichtlich, dass die Flashgasverdichter in Betrieb sind. Somit wird das Flashgas von den Flashgasverdichtern auf den Hochdruck verdichtet. Das Expansionsventil zwischen Zwischendruck und Normalkühldruck ist hier geschlossen. Im CO<sub>2</sub> Booster System wurde auch ein Wärmeübertrager zwischen dem Massenstrom beim Austritt aus dem Gaskühler und dem Flashgas simuliert. Zu sehen ist der Wärmeübertrager in [Abbildung 4-9](#page-53-0) zwischen den Punkten 46 bis 47 beziehungsweise zwischen 32 und 36. In [Abbildung 4-11](#page-55-0) und [Abbildung 4-12](#page-55-1) sind die Unterkühlung des Hochdruckkreises, sowie die Überhitzung des Flashgases ersichtlich.

Im Anhang unter Kapitel [0](#page-86-0) ist die Berechnungsoberfläche im Simulationsprogramm EES dargestellt.

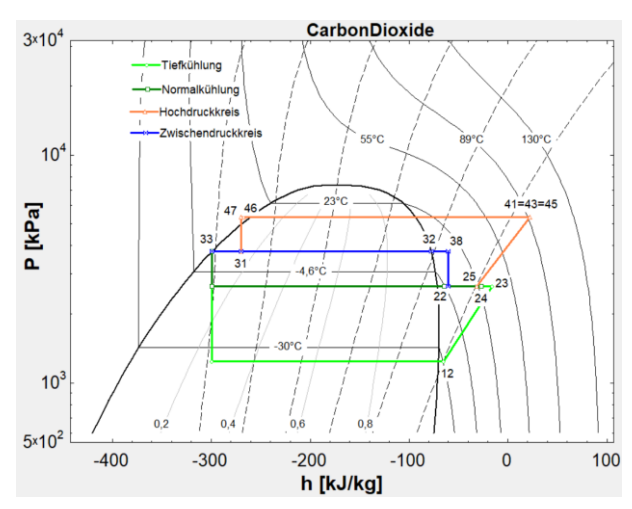

<span id="page-55-0"></span>Abbildung 4-11: Subkritische Betriebsweise des Verdichters, die Flashgasverdichter sind nicht in Betrieb

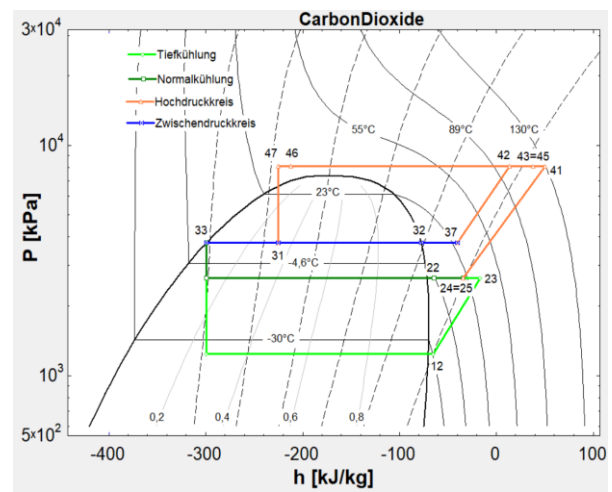

<span id="page-55-1"></span>Abbildung 4-12: Transkritische Betriebsweise des Verdichters, die Flashgasverdichter sind in Betrieb

#### **4.4.2 Verdichter**

Im CO<sup>2</sup> Booster System wurden ausschließlich Hubkolbenverdichter verwendet. Im folgenden werden die Hochdruck- und Flashgasverdichter beschrieben. Die Beschreibung der Niederdruckverdichter erfolgte unter Kapitel [4.3.2.](#page-45-0) Die maximale Betriebsfrequenz wurde bei den Niederdruckverdichtern im CO<sup>2</sup> Booster System von 60 auf 65 Hz erhöht. Dies geschah zum einen, da es laut dem Kennfeld des Verdichters möglich ist und zum anderen, damit die Anzahl an Niederdruckverdichter gleich wie bei der NH<sub>3</sub>-CO<sub>2</sub> Kaskade ist.

a) Hochdruckverdichter

Es wurden elf Hubkolbenverdichter für die Hochdruckverdichtung verwendet. Die genaue Typenbezeichung des simulierten Hubkolbenverdichters lautet 6DTE-50K. In [Abbildung 4-13](#page-56-0) und [Abbildung 4-14](#page-57-0) sind der Liefergrad und Gütegrad des Verdichters über das Druckverhältnis  $\pi$  dargestellt.  $\lambda$  ist hier eine Funktion vom Druckverhältnis, der Drehzahl (in der [Abbildung 4-13](#page-56-0) und [Abbildung 4-14](#page-57-0) ist die Frequenz angegeben) und dem Hochdruck des Verdichters. Der Hochdruck wird hier verwendet, da es im transkritischen Bereich keine Kondensationstemperatur gibt. So würden, durch die Angabe der Kondensationstemperatur in den Polynomen, die Gleichungen nur bis kurz unterhalb der kritischen Temperatur gelten. Um dies zu umgehen wurde hier der Hochdruck als Variable in den Polynomen des Verdichters verwendet. In [Abbildung 4-13](#page-56-0) werden zur besseren Darstellung die Daten mit derselben Frequenz und demselben Hochdruck durch Linien verbunden. Es wird auch zwischen der transkritischen und subkritischen Betriebsweise unterschieden.

In Gleichung 4-9 und 4-10 sind die Abhängigkeiten der beschriebenen Variablen auf den Güteund Liefergrad dargestellt.

$$
\lambda_{HD} = f(n_{HD}, \pi_{HD-ND}, p_{HD})
$$
 Gl. 4-9

$$
\eta_{eHD} = f(n_{HD}, \pi_{HD-ND}, p_{HD})
$$
 Gl. 4-10

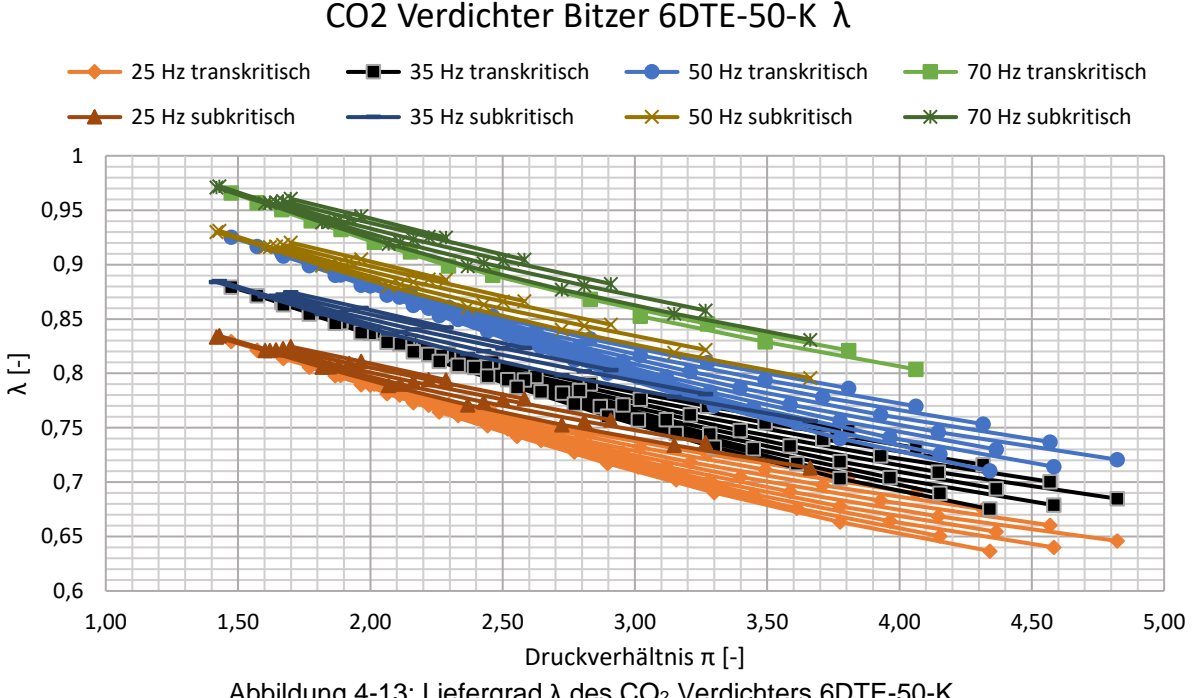

<span id="page-56-0"></span>Wie aus [Abbildung 4-14](#page-57-0) ersichtlich ist, besitzt  $\eta_e$  eine Abhängigkeit vom Druckverhältnis, der Drehzahl und dem Hochdruck. Es wurden auch hier die Punkte mit demselben Hochdruck und derselben Frequenz verbunden. Dadurch ist ersichtlich, dass beim Betrieb im subkritischen Bereich die Verdichter einen geringeren Gütegrad haben als wenn sie im transkritischen Bereich betrieben werden. Beim Liefergrad ist dies genau umgekehrt zu beobachten. Beim Liefergrad ist aufgrund der geringeren Drücke im subkritischen Betrieb der Einfluss der Ventile und des Totvolumens geringer als bei höheren Drücken im überkritischen Betrieb des Verdichters.

Abbildung 4-13: Liefergrad 
$$
λ
$$
 des CO<sub>2</sub> Verdichters 6DTE-50-K

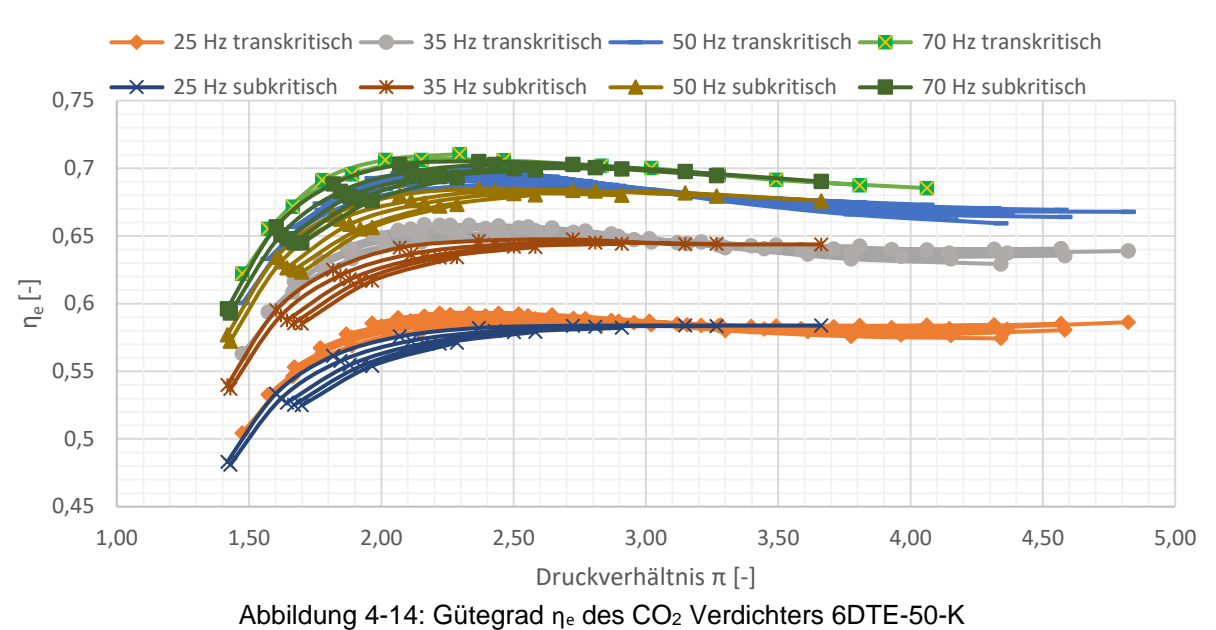

# CO2 Verdichter Bitzer 6DTE-50-K η<sub>ρ</sub>

#### <span id="page-57-0"></span>b) Flashgasverdichter

Für die Flashgasverdichtung sind fünf Hubkolbenverdichter notwendig. Die genaue Typenbezeichung des simulierten Hubkolbenverdichters lautet 4FTC-30K. In [Abbildung 4-15](#page-58-0) und [Abbildung 4-16](#page-58-1) werden Liefergrad und Gütegrad des Verdichters über das Druckverhältnis  $\pi$  dargestellt. Die Vorgehensweise zur Bestimmung der Polynome ist dieselbe wie bei den Hochdruckverdichtern. Die Abhängigkeit der Polynome für die Simulation wird in den Gleichungen 4-11 und 4-12 dargestellt.

$$
\lambda_{HD} = f(n_{HD}, \pi_{MD-HD})
$$
 Gl. 4-11

$$
\eta_{eHD} = f(n_{HD}, \pi_{MD-HD}, p_{HD})
$$
 Gl. 4-12

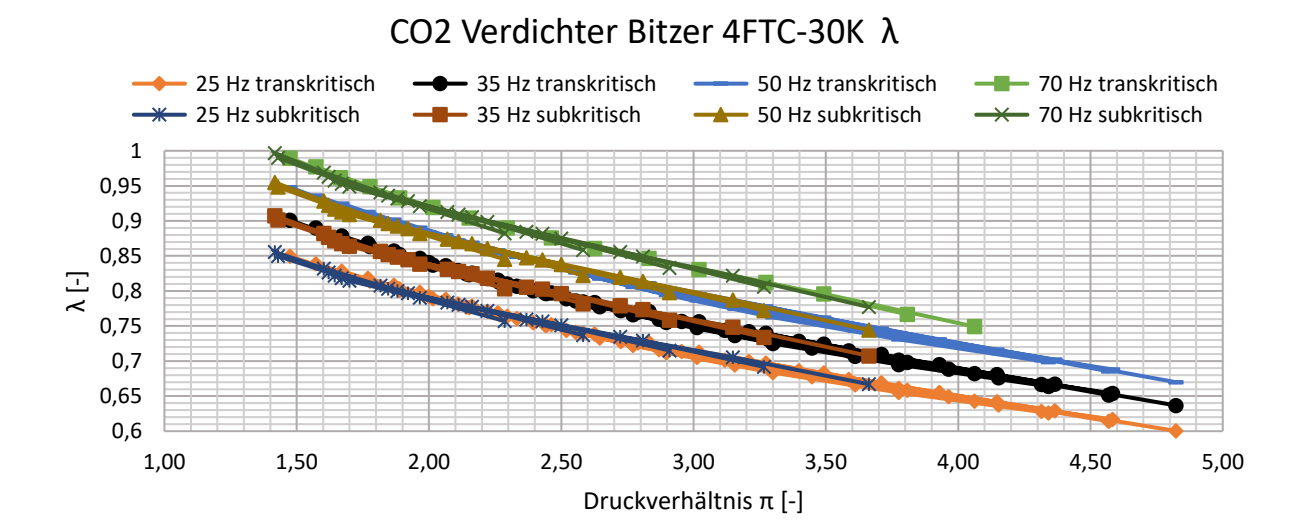

#### Abbildung 4-15: Liefergrad des Verdichters 4FTC-30K

<span id="page-58-0"></span>Wie in [Abbildung 4-15](#page-58-0) ersichtlich, muss eine Unterscheidung zwischen über- und subkritischem Bereich beim Verdichter 4FTC-30K nicht erfolgen, da sich hier die erzeugten Kurven beider Betriebszustände je Drehzahl bzw. Frequenz kaum unterscheiden. Anders ist es beim Gütegrad [\(Abbildung 4-16\)](#page-58-1). Hier muss zwischen sub- und überkritischen Bereich unterschieden werden. Daher wird der Hochdruck, das Druckverhältnis und die Drehzahl für die Berechnung des Gütegrades verwendet.

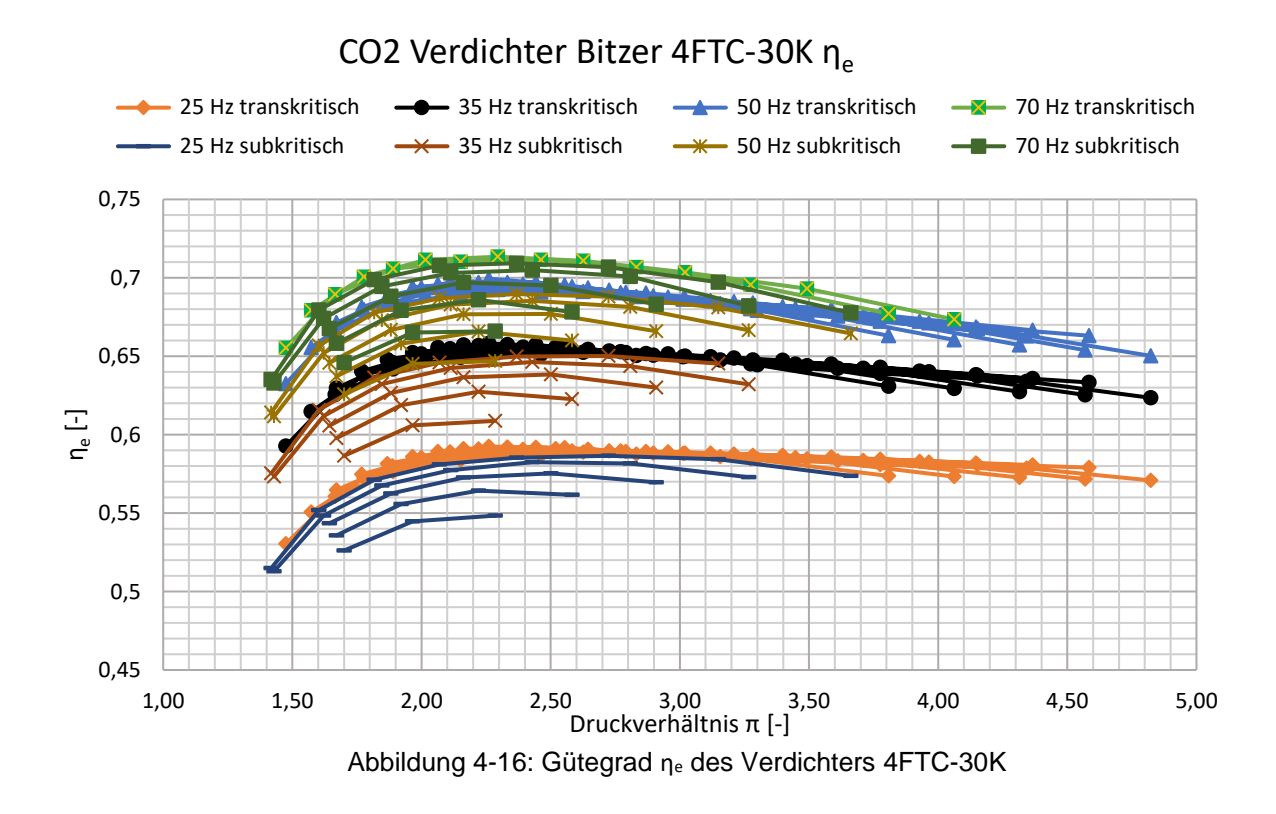

#### <span id="page-58-1"></span>**4.4.3 Gaskühlerregelung**

Die Regelung der Gaskühlung im CO<sup>2</sup> Booster System ist komplex. Der Hochdruck des CO<sup>2</sup> Booster Systems ist variabel und gliedert sich in zwei unterschiedliche Betriebszustände. Einmal für einen Betrieb im transkritischen Bereich und einmal für einen Betrieb im subkritischen Bereich des Kältemittels.

In dieser vorliegenden Masterarbeit wurden zwei Arten von Gaskühlern simuliert.

- a) ein Gaskühler mit adiabatem Luftwäscher und einer variablen Drehzahlsteuerung der Ventilatoren.
- b) ein trockener Gaskühler mit variabler Drehzahlsteuerung

Das Prinzip der Regelung für den Gaskühler wurde nach Herstellerangaben und nach Javerschenk und Hieble (2011) durchgeführt. Als Gaskühler wurde ein Güntner GGD 090.4D Trockenkühler simuliert. Das gesamte Datenblatt des Kühlers wurde im Anhang unter Kapitel [0](#page-90-0) eingefügt. Folgende Werte des Gaskühlers wurden aus dem Datenblatt entnommen:

- Luftdurchsatz  $\dot{V}_{Nenn}$  404 800 m<sup>3</sup>/h
- Ventilatorleistung P<sub>el</sub> 24,53 kW

a) Regelung der Gaskühleraustrittstemperatur mit adiabatem Luftwäscher:

Zu Beginn der Gaskühler Simulation erfolgte die Bestimmung der minimalen Austrittstemperatur aus dem Gaskühler. Die Austrittstemperatur des CO<sub>2</sub> Massenstromes aus dem Kühler (vgl. [Abbildung 4-9;](#page-53-0) Zustand 46) wird mit einer minimalen Austrittstemperatur nach unten begrenzt, um eine Druckdifferenz zwischen Hoch- und Mitteldruck bei tiefen Außentemperaturen sicherzustellen. Die minimale Druckdifferenz zwischen Hoch und Mitteldruck ist in [Abbildung 4-11](#page-55-0) zwischen den Zuständen 47 und 31 ersichtlich. Durch diese Begrenzung kann das Expansionsventil zwischen Zustand 47 und 31 in seinem Arbeitsbereich präzise regeln. Die minimale Austrittstemperatur aus dem Gaskühler  $t_{GKmin}$  beträgt 15°C. Um diese Temperatur nicht zu unterschreiten, wurden bei entsprechenden Außenbedingungen die Drehzahl der Ventilatoren am Gaskühler variabel gedrosselt.

 $t_{GKtr} = 15^{\circ}C$  Gl. 4-13 gültig für  $t_{a}$ <sub>gußen</sub> < 13°C

Die Temperaturdifferenz zwischen der Außen- und Gaskühleraustrittstemperatur  $\Delta T_{GKtr}$  beträgt bei Außentemperaturen zwischen 13°C und 20°C zwei Kelvin. Somit wird die Gaskühleraustrittstemperatur bis zu einer Außentemperatur von 20°C nach Gleichung 4-14 berechnet.

$$
t_{GKtr} = t_{außen} + \Delta T_{GKtr} = t_{außen} + 2K
$$
GI. 4-14  
gültig für  $t_{außen} \ge 13^{\circ}C$  und  $t_{außen} \le 20^{\circ}C$ 

Bei Außentemperaturen über 20°C wird die adiabate Kühlung der Luft vor dem Gaskühler aktiviert. Dadurch wird die Gaskühleraustrittstemperatur auf eine Temperaturdifferenz  $AT_{GRadiabat}$ , zwischen der Feuchtkugeltemperatur der Außenluft und der Gaskühleraustrittstemperatur, geregelt. Die Temperaturdifferenz  $AT_{GRadiabat}$  beträgt in dieser Simulation drei Kelvin. Sollte es hier durch die Berechnung zu einer Gaskühleraustrittstemperatur

unter 15°C kommen, wird die Drehzahl der Ventilatorn am Gaskühler vermindert, um die minimale Gaskühleraustrittstemperatur von 15°C nicht zu unterschreiten. Anhand dieser Grundlage wird in Gleichung 4-15 die Berechnung für die Gaskühleraustrittstemperatur bei Außentemperaturen über 20°C gezeigt.

$$
t_{GKadiabat} = t_{Feuchtkugel} + \Delta T_{GKadiabat} = t_{Feuchtkugel} + 3K
$$
 Gl. 4-15  
gültig für  $t_{außen} > 20^{\circ}C$ 

b) Regelung der Gaskühleraustrittstemperatur im trockenen Gaskühler:

Im trockenen Gaskühler wird die Gaskühleraustrittstemperatur wie im oben beschriebenen Gaskühler mit adiabaten Luftwäscher nach unten hin mit 15°C begrenzt. Die Temperaturdifferenz zwischen der Außentemperatur und der Gaskühleraustrittstemperatur beträgt oberhalb dieser Begrenzung zwei Kelvin. Um ein unterschreiten der minimal zulässigen Gaskühleraustrittstemperatur von 15°C zu vermeiden, wird unterhalb dieses Wertes die Drehzahlregelung der Ventilatoren am Gaskühler aktiviert. In Gleichung 4-16 ist die Berechnung der Gaskühleraustrittstemperatur bei Außentemperaturen gleich oder größer 13°C berechnet.

$$
t_{GKtr} = t_{außen} + \Delta T_{GKtr} = t_{außen} + 2K
$$
 Gl. 4-16  
gültig für  $t_{außen} \ge 13^{\circ}C$ 

Die Drehzahlregelung der Ventilatoren wurde wie folgt simuliert:

Oberhalb einer Gaskühleraustrittstemperatur von 15°C werden die Ventilatoren mit Nenndrehzahl und Nennleistung betrieben. Bei niedrigen Außentemperaturen werden die Ventilatoren variabel Drehzahl gesteuert, um eine minimale Gaskühleraustrittstemperatur von 15°C zu gewährleisten. Zur Berechnung des Gaskühlerluftvolumenstroms  $\dot{V}_{Gk}\,$  bei einer Verringerung der Drehzahl wurde eine Näherung mit folgender Beziehung festgelegt:

$$
\dot{Q}_{GK} = k_{GK} * \dot{V}_{GK} * \Delta T_K
$$
\n
$$
\text{S1. 4-17}
$$
\n
$$
\Delta T_K = T_{46} - T_{außen} [K]
$$

Hier ist  $\dot{Q}_{GK}$  die abzugebende Wärmemenge des Gaskühlers,  $\dot{V}_{GK}$  der Luftvolumenstrom durch den Gaskühler,  $\Delta T_K$  die Temperaturdifferenz in Kelvin zwischen der Gaskühleraustrittstemperatur  $T_{46}$  und der Außentemperatur  $T_{auken}$  und  $k_{GK}$  eine Konstante. Die Konstante  $k_{GK}$  wurde durch die Eingabe des Nennvolumenstromes durch den Gaskühler, der abzuführenden Wärmemenge des Gaskühlers bei 15°C Gaskühleraustrittstemperatur im Zustand 46 und einer Temperaturdifferenz von zwei Kelvin berechnet.

Die Berechnung der elektrischen Leistung der Ventilatoren bei der Drehzahlsteuerung Pelek.Vent erfolgt nach den Potenzgesetz in Gleichung 4-18.

$$
P_{elek,Vent} = P_N * \left(\frac{\dot{V}_{GKvar}}{\dot{V}_N}\right)^3
$$
 Gl. 4-18

Die Daten für die Nennleistung und Nenndrehzahl des trockenen Gaskühlers wurden aus einem Datenblatt entnommen. Dieses Datenblatt wurde im Anhang unter Kapitel [0](#page-90-0) hinzugefügt. Der Einfluss des Frequenzumrichters vom Kühlturmventilator wurde für die Berechnung vernachlässigt.

Im folgenden wird die Regelung des Hochdruckes beschrieben.

#### a) Subkritischer Betrieb

Der Hochdruck für den Gaskühler im subkritischen Bereich des Kältemittels ergibt sich Anhand der Gaskühleraustrittstemperatur und einer Unterkühlung des Kältemittels von  $\Delta T_{GRuk} = 2K$ . In Gleichung 4-19 wird die Berechnung der Kondensationstemperatur für die Simulation gezeigt. Mit dieser Kondensationstemperatur wird der Kondensationsdruck im subkritischen Bereich bestimmt. Hier ist zu erwähnen, dass  $t_{GK}$  je nach Betriebszustand der Anlage die Austrittstemperatur bei trockener, als auch adiabater Kühlung sein kann.

$$
t_{GKkond} = t_{GK} + \Delta T_{GKuk} = t_{GK} + 2K
$$
 Gl. 4-19  
mit  $t_{GK}$  nach Gl.4-13 bis 4-16 je nach Betriebsart des Gaskühlers und  $t_{guRen}$ 

Die Umschaltung zwischen sub- und transkritischem Betrieb erfolgt beim trockenen Gaskühler bei einer Außentemperatur von 20°C. Dieser Wert stammt aus der Literatur nach Javerschenk und Hieble (2011). Beim Gaskühler mit vorgeschaltetem Lufwäscher erfolgte die Umschaltung von sub- auf transkritischen Betrieb bei einer Gaskühleraustrittstemperatur über 22°C.

#### b) Transkritischer Betrieb

Der Hochdruck bei überkritischem Druck wurde mit Hilfe einer Formel von Javerschenk und Hieble (2012) berechnet. In dieser Formel sind die Gaskühleraustritts-  $t_{GK}$  und Verdampfungstemperatur des Normalkühlkreises  $t_{NK}$  als Variablen angegeben. Die Formel für die Berechnung des transkritischen Hochdrucks zeigt Gleichung 4-20. Der minimale Hochdruck im Transkritischen Betrieb beträgt 7565 kPa. Dies entspricht nach Gleichung 4-20 einer Gaskühleraustrittstemperatur von 30°C. In [Abbildung 4-17](#page-62-0) ist der Betrieb des Booster Systems bei minimalem transkritischem Hochdruck dargestellt.

Dieser minimale Hochdruck im transkritischen Betrieb wird somit zwischen Gaskühleraustrittstemperaturen von 22,1 und 30°C konstant gehalten. Dadurch kann zum einen die Kondensation im Gaskühler auch bei maximaler Kältelast im subkritischen Bereich gewährleistet werden, zum anderen gibt es einen definierten Umschaltpunkt zwischen sub- und transkritischen Betrieb. In

[Abbildung 4-18](#page-62-1) wurde eine Pinch Point Analyse für das simulierte System mit trockenen Gaskühler durchgeführt. Hieraus ist ersichtlich, dass bei einer Außentemperatur von 20°C und einem subkritischen Betrieb der Pinch Point im Gaskühler bei subkritischen Betrieb eingehalten wird.

$$
p_{HD} = (2,788 - 0,0157 + t_{NK}) * t_{GK} + 0,381 * t_{NK} - 9,34 \text{ [bar]}
$$
\nChi  $t_{NK} = -10$  [°C] *und*

 $t_{GK}$  [°C] nach Gl.4-13 bis 4-16 je nach Betriebsart des Gaskühlers und  $t_{auRen}$ 

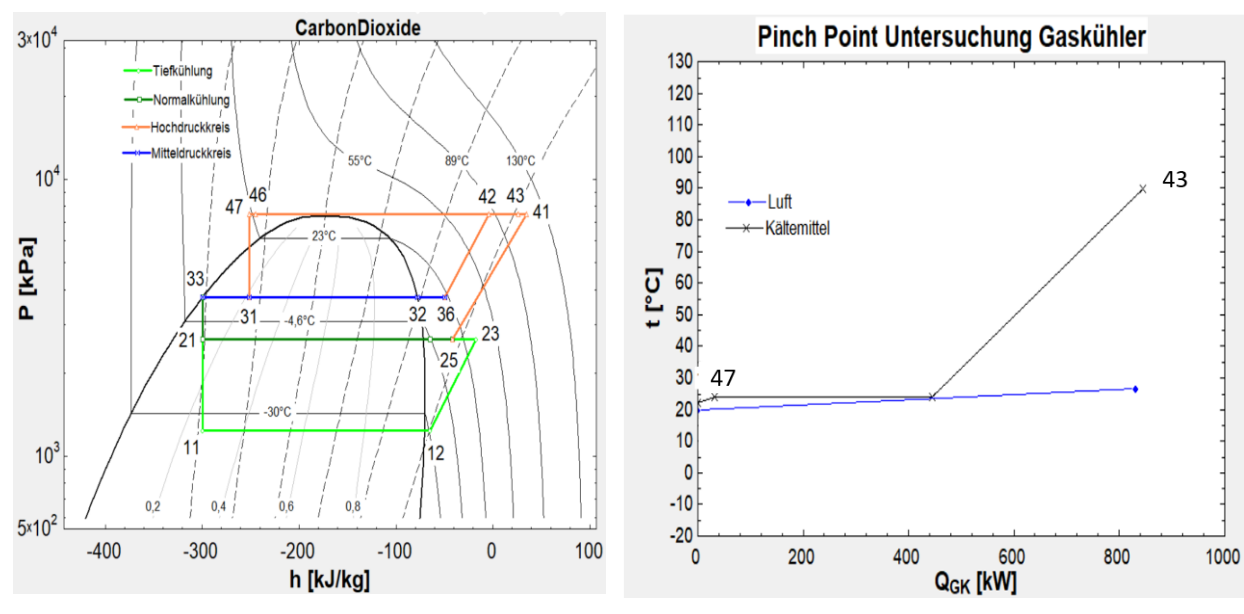

<span id="page-62-0"></span>Abbildung 4-17: p/h Diagramm CO<sup>2</sup> Booster bei minimalem überkritischem Druck

<span id="page-62-1"></span>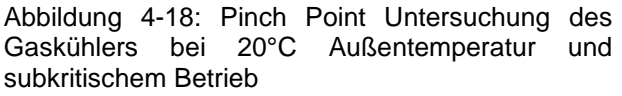

Aufgrund dieser komplexen Regelung werden Seitens der Hersteller keine Daten bezüglich der Regelung von adiabaten Luftwäschern bei Gaskühlern bekanntgegeben. Dadurch konnte der Wasserbedarf des Gaskühlers bei adiabater Kühlung nicht ermittelt werden. Das Prinzip für die Berechnung des Wasserbedarfs für den adiabaten Luftwäscher des Gaskühlers wäre ähnlich der Berechnung für den Wasserbedarf des offenen Kühlturms in der NH<sub>3</sub>-CO<sub>2</sub> Kaskade, mit dem Unterschied, dass es beim Gaskühler kein Umlaufwasser gibt, sondern das Wasser zur adiabaten Kühlung von der Luft vollständig aufgenommen und Überschusswasser abgeleitet wird, jedoch konnte dies aufgrund fehlender Daten vom adiabaten Luftwäscher nicht durchgeführt werden.

In der [Abbildung 4-19](#page-63-0) werden die durch die Simulation ermittelten Werte des Hochdrucks für einen trockenen Gaskühler im Monat Juli gezeigt. Durch den trockenen Betrieb des Gaskühlers steigt der maximale Druck der Anlage kurzzeitig auf 92 bar. Des Weiteren lassen sich die Betriebsphasen zwischen sub- und überkritischer Verdichtung im Hochdruck unterscheiden. Im überkritischen Betrieb befindet sich die Anlage, wenn der Mindestdruck für den transkritischen Druck von 7520 kPa erreicht beziehungsweise überschritten wird. Um den Verlauf des Druckes nachvollziehen zu können, wurde die Außen, Gaskühleraustritts- und Feuchtkugeltemperatur dem Diagramm hinzugefügt. Hier ist der minimale Hochdruck im transkritischen Betrieb von ca. 7500 kPa zu sehen.

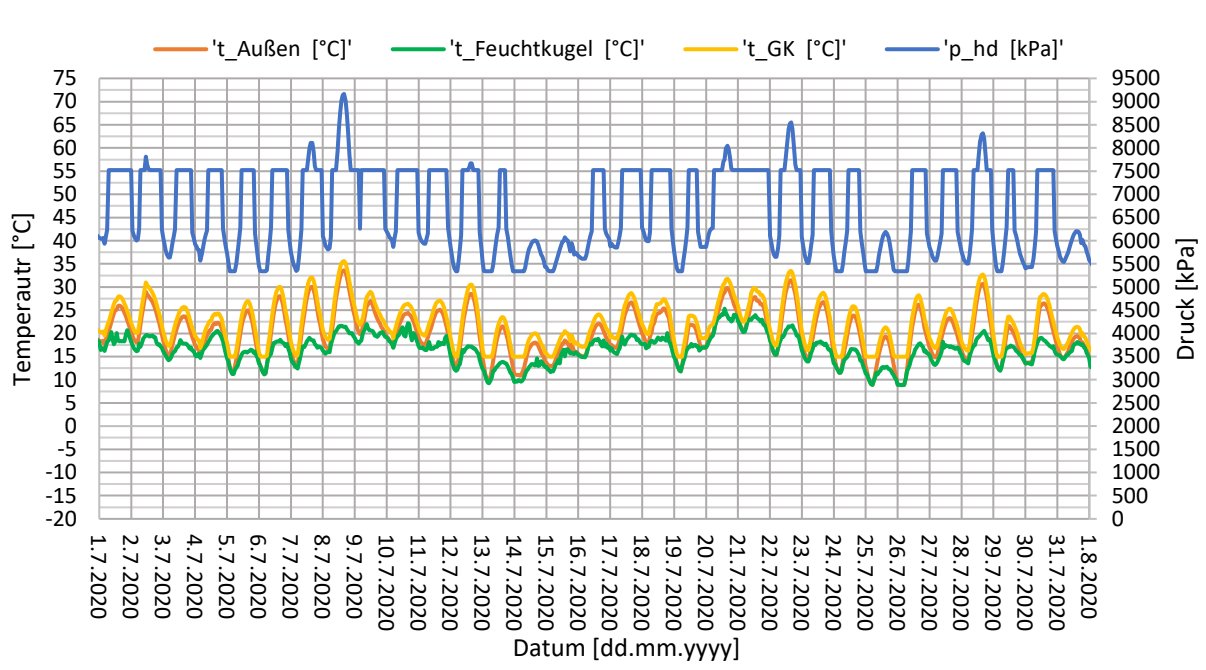

#### Hochdruck trockener Gaskühler Juli

Abbildung 4-19: Hochdruck mit trockenem Gaskühlers im Juli

<span id="page-63-0"></span>Damit man einen Vergleich zwischen einem trockem und einem Gaskühler mit adiabatem Luftwäscher sehen kann, wurden in [Abbildung 4-20](#page-64-0) die simulierten Werte vom Hochdruck des Gaskühlers mit adiabaten Luftwäscher dargestellt. Aus [Abbildung 4-20](#page-64-0) lassen sich die längeren Phasen des Betriebs im subkritischen Bereich beim Betrieb mit dem adiabaten Luftwäscher vor dem Gaskühler erkennbar. Mit Hilfe der adiabaten Kühlung kann man die Anlage auch bei hohen Außentemperaturen im subkritischen Bereich betreiben. Das wird durch die Absenkung der Gaskühleraustrittstemperaturen erreicht.

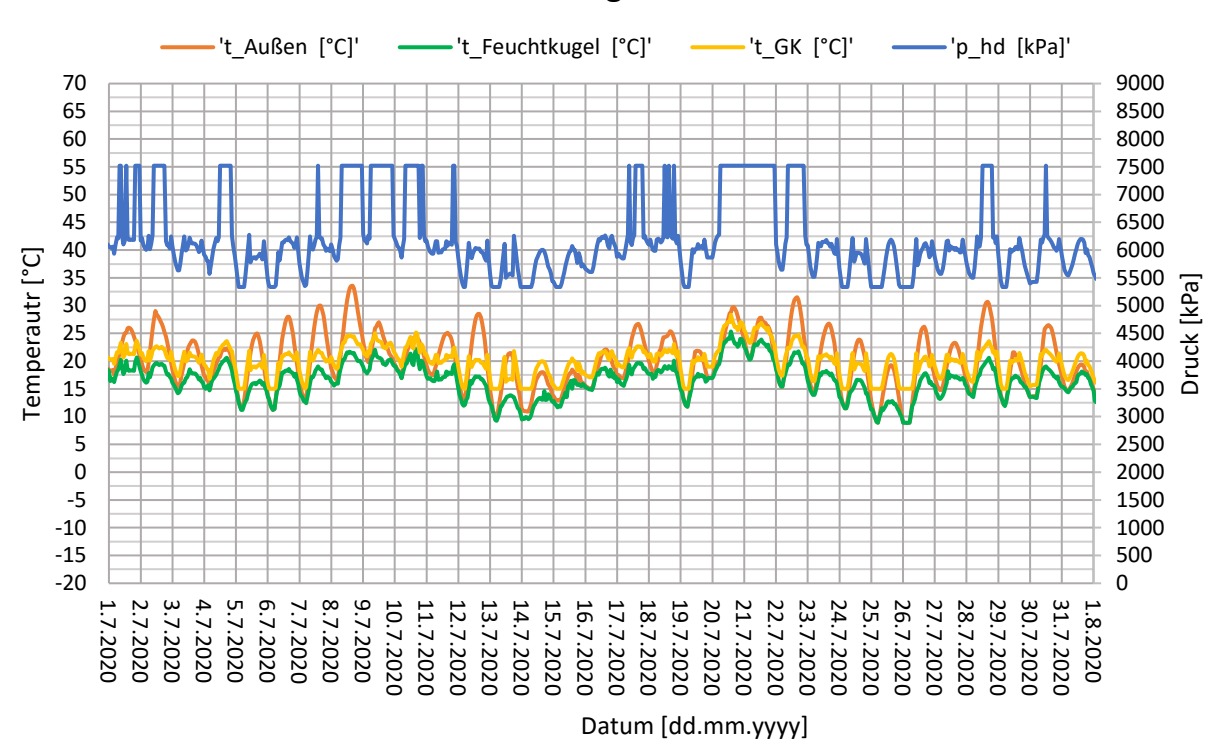

Hochdruck Gaskühler mit vorgeschaltetem Luftwäscher Juli

Abbildung 4-20: Hochdruck Gaskühlers mit vorgeschaltetem Luftwäscher im Juli

<span id="page-64-0"></span>Um die Berechnungsergebnisse für den Hochdruck über das ganze Jahr zu veranschaulichen, wurde in de[r Abbildung 4-21](#page-65-0) und de[r Abbildung 4-22](#page-65-1) der Hochdruck für die zwei unterschiedlichen Gaskühlerbauarten gezeigt. Hieraus ist ersichtlich, dass der Hochdruck zwischen Oktober und März bei beiden Anlagen seinen Minimalwert erreicht. Des Weiteren lassen sich die unterschiedlichen Gaskühleraustrittstemperaturen in den Monaten von April bis September der beiden Anlagen beobachten. Aufgrund dieser unterschiedlichen Austrittstemperaturen resultieren unterschiedliche Hochdrücke in den Anlagen. Beim Gaskühler mit vorgeschaltetem Luftwäscher wird der überkritische Betrieb der Anlage weniger oft benötigt, als bei der trockenen Kühlung. Dies ist durch den Sprung des Hochdruckes auf den überkritischen Mindestdruck von 7520 kPa ersichtlich. Bei der Anlage des Gaskühlers mit vorgeschaltetem Luftwäscher wird der Mindestdruck für den überkritischen Betrieb im Laufe des Jahres nicht überschritten. Im Gegensatz dazu wird, wie i[n Abbildung 4-21](#page-65-0) ersichtlich, der minimale transkritische Betriebsdruck beim trockenen Gaskühler öfters überschritten.

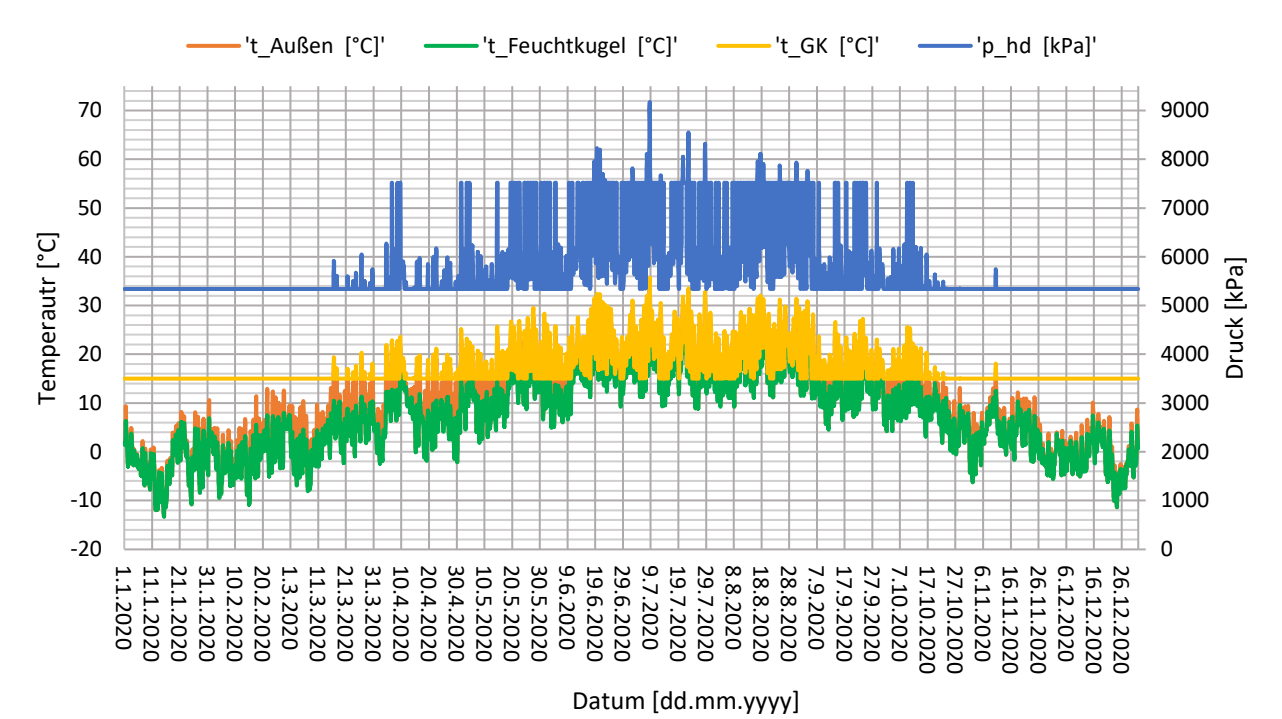

Jahresverlauf des Hochdruckes Gaskühler ohne vorgeschaltetem Luftwäscher

<span id="page-65-0"></span>Abbildung 4-21 Jahresverlauf Hochdruck und der Gaskühleraustrittstemperatur trockener Gaskühler

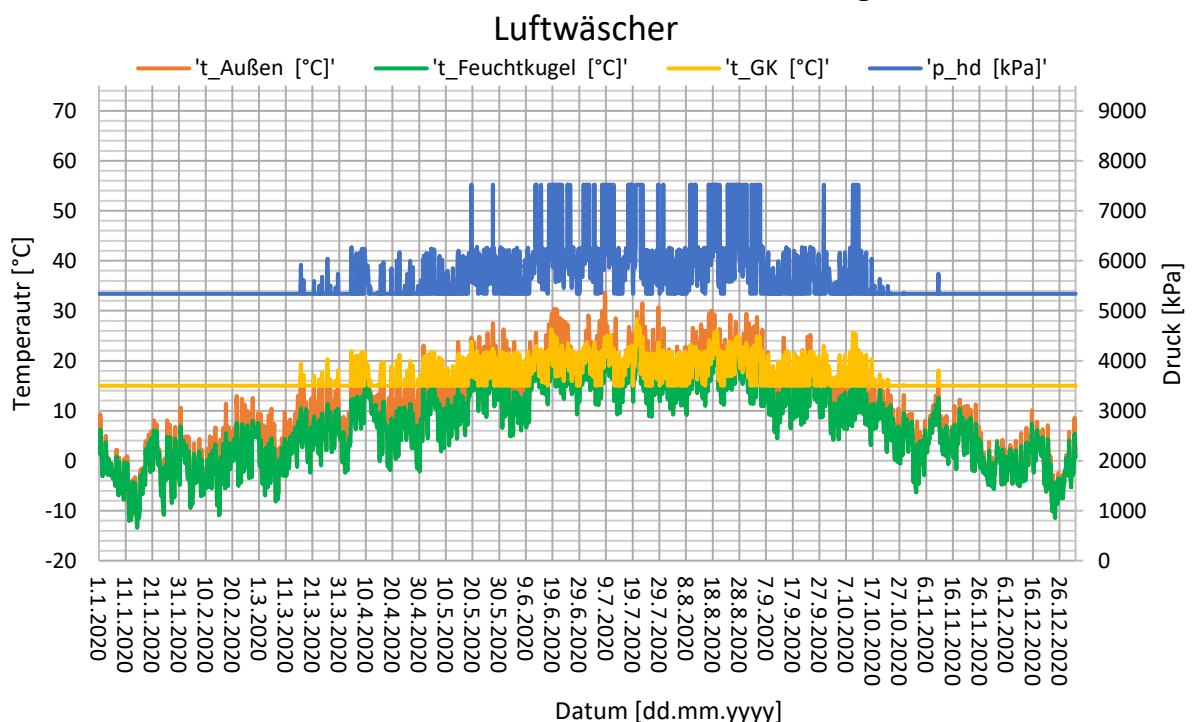

Jahresverlauf des Hochdruckes Gaskühler mit vorgeschaltetem

<span id="page-65-1"></span>Abbildung 4-22 Jahresverlauf Hochdruck und der Gaskühleraustrittstemperatur beim Gaskühler mit vorgeschaltetem Luftwäscher

#### **4.4.4 Wärmeübertrager Hochdruckkondensat – Flashgas**

Die Berechnung des Wärmeübertragers zwischen dem Hochdruck- und Flashgasstrom erfolgte analog zur Berechnung des Wärmeübertrager in Kapitel [4.3.5.](#page-51-0) Der Volumenstrom für die Abhängigkeit des kA-Wertes wurde hier durch den Flashgas Strom aus der Mittedruckflasche (Zustand 32) ausgedrückt (vgl. [Abbildung 4-9\)](#page-53-0). In [Abbildung 4-23](#page-66-0) wird die Abhängigkeit des kA-Wert im Zustand 32 vom Volumenstrom des Wärmeübertragers dargestellt. Der Zusatz der Bezeichnung h für den Volumenstrom im Punkt 32 wird aufgrund der Umwandlung von m<sup>3</sup>/s auf m<sup>3</sup>/h hinzugefügt.

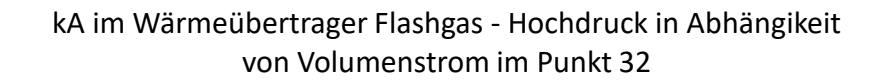

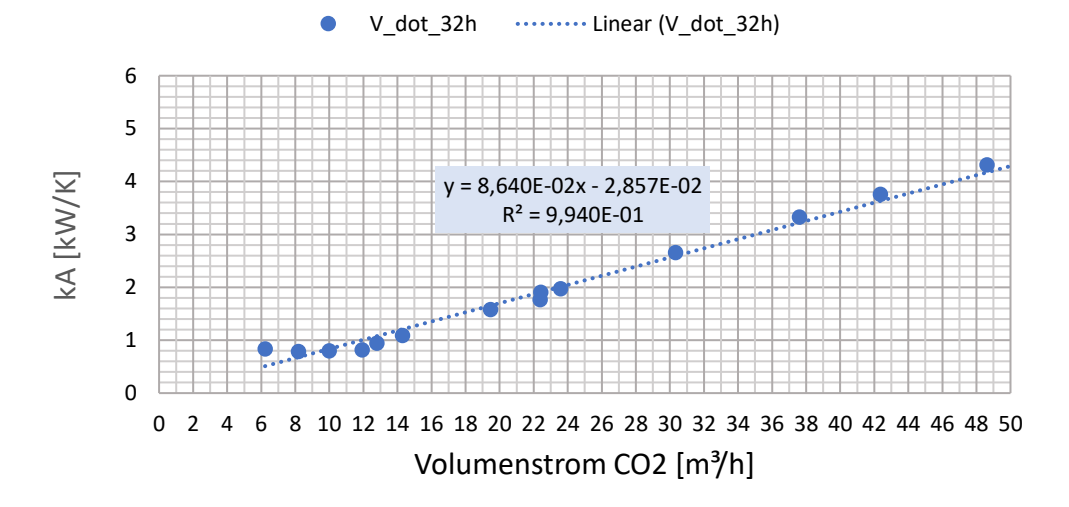

<span id="page-66-0"></span>Abbildung 4-23: Abhängigkeit kA-Wert des internen Wärmeübertragers beim Booster System

## **5 SIMULATIONSERGEBNISSE UND ENERGIEVERBRAUCHSVERGLEICH**

In diesem Kapitel werden die wichtigsten Simulationsergebnisse erläutert und anschließend ein Energieverbrauchsvergleich für die beiden untersuchten Systeme durchgeführt.

## **5.1 Simulationsergebnisse**

Im Folgenden werden die Kennzahlen der Kaskade und der Serienschaltung anhand ihrer Simulationsergebnisse verglichen. Dies sind die Austrittstemperaturen aus dem Gaskühler beziehungsweise dem Kondensator, sowie die sich in Betrieb befindlichen Verdichter.

### **5.1.1 Austrittstemperaturen aus dem Kondensator bzw. Gaskühler**

Als erstes werden die Ergebnisse der Simulation für die Austrittstemperaturen aus dem Kondensator beziehungsweise den Gaskühlern miteinander verglichen. Die Ergebnisse sind in [Abbildung 5-1](#page-68-0) und [Abbildung 5-2](#page-68-1) dargestellt. Die Temperatur t\_A4 ist die Austrittstemperatur aus dem Kondensator des Ammoniakkreises (vgl. [Abbildung 4-1\)](#page-44-0) und t\_GK=t<sub>46</sub> die Austrittstemperatur aus dem Gaskühler des CO<sub>2</sub> Booster Systems und in [Abbildung 4-9](#page-53-0) als Zustand 46 erkennbar. In der [Abbildung 5-1](#page-68-0) wird der Vergleich mit einem trocken Gaskühler und in [Abbildung 5-2](#page-68-1) mit einem Gaskühler und vorgeschalteten Luftwäscher durchgeführt. Im Zeitraum von Mitte November bis Mitte März arbeiten beide Systeme mit den minimal zulässigen Kältemittel-Austrittstemperaturen aus den Rückkühlern bzw. den daraus resultierenden minimalen Druckdifferenzen der Systeme. Bei der Ammoniak-Kohlenstoffdioxid Kaskade ist dieser Wert höher als beim CO<sub>2</sub> Booster System. Der Grund hierfür ist, dass der Ammoniakverdichter eine minimale Druckdifferenz benötigt, um ausreichend Öl für die Schmierung der Schraubenverdichter zu gewährleisten. Die Ölschmierung des Schraubenverdichters wurde im Kapitel [4.3.4](#page-50-0) erläutert. Ein weiterer Grund für die unterschiedlichen Kondensationstemperaturen sind die in dieser Simulation berücksichtigten Werte für die Temperaturdifferenzen zwischen der Feuchtkugeltemperatur und der Kondensationstemperatur. Die Temperaturdifferenz beträgt beim CO2 Booster System 3 Kelvin im Gaskühler mit Luftwäscher und bei der Kaskade 10 Kelvin im Kühlturm. Durch Wahl eines größeren Kühlturmes könnte die Temperaturdifferenz reduziert werden.

Durch den Vergleich der [Abbildung 5-1](#page-68-0) und [Abbildung 5-2](#page-68-1) erkennt man den Einfluss des vorgeschalteten Luftwäschers des Gaskühlers.

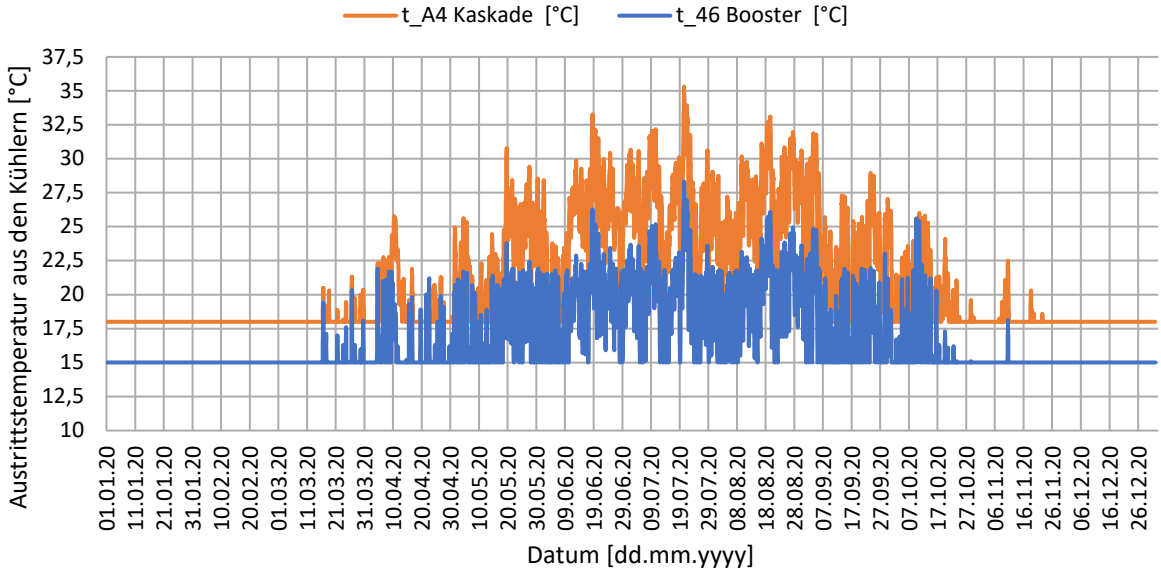

<span id="page-68-0"></span>Abbildung 5-1: Vergleich der Austrittstemperatur aus dem Ammoniakkondensator und dem CO<sub>2</sub> Gaskühler ohne vorgeschalteten Luftwäscher

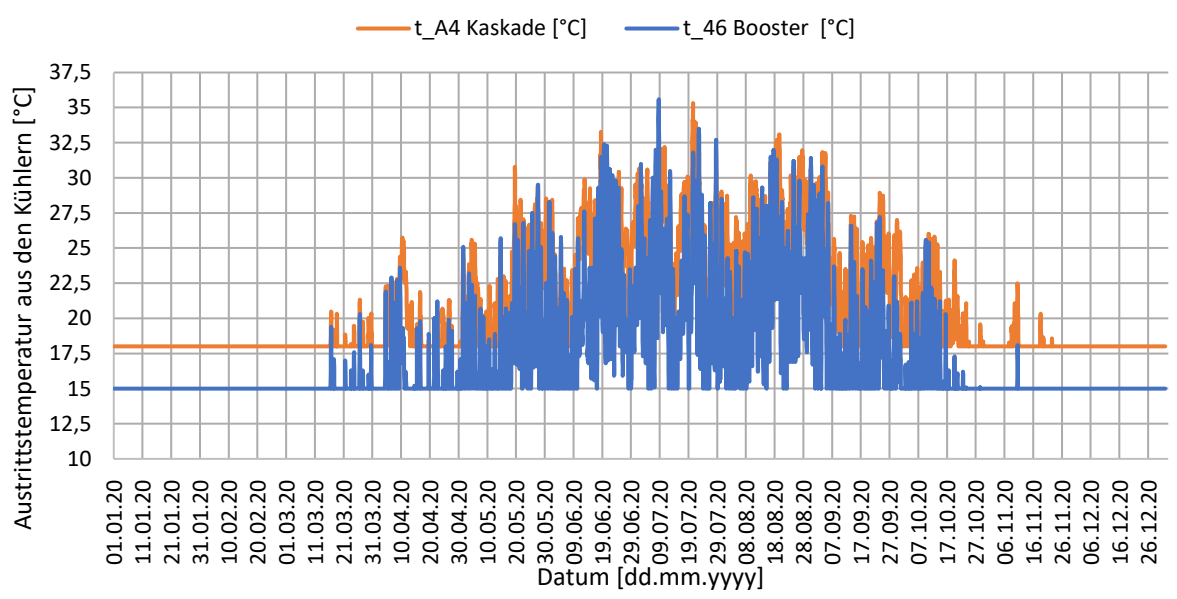

<span id="page-68-1"></span>Abbildung 5-2 Vergleich der Austrittstemperatur aus dem Ammoniakkondensator und dem CO<sup>2</sup> Gaskühler mit vorgeschalteten Luftwäscher

#### **5.1.2 Ergebnis der Verdichteranzahl**

In [Abbildung 5-3](#page-69-0) sind die sich in Betrieb befindlichen Verdichter für die NH $_3$  – CO<sub>2</sub> Kaskade dargestellt. Die Verdichter werden gemäß ihrer Indexierung in der Simulation benannt (siehe [Abbildung 4-1\)](#page-44-0). So sind die Verdichter mit dem Index A die Ammoniakverdichter und die Verdichter mit dem Index B bzw. C die subkritischen Kohlenstoffdioxid Verdichter. In [Abbildung](#page-69-0)  [5-3](#page-69-0) sind die Zu- und Abschaltungen der Verdichter zwischen Werk- und Wochenendtagen ersichtlich. Durch die geringeren Kältelasten an den Wochenenden ist meist nur ein Verdichter je Kreis in Betrieb und an den Werktagen zwei. Bei höheren Kühllasten in den Sommermonaten wird im Ammoniakkreis ein dritter Verdichter hinzugeschalten. Durch die Abhängigkeit der Kältelasten von der Außentemperatur sind die Verdichter der beiden CO<sub>2</sub>-Kreise in der durchgeführten Simulation ident. Dadurch ergibt sich der deckungsgleiche Verlauf der Verdichter im Kreis B und Kreis C.

Die Trennung des Tiefkühlkreises in zwei Kreise bei der Ammoniak Kohlenstoffdioxid Kaskade kann als Nachteil gegenüber dem CO<sub>2</sub> Booster System gesehen werden. Denn insgesamt gesehen sind im Tiefkühlkreis bei der NH<sub>3</sub>-CO<sub>2</sub> Anlage entweder gleichviele oder ein Verdichter mehr in Betrieb als bei der CO<sub>2</sub> Booster Anlage. Durch einen Vergleich des erzeugten Anlagensystems mit einer Bestandsanlage kam das Anlagenkonzept mit 2 Kältekreisen bei der Kaskade zur Anwendung.

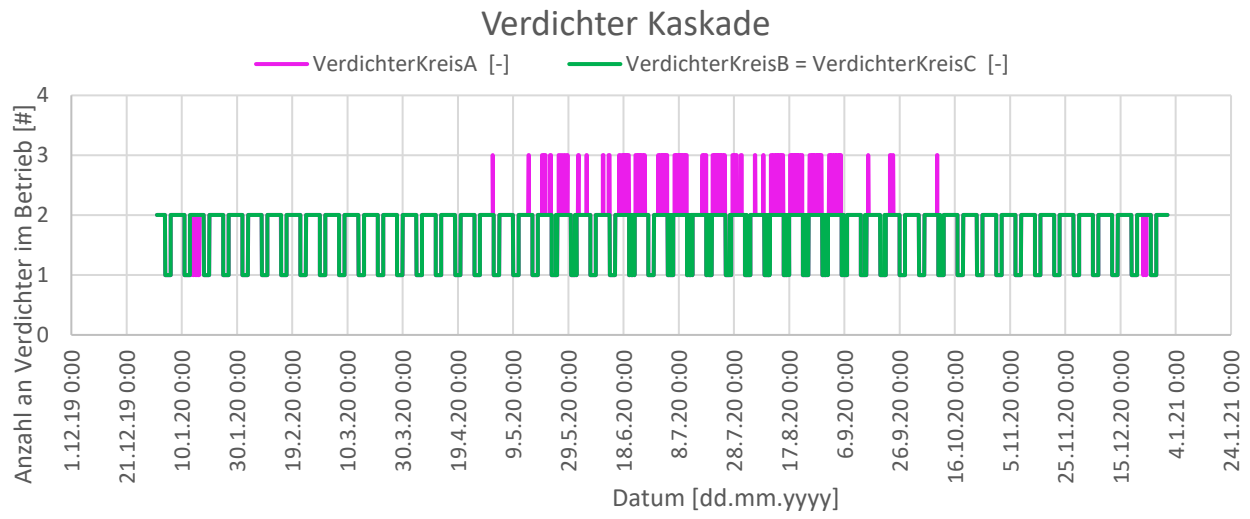

<span id="page-69-0"></span>Abbildung 5-3: Simulationsergebnis der in Betrieb befindlichen Verdichter in der Kaskadenschaltung

Die in Betrieb befindlichen Verdichter der CO<sub>2</sub> Booster Anlage sind in [Abbildung 5-4](#page-70-0) und der [Abbildung 5-5](#page-70-1) dargestellt. Hier sind die häufigen Zu- und Abschaltungen der Verdichter zu sehen. Dies erfolgt aufgrund der vergleichsweise kleineren Hubvolumen der CO<sub>2</sub> Verdichter. In [Abbildung 5-4](#page-70-0) und [Abbildung 5-5](#page-70-1) sind des Weiteren der Betrieb der Flashgasverdichter und des Expansionsventils zwischen Mittel- und Normalkühldruck zu sehen. Bei sehr geringen Kältelasten der Kühllager und niedrigen Außentemperaturen schaltet sich der Flashgasverdichter ab und das Expansionsventil zwischen Mittel- und Normalkühllager öffnet sich. Dies ist ersichtlich, wenn der Wert der Flashgasverdichter auf 0 fällt. Auch die unterschiedliche Anzahl an Flashgasverdichtern und Hochdruckverdichtern in den Monaten von Mai bis Ende August lässt sich in den Abbildungen 5-4 und 5-5 erkennen. Dies ist auf die unterschiedliche Art der Gaskühlung zurückzuführen, wobei bei der Gaskühlung mit vorgeschaltetem Luftwäscher die Verdichteranzahl gleich oder geringer gegenüber dem Anlagenkonzept der Gaskühlung ohne vorgeschaltetem Luftwäscher ist.

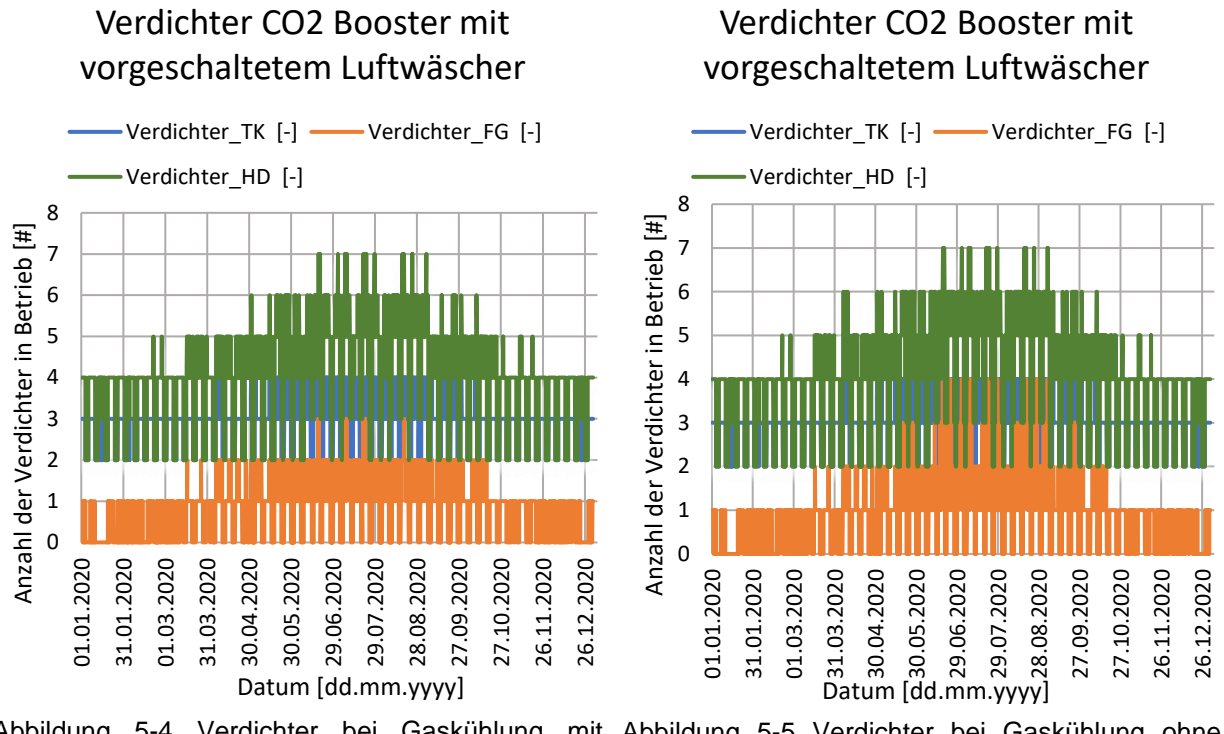

<span id="page-70-1"></span><span id="page-70-0"></span>Abbildung 5-4 Verdichter bei Gaskühlung mit Abbildung 5-5 Verdichter bei Gaskühlung ohne Luftwäscher Luftwäscher

#### **5.1.3 COP Vergleich der beiden Systeme**

In [Abbildung 5-6](#page-71-0) und [Abbildung 5-7](#page-71-1) ist der COP-Vergleich der beiden Kälteanlagentypen für das Testreferenzjahr für den Standort Flughafen Graz dargestellt. Daraus erkennt man den höheren COP-Wert der Kaskadenanlage gegenüber dem CO<sub>2</sub> Booster Systems. Daraus lässt sich ableiten, dass die Kaskadenanlage weniger elektrische Energie bei der Verdichtung für die abzuführende Kältelast benötigt. Sobald die Anlage des CO<sub>2</sub> Booster Systems auf den überkritischen Betrieb umschaltet, verringert sich der COP-Wert des Boosters. Daraus lässt sich erkennen, dass bei eingeschaltetem Luftwäscher vor dem Gaskühler der COP höher ist als beim Gaskühler ohne Luftwäscher. Dies ist auf die geringere Gaskühleraustrittstemperatur t\_46 beim Betrieb des Gaskühlers mit eingeschaltetem Luftwäscher zurückzuführen. Bei geringeren Gaskühleraustrittstemperaturen muss der Verdichter eine geringere Druckdifferenz überwinden und benötigt dadurch weniger Energie für die Verdichtung des Kältemittels. Hier ist auch zu erwähnen, dass bei der Kaskade immer ein nasser Kühlturm simuliert wurde.

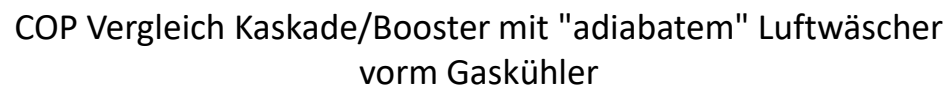

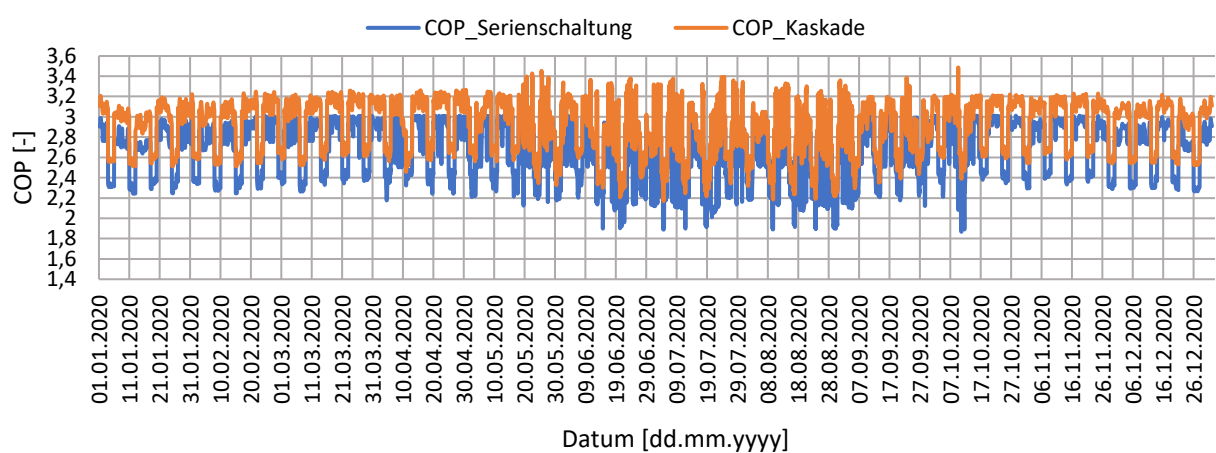

<span id="page-71-0"></span>Abbildung 5-6 COP Vergleich Kaskade/Booster mit vorgeschaltetem Luftwäscher vorm Gaskühlung

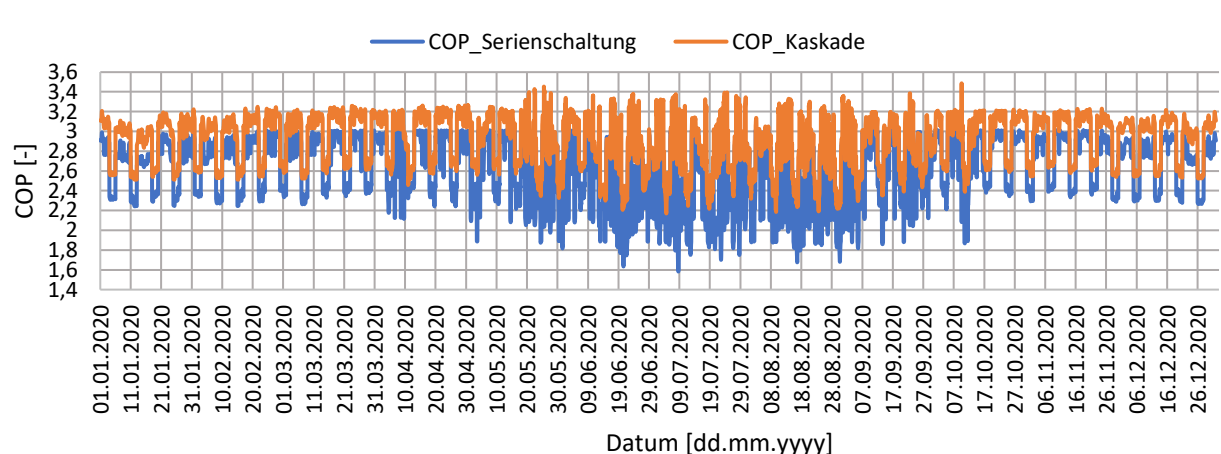

COP Vergleich Kaskade/Booster trockene Gaskühlung

# **5.2 Energieverbrauchsvergleich**

Mit Hilfe der Simulation wurden für die in dieser Masterarbeit beschriebenen Anlagen die stundenweisen Energieverbräuche ermittelt. In [Abbildung 5-8](#page-72-0) und [Abbildung 5-9](#page-72-1) sind der Verbrauch an elektrischer Energie der Verdichter je Anlagentyp für je einen Monat dargestellt. So ist ersichtlich, dass in den Monaten von Oktober bis März die reine CO<sub>2</sub> Anlage ähnlich effizient ist wie die Kaskade. Wenn in den warmen Sommermonaten die  $CO<sub>2</sub>$  Booster Anlage auf den überkritischen Betrieb umschaltet, ist die Kaskadenschaltung mit den Kältemittel NH $_3$  und CO<sub>2</sub> effizienter. Durch den vorgeschalteten adiabaten Luftwäscher der Gaskühlung im CO<sub>2</sub> Booster System wird im Sommer der Energieverbrauch der Verdichter verringert.

<span id="page-71-1"></span>Abbildung 5-7 COP Vergleich Kaskade/Booster ohne vorgeschaltetem Luftwäscher vorm Gaskühlung
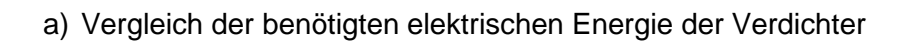

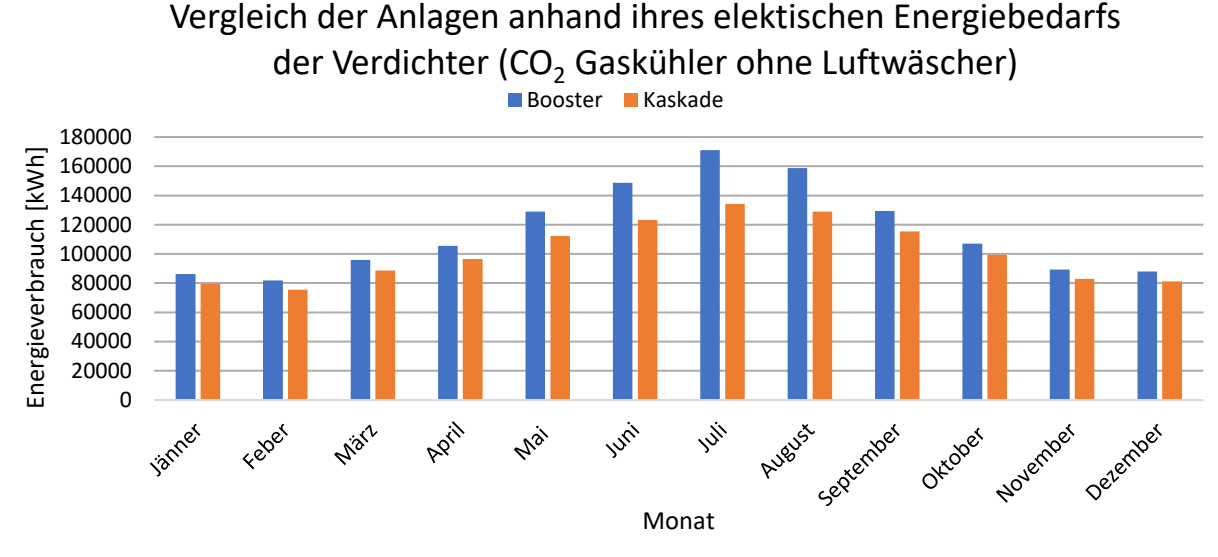

<span id="page-72-0"></span>Abbildung 5-8: elektrischer Energieverbrauch der Verdichter, CO<sup>2</sup> Gaskühlung ohne Luftwäscher

# Vergleich der Anlagen anhand ihres elektischen Energiebedarfs der Verdichter (CO<sub>2</sub> Gaskühler mit Luftwäscher)

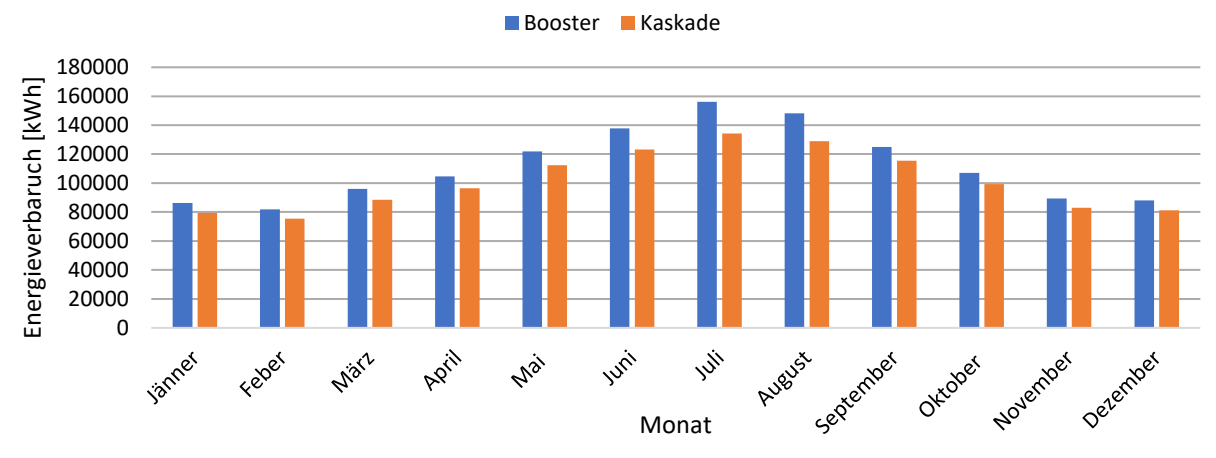

<span id="page-72-1"></span>Abbildung 5-9: elektrischer Energieverbrauch der Verdichter, CO<sup>2</sup> Gaskühlung mit Luftwäscher

Um die errechneten Werte der Simulation graphisch miteinander vergleichbar zu machen, wurden die in der [Abbildung 5-8](#page-72-0) und der [Abbildung 5-9](#page-72-1) gezeigten Werte prozentual miteinander verglichen. Als Basis (100%) wird dabei der Energiebedarf der CO<sub>2</sub>-Booster-Anlage herangezogen.

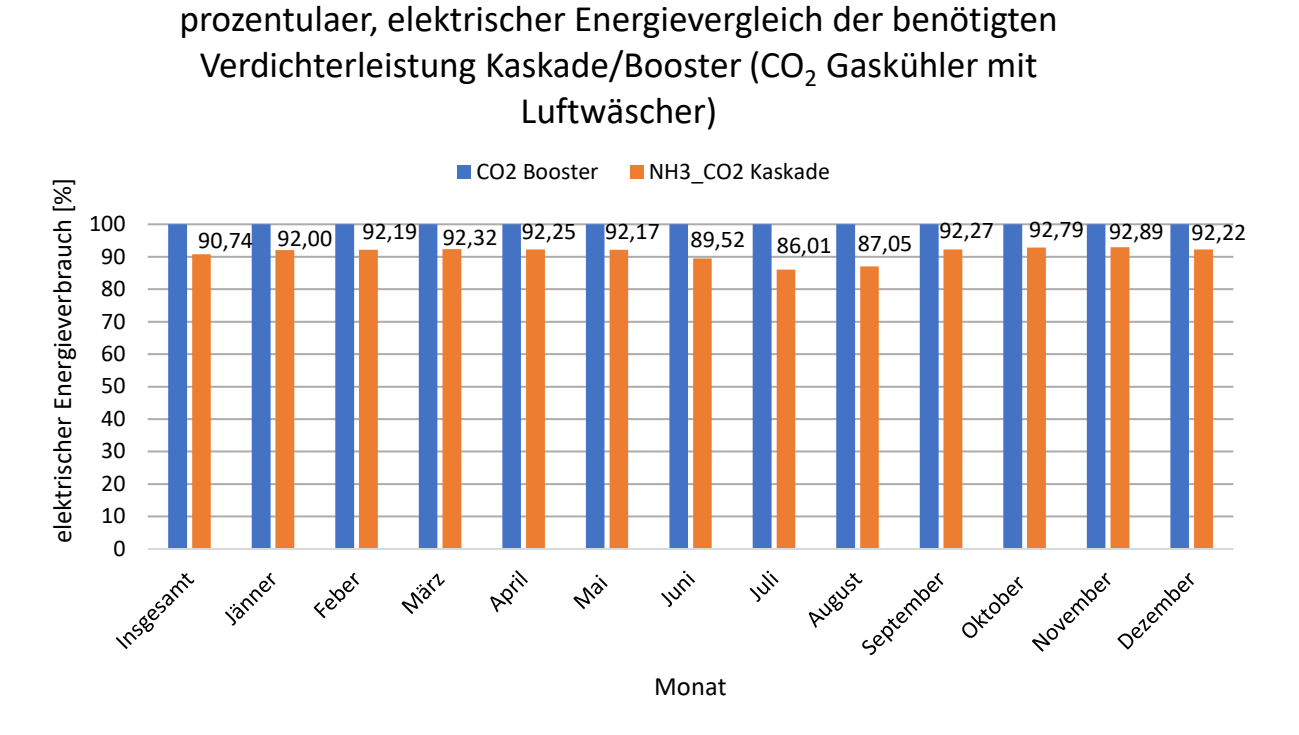

<span id="page-73-0"></span>Abbildung 5-10 elektrischer Verdichterenergievergleich Kaskade/Booster mit vorgeschaltetem Luftwäscher des Gaskühlers

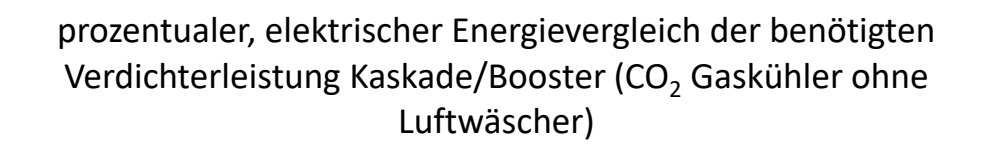

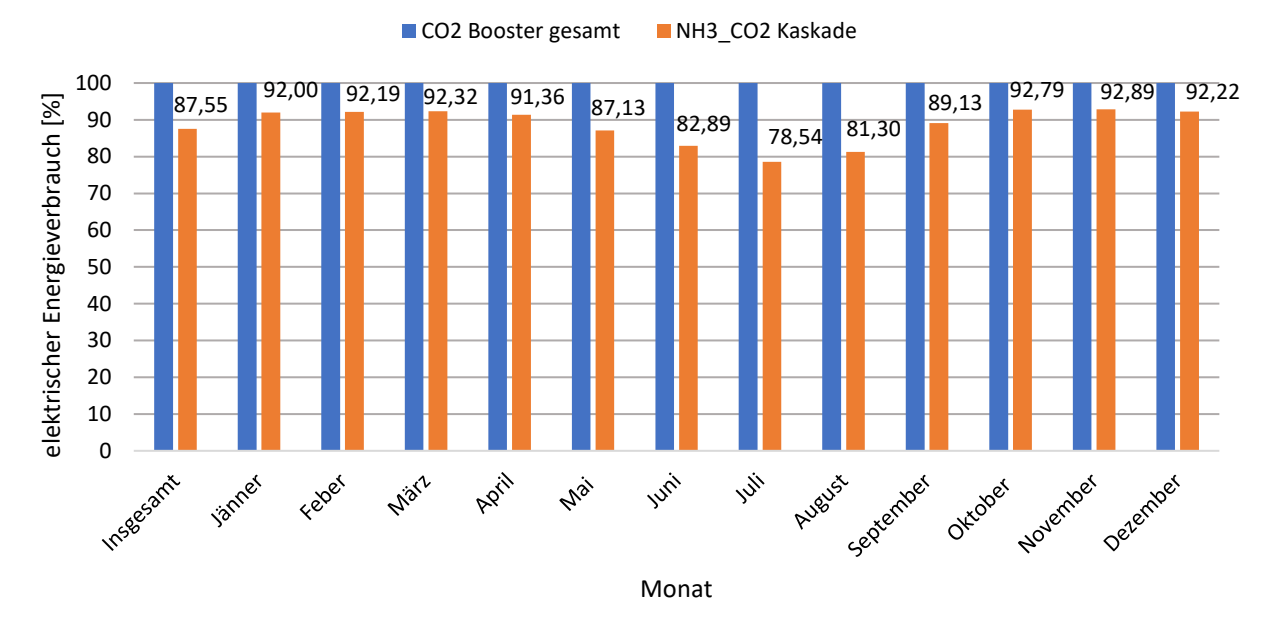

<span id="page-73-1"></span>Abbildung 5-11: elektrischer Verdichterenergievergleich Kaskade/Booster mit vorgeschaltetem Luftwäscher des Gaskühlers

In Abbildung 5-10 und 5-11 ist der Unterschied zwischen den Sommer- und Wintermonaten ersichtlich. So sind in den Monaten von Oktober bis März beide Booster Anlagen (mit und ohne vorgeschaltetem Luftwäscher der Gaskühlung) effizient. Das CO2-Booster System mit dem vorgeschaltetem Luftwäscher und die Kaskadenschaltung werden jedoch mit steigenden Außentemperaturen effizienter. So ist die Kaskadenschaltung im Sommermonat Juli um 27,3% energieeffizienter als das CO<sub>2</sub> Booster System mit trockener Gaskühlung. Bei dem CO<sub>2</sub> Booster System mit vorgeschaltetem Luftwäscher vorm Gaskühlung beträgt dieser Wert 16,3%. Aus diesem Unterschied der Effizienzen lässt sich die Auswirkung des Gaskühlers mit vorgeschaltetem Luftwäscher herauslesen.

## b) elektrischer Energievergleich Gesamtanlagen

Um einen Energiekostenvergleich für die gesamte Anlage zu erstellen, wurden die errechneten elektrischen Leistungen der Lüfter zu den Verdichterleistungen addiert. Bei der NH<sub>3</sub>-CO<sub>2</sub> Kaskade wurde zusätzlich noch die Leistung für die Wasserpumpe des Umlaufwasser im Kühlturm berücksichtigt. Die prozentualen, elektrischen Energieverbrauchsvergleiche der Anlagen sind in [Abbildung 5-12](#page-75-0) und [Abbildung 5-13](#page-75-1) dargestellt. Daraus kann geschlossen werden, dass die Kaskadenanlage die effizienteste Anlage ist. Die Kaskadenanlage ist um 10,21% effizienter als die CO<sup>2</sup> Boosteranlage mit vorgeschaltetem Luftwäscher vorm Gaskühlung im Jahresvergleich in dieser Simulation. Ist die Gesamteffizient der CO<sub>2</sub> Boosteranlage in den Wintermonaten ähnlich der Kasskadenanlge, so ergibt sich in den Sommermonaten doch eine größere Differenz. Dies ist auf die Betriebsweise im überkritischen Bereich der Boosteranlage zurückzuführen.

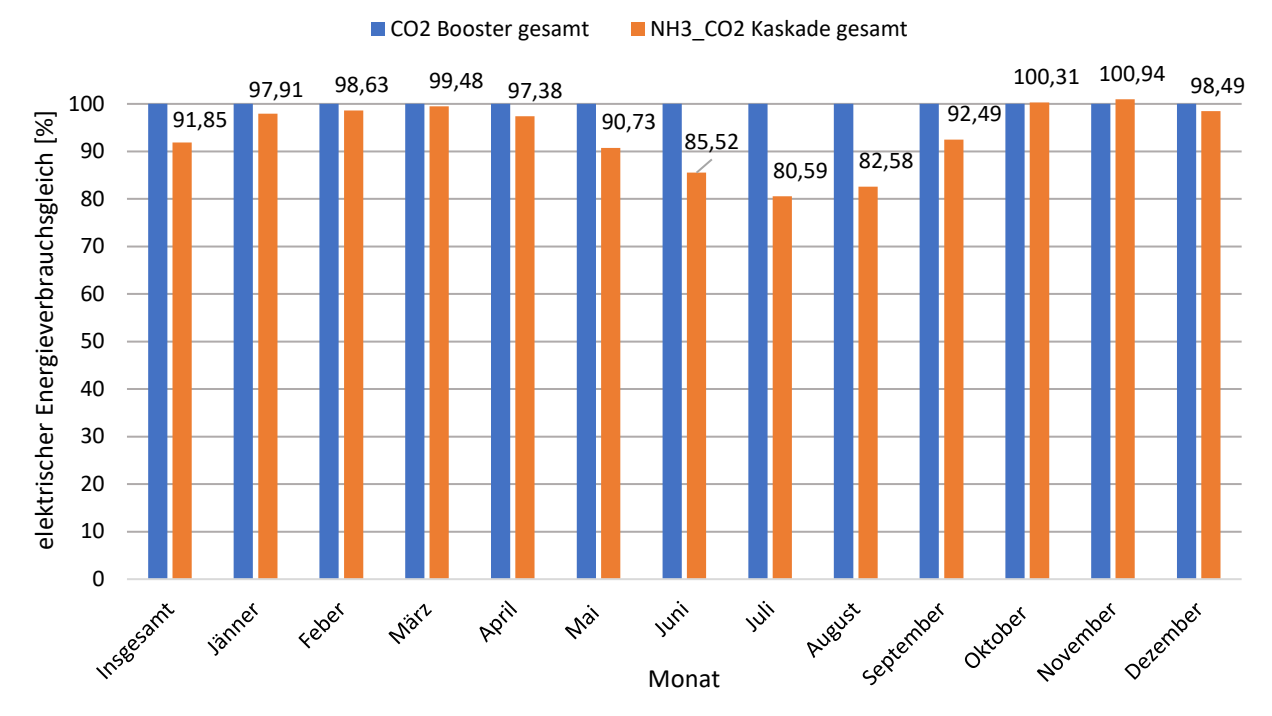

## prozentualer, elektischer Energievergleich Kaskade/ Booster ohne Luftwäscher

<span id="page-75-0"></span>Abbildung 5-12: Gesamt Energieverbrauchsvergleich der Kaskade / Booster ohne Luftwäscher vorm Gaskühler

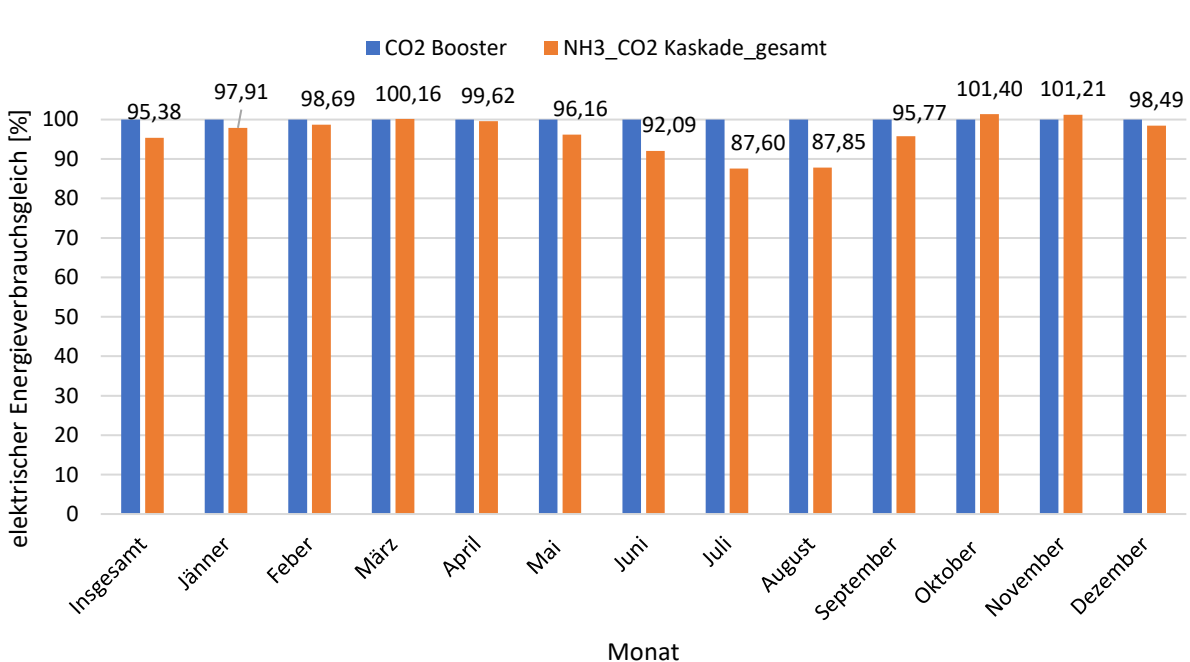

prozentualer, elektrischer Energiekostenvergleich Kaskade/ Booster mit Luftwäscher

<span id="page-75-1"></span>Abbildung 5-13: Gesamt Energiekostenvergleich der Kaskade / Booster mit Luftwäscher vorm Gaskühler

## **6 SCHLUSSFOLGERUNG**

Das Ziel dieser Arbeit war ein Energieverbrauchs- und Effizienzvergleich für zwei definierte Kälteanlagen mit natürlichen Kältemitteln durchzuführen. Dabei lag der Fokus dieser Arbeit auf den Simulationen für zwei Kälteanlagentypen, der CO<sub>2</sub>/NH<sub>3</sub>-Kaskade und dem CO<sub>2</sub>-Booster System. Basierend durch aus der Praxis bekannten Annahmen für den Kälteverlauf wurde eine Simulation der CO<sub>2</sub>/NH<sub>3</sub>-Kaskade und zwei Simulationen des CO<sub>2</sub>-Booster Systems durchgeführt. Anhand dieser Ergebnisse konnte ein Effizienzvergleich erstellt werden, welcher die zu Beginn in dieser Arbeit gestellten Fragen beantwortet. Im Folgenden wird eine Zusammenfassung der Ergebnisse dieser Arbeit mit der Beantwortung dieser Fragen durchgeführt.

## - Welche der beiden Anlagen ist Anhand der Simulation wirtschaftlicher zu betreiben?

Anhand der durchgeführten Simulation, der getroffenen Annahmen und des Klimas wurde festgestellt, dass die CO<sub>2</sub>/NH<sub>3</sub>-Kaskadenschaltung über das ganze Jahr gesehen, anhand ihrer aufgenommenen elektrischen Energie effizienter ist, als die CO<sub>2</sub>-Boosteranlage, jedoch ist bei geringen Außentemperaturen das CO<sub>2</sub>-Booster System ähnlich oder minimal effizienter als die Kaskadenschaltung. Durch das Umschalten des CO<sub>2</sub>-Booster Systems vom unter- in den überkritischen Betrieb sinkt die Effizienz der Anlage gegenüber der Kaskadenschaltung.

# - Durch welche Maßnahmen könnte eine der Anlagen eine höhere Effizienz bzw. eine Energieverbrauchsreduzierung erzielen?

## a) CO<sub>2</sub>/NH<sub>3</sub>-Kaskade

Bei der CO2/NH3-Kaskade besteht die Möglichkeit, beim Tiefkühlkreis anstatt von zwei Kältekreisen einen Kältekreis auszuführen. Dadurch könnten die Verdichter energetisch besser genützt werden und der COP-Wert der Kaskadenanlage würde steigen.

## b) CO<sub>2</sub>-Booster System

Durch den Einsatz von Injektoren im CO<sub>2</sub> Booster System könnte die Effizienz gesteigert werden.

## c) alle Anlagen

Des Weiteren könnte im Tiefkühlkreis ein interner Wärmetauscher zwischen den verdampften Kältemittel nach dem Verdampfer und dem flüssigen Massestrom aus dem

Hochdrucksammler bzw. der Mitteldruckflasche verwendet werden. Dies hätte aber zur Folge, dass nach der Verdichtung ein Enthitzer hinzugefügt werden muss. Aufgrund dieser Tatsache wurde der Enthitzer und der Wärmeübertrager in der Simulation nicht berücksichtigt.

# - Welche Lehren können aus diesem Vergleich für die Installation zukünftiger Kälteanlagen entnommen werden?

Durch diesen Vergleich der Anlagen wurde gezeigt, dass das CO<sub>2</sub> Booster System über das ganze Jahr einen um 10% bzw. 14% höheren Energieverbrauch besitzt, als das CO2/NH3-Kaskadenmodell. Dies bedeutet, dass aufgrund der in dieser Arbeit beschrieben Annahmen und Vereinfachungen das CO<sub>2</sub>-Booster System eine geringere Wirtschaftlichkeit wie die CO<sub>2</sub>/NH<sub>3</sub> Kaskade besitzt. Dies wurde unter anderem durch die sehr geringen Temperaturdifferenzen zwischen der Umgebungstemperatur beziehungsweise der Feuchtkugeltemperatur und der Gaskühleraustrittstemperatur im Gaskühler bei den CO2-Boosteranlagen erreicht. Durch entsprechend (ähnliche) großzügige Dimensionierung des nassen Kühlturms im Kaskadensystem würde sich der Abstand (Vorteil) weiter vergrößern.

Abschließend kann gesagt werden, dass die CO<sub>2</sub>/NH<sub>3</sub> Kaskadenanlage eine bessere Effizienz, für den untersuchten Standort Flughafen Graz, über das gesamte Jahr besitzen. Einzelne Monate der Simulation ergaben jedoch kleine Unterschiede bezüglich der Effizienz. So kann gesagt werden, je höher die Außentemperatur ist, desto unwirtschaftlicher wird der Betrieb der CO<sub>2</sub>-Boosteranlage. Die Simulation wurde so aufgebaut, dass einzelne Teile, wie zum Beispiel die Berechnung für die Verdichter in Betrieb oder die Berechnung des Gaskühlers beziehungsweise des Kondensators, für andere Projekte verwendet werden können. Somit wurde eine Grundlage für Simulationen von verschiedenen Kälteanlagen geschaffen.

## **LITERATURVERZEICHNIS**

- Baltimore Aircoil Company. (2020). "Verdunstungskühler VXC 454." 2020. https://www.baltimoreaircoil.eu/de/Produkte/VXC-357-399-454-562-620-680-714-798- 908 1124-1240-1360. Zugegriffen = 26.Mai 2020
- Bell, Ian H., Jorrit Wronski, Sylvain Quoilin und Vincent Lemort. (2014). "Pure and Pseudo-Pure Fluid Thermophysical Property Evaluation and the Open-Source Thermophysical Property Library Coolprop." Industrial and Engineering Chemistry Research. ISSN = 08885885
- Bitzer. (2018). "Bitzer Kältemittel-Report 20." https://www.bitzerkältemittelreport.com/fileadmin/user\_upload/A-500-20.pdf. Zugegriffen = 03.März 2020
- Deutsches Umweltbundesamt. (2019). "Auf Umweltfreundliche Kältemittel Umsteigen." https://www.umweltbundesamt.de/themen/auf-umweltfreundliche-kaeltemittel-umsteigen. Zugegriffen = 05.April 2020
- Dohmann, Joachim. (2016). Thermodynamik der Kälteanlagen und Wärmepumpen Grundlagen und Anwendungen der Kältetechnik. ISBN = 978-3-662-49110-2
- DIN EN 378-1 Abs. 3.7.1 (2007) "Kälteanlagen und Wärmepumpen Sicherheitstechnische und umweltrelevante Anforderungen - Teil 1: Grundlegende Anforderungen, Begriffe, Klassifikationen und Auswahlkriterien"
- Eckert, Michael, Michael Kauffeld, und Volker Siegismund. 2019. Natürliche Kältemittel Anwendungen Und Praxiserfahrungen. VDE Verlag GMBH. ISBN = 978-3-8007-3936-3
- EEA Report. (2019). "Fluorinated Greenhouse Gases 2018." https://www.eea.europa.eu/publications/fluorinated-greenhouse-gases-2018/. Zugegriffen = 01.Aptil 2020
- EES (2020). Engineering Equatin Solver; © 1992-2019 S.A. Klein; Professional V10.728 (2019- 11-06), F-Chart Software
- ETHZürich. (2017). "Merkblatt Kältemittel," https://ethz.ch/content/dam/ethz/associates/services/Service/sicherheit-gesundheitumwelt/files/chemikalien\_gase\_gefahrstoffe/de/MB\_Kältemittel\_V1\_DE.pdf. Zugegriffen = 25.März 2020
- EU. (2014). "Verordnung (EU) Nr. 517/2014 Des Europäischen Parlaments und des Rates vom 16. April 2014 über Fluorierte Treibhausgase und zur Aufhebung der Verordnung (EG) Nr. 842/2006." Amtsblatt Der Europäischen Union (L 150) 2014 (517): 195–230.
- Fuchs. (2020). "Datenblatt RENISO KC 68." 2020. https://www.fuchs.com/de/en/product/product/127377-reniso-kc-68/. Zugegriffen = 27.Mai 2020
- Gernemann, Andreas. (2003). "Disseration an der Universität Duisburg-Essen 'Konzeption, Aufbau und Energetische Bewertung einer zweistufigen CO2 – Kälteanlage zur Kältebereitstellung in gewerblichen Normal- Und Tiefkühlanlagen (Supermarkt).'" https://nbn-resolving.org/urn:nbn:de:hbz:465-miless-011096-9. Zugegriffen = 06.April 2020
- Güntner (2020) Datenblatt "Gaskühler GGD 090.4D" zur Verfügung gestellt von der Hans Güntner Ges.m.b.H.[;https://www.guentner.de/kontakt/?tx\\_guentnerfe\\_contact\[country\]=8&tx\\_gue](https://www.guentner.de/kontakt/?tx_guentnerfe_contact%5bcountry%5d=8&tx_guentnerfe_contact%5baction%5d=list&tx_guentnerfe_contact%5bcontroller%5d=Contact&cHash=a5238ace6a082922bc3c39c524706794) ntnerfe\_contact[action]=list&tx\_quentnerfe\_contact[controller]=Contact&cHash=a5238ac [e6a082922bc3c39c524706794;](https://www.guentner.de/kontakt/?tx_guentnerfe_contact%5bcountry%5d=8&tx_guentnerfe_contact%5baction%5d=list&tx_guentnerfe_contact%5bcontroller%5d=Contact&cHash=a5238ace6a082922bc3c39c524706794) zugegriffen am 05.06.2020
- Hirschberg, Hans Günther. (1999). Handbuch Verfahrenstechnik und Anlagenbau. ISBN 978-3- 642-58357-5
- Javerschenk, Oliver, und Tobias Hieble. (2011). "Auslegung, Berechnung Und Simulation von Booster-Anlagen Mit CO2 Als Kältemittel." KI Kälte-, Luft- Und Klimatechnik, 30–34.
- Javerschenk, Oliver, und Tobias Hieble. (2012). "Betriebsverhalten von CO2-Booster-Systemen." KI Kälte-, Luft- Und Klimatechnik, 25–30.
- Kabelac, Stephan, Matthias Kind, Holger Martin, Dieter Mewes, Karlheinz Schaber und Peter Stephan. (2013). VDI-Wärmeatlas, 11. Auflage. Wärmeatlas. ISBN = 9783642199806
- Mersmann, Alfons, Matthias Kind, und Johann Stichlmair. (2005). Thermische Verfahrenstechnik, Grundlagen und Methoden. ISBN 9788578110796
- Meteonorm (2020), Meteotest AG; Meteonorm V7.1.11.24422 für den Standort Graz Flughafen
- Müller, Germar, und Bernd Pocnik. (2006). Grundlagen elektrischer Maschinen. Elektrische Antriebstechnik. 9.Auflage. ISBN: 978-3-527-40524-4.
- Müller, Tobias. (2019). "CO2-Kälteanlagen in Der Bäckereitechnik." KKA Kälte Klima Aktuell, 2019.
- ÖNORM EN 15603. (2018). Luftkonditionierer, Flüssigkeitskühlsätze und Wärmepumpen für die Raumbeheizung und -kühlung und Prozesskühler mit elektrisch angetriebenen Verdichtern. (Austrian Standards Institute, Hrsg.) Wien.
- Montreal (1989). "283. Montrealer Protokoll über Stoffe, die zu einem Abbau der Ozonschicht führen, samt Anlage A (NR: GP XVII RV 825 AB 904 S. 100. BR: AB 3661 S. 514.)" 1989:
- Kälteanlagenverordnung. (2020). Gesamte Rechtsvorschrift Für Kälteanlagenverordnung, Fassung Vom 24.04.2020. [https://www.ris.bka.gv.at/GeltendeFassung.wxe?Abfrage=Bundesnormen&Gesetzesnu](https://www.ris.bka.gv.at/GeltendeFassung.wxe?Abfrage=Bundesnormen&Gesetzesnummer=10008237) [mmer=10008237](https://www.ris.bka.gv.at/GeltendeFassung.wxe?Abfrage=Bundesnormen&Gesetzesnummer=10008237)
- Plank, R. (1958). " Handbuch der Kältetechnik. Bd. IV: Die Kältemittel, herausgeg. von R. Plank. Springer-Verlag, Berlin-Göttingen-Heidelberg 1956. 1. Aufl., XI, 490 S. ISSN 00448249.
- Recknagel, Hermann, Eberhard Sprenger und Ernst-Rudolf Schramek. (2008). Taschenbuch Für Heizung + Klimatechnik 09/10. 74.Auflage. ISBN 978-3-8356-3134-2
- Schellhorn, Martin. (2019). "Phase-Down-Szenario Teil 1: Einführung in die Thematik neue Kältemittel – Chancen für die Klimatechnik." Die Kälte + Klimatechnik 10. https://www.diekaelte.de/klimatechnik/phase-down-szenario-teil-1-einfuehrung-diethematik-neue-kaeltemittel-chancen-fuer-die. Zugegriffen = 23.März 2020
- Schmid, Wolfgang. (2019). "Kohlenwasserstoffe statt halogenierte Kältemittel". *Die Kälte + Klimatechnik* 12. [https://www.diekaelte.de/kaeltetechnik/kohlenwasserstoffe-statt](https://www.diekaelte.de/kaeltetechnik/kohlenwasserstoffe-statt-halogenierte-kaeltemittel-f-gase-phase-down-zeigt-wirkung)[halogenierte-kaeltemittel-f-gase-phase-down-zeigt-wirkung.](https://www.diekaelte.de/kaeltetechnik/kohlenwasserstoffe-statt-halogenierte-kaeltemittel-f-gase-phase-down-zeigt-wirkung) Zugegriffen = 25.März 2020
- Siemens (2020); .Datenblatt SINAMICS Power Module PM240-2" [https://mall.industry.siemens.com/mall/ww/de/Catalog/Products/10007359?tree=Catalog](https://mall.industry.siemens.com/mall/ww/de/Catalog/Products/10007359?tree=CatalogTree) [Tree#](https://mall.industry.siemens.com/mall/ww/de/Catalog/Products/10007359?tree=CatalogTree) Zugegriffen = 24.April 2020
- Steimle, F., und Ch Hainbach. (1998). "Entwurf einer Kompressionskälteanlage in Kaskadenschaltung zur energetischen Untersuchung natürlicher Arbeitsstoffkombinationen R290/R744 und R290/R170 für die<br>Tieftemperaturanwendung." https://www.dbu.de/OPAC/ab/DBU-Abschlussbericht-AZhttps://www.dbu.de/OPAC/ab/DBU-Abschlussbericht-AZ-06970.pdf. Zugegriffen = 23.Feber 2020
- Timm, Edgar und Thorsten Lerch. (2019). "Kälte-, Klima- und Wärmepumpenanwendungen im Spannungsfeld von Klimaschutz, Sicherheit, Technologie und Marktentwicklung." KI Kälte Luft Klimatechnik, no. 11: 46–51.
- Vollmer, Martin K., Stefan Reimann, Matthias Hill, und Dominik Brunner. (2015). "First Observations of the Fourth Generation Synthetic Halocarbons HFC-1234yf, HFC-1234ze(E), and HCFC-1233zd(E) in the Atmosphere." Environmental Science and Technology 49 (5): ISSN 15205851

# **ABBILDUNGSVERZEICHNIS**

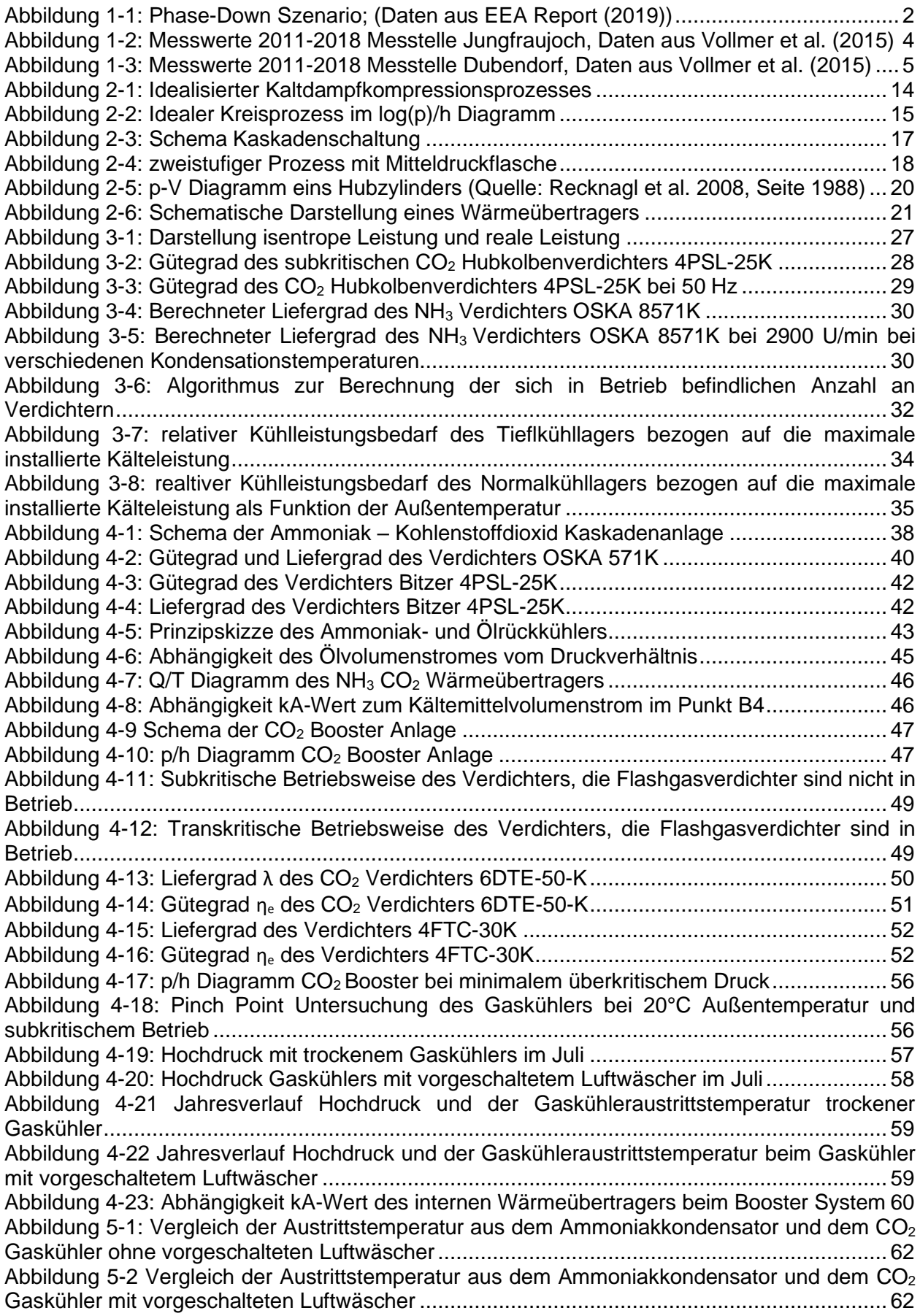

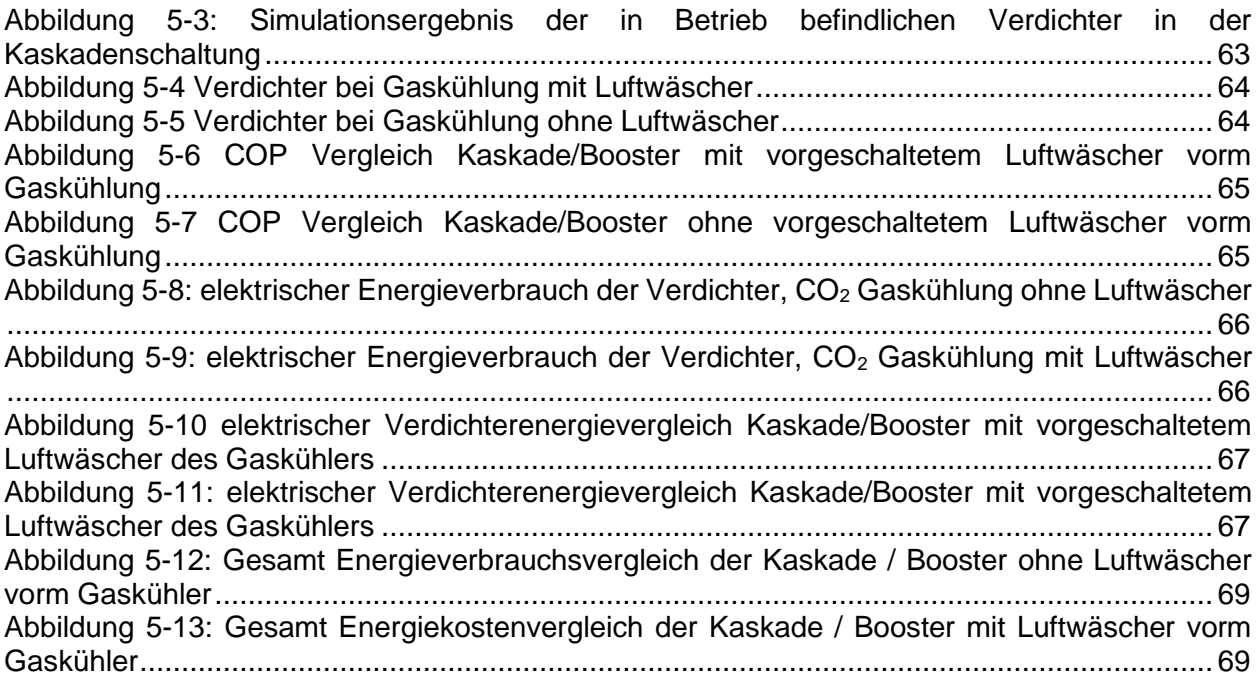

## **ANHANG**

# **A Beispiel eines Original Datenauszugs aus der Bitzer Software (Bitzer 2018)**

\*\*\*\*\*\*\*\*\*\*\*\*\*\*\*\*\*\*\*\*\*\*\*\*\*\*\*\*\*\*\*\*\*\*\*\*\*\*\*\*\*\*\*\*\*\*\*\*\*\*\*\*\*\*\*\*\*\*\*\* BITZER Software v6.12.0 rev2326 (c) 2020, BITZER, Germany. Alle Angaben ohne Gewähr. Mittwoch, 22. Januar 2020 11:51:55 \*\*\*\*\*\*\*\*\*\*\*\*\*\*\*\*\*\*\*\*\*\*\*\*\*\*\*\*\*\*\*\*\*\*\*\*\*\*\*\*\*\*\*\*\*\*\*\*\*\*\*\*\*\*\*\*\*\*\*\*

Leistungstabelle: Offene Schraubenverdichter OS

------------------------------------------------------------

------------------------------------------------------------

Vorgabewerte:

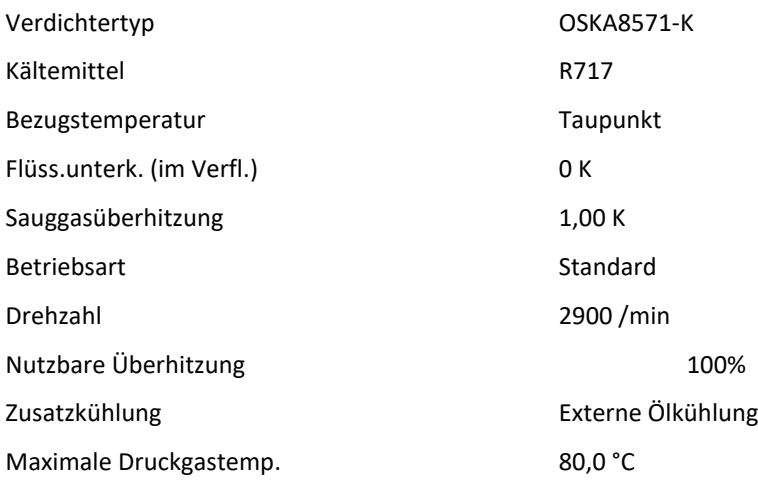

### Ergebnis

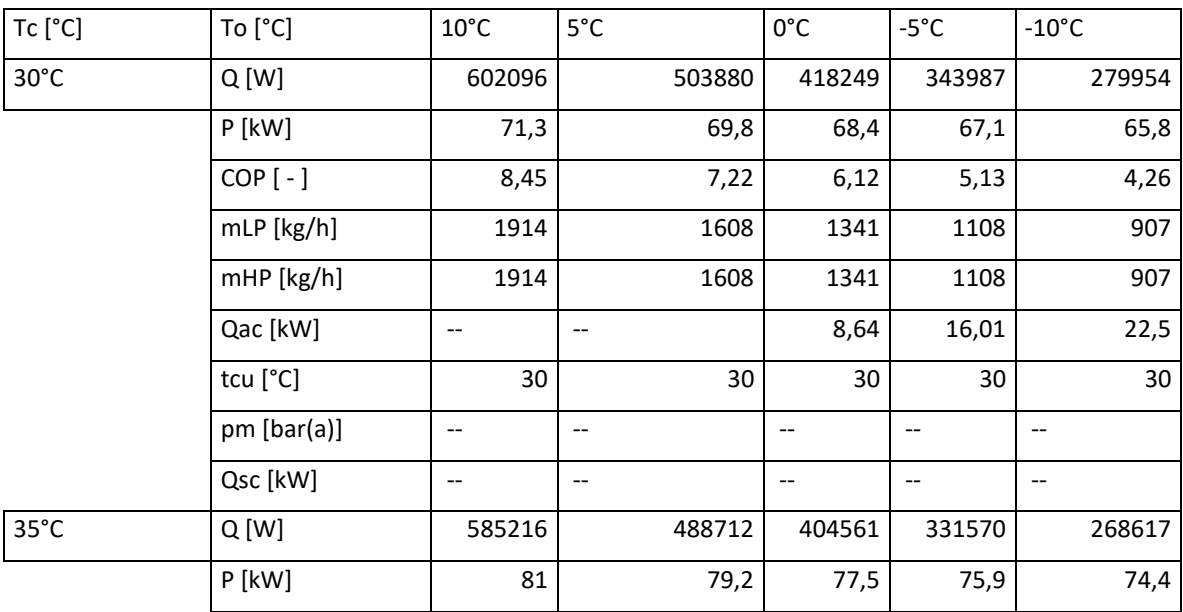

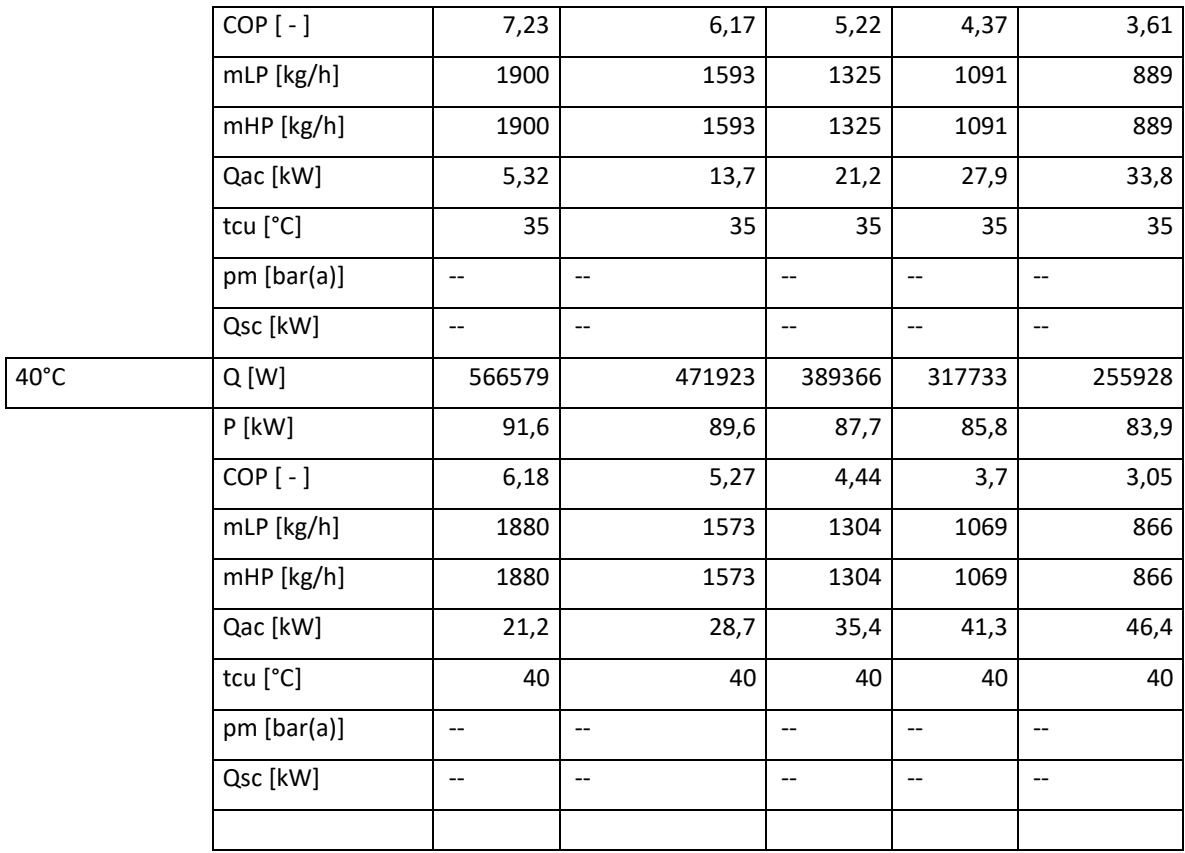

------------------------------------------------------------

Legende

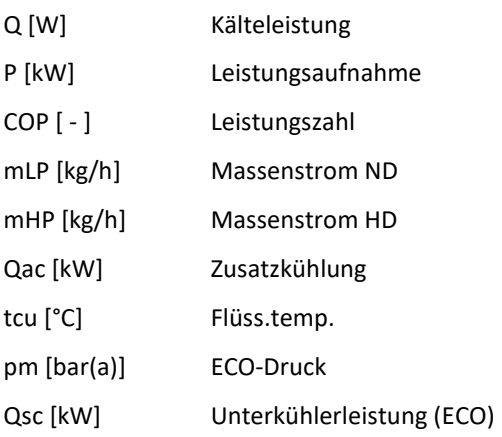

# **B Daten zur Ermittlung der Kühllasten**

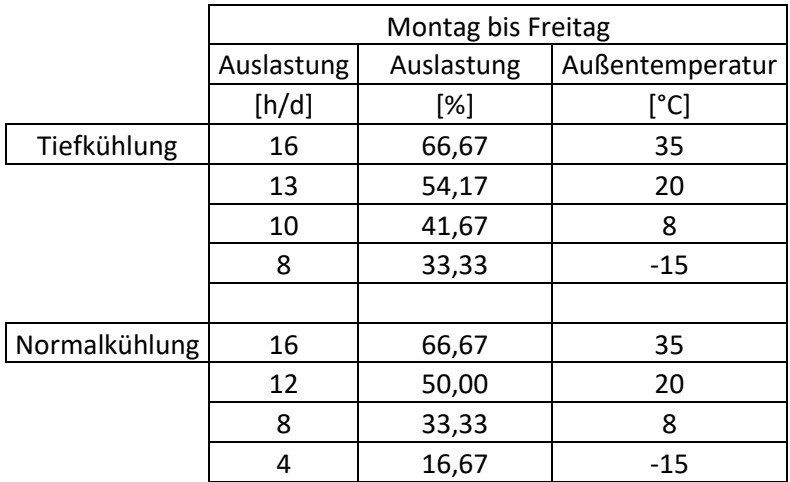

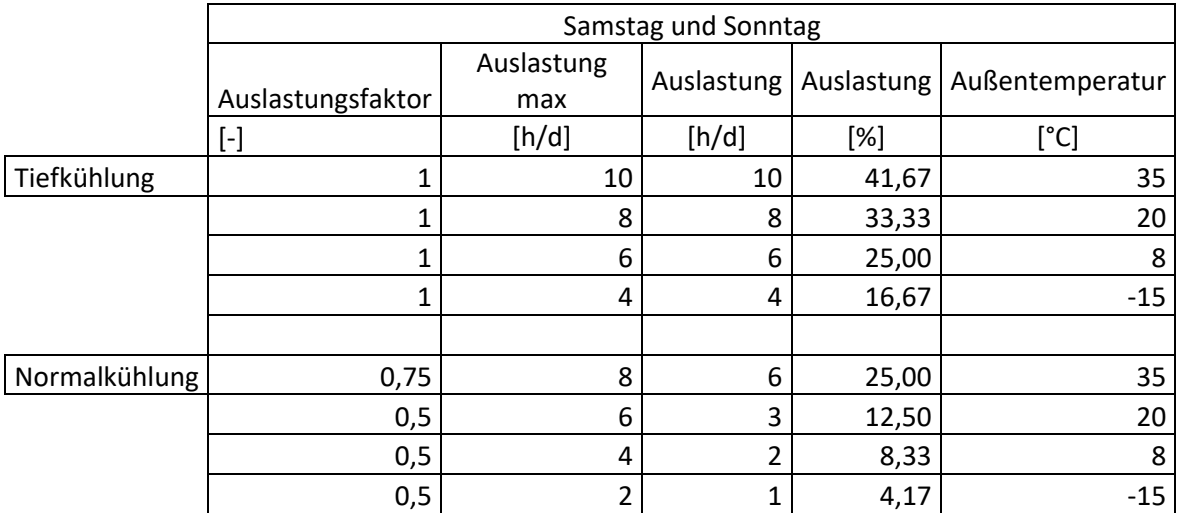

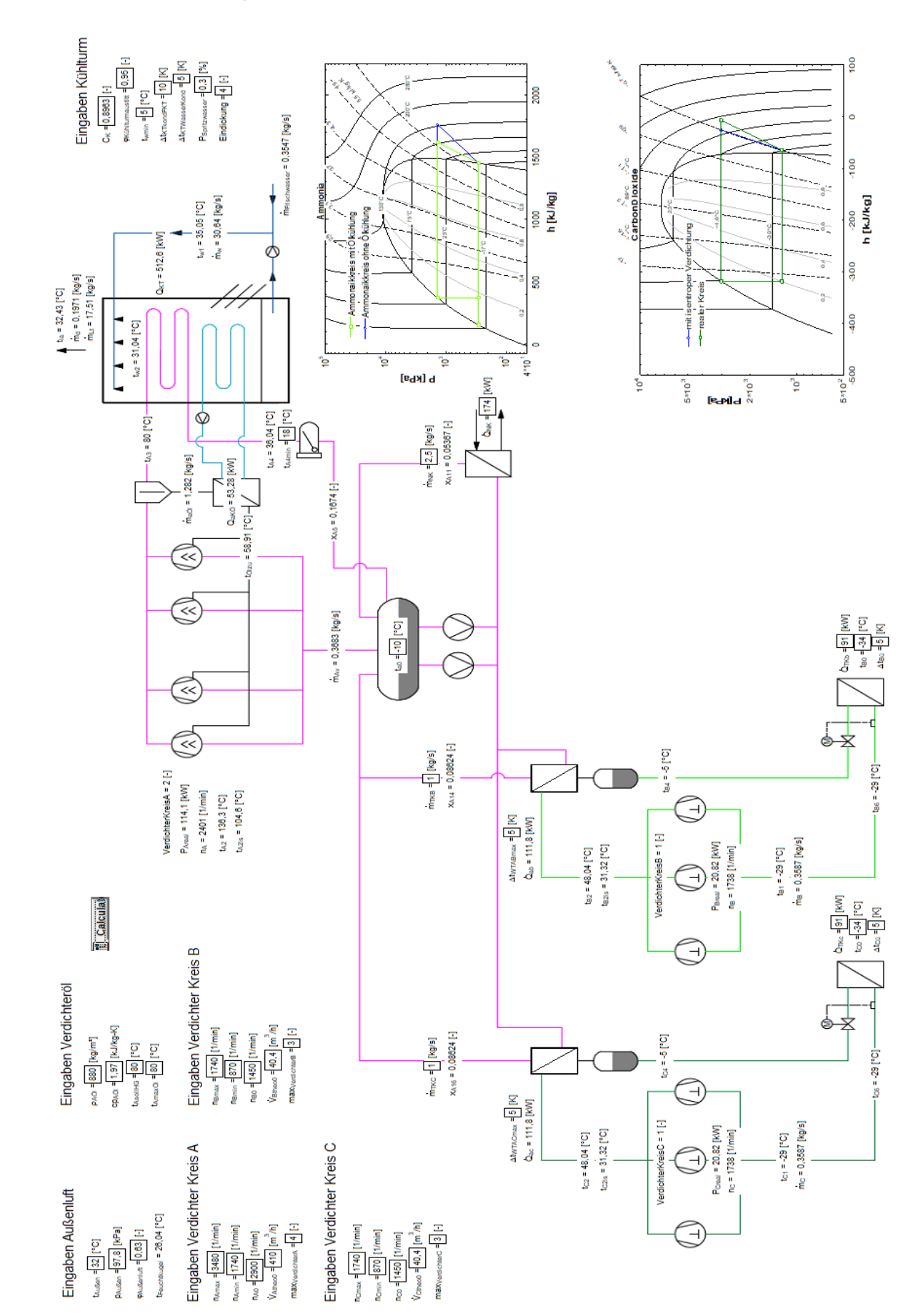

#### $\mathbf C$ Berechnungsoberfläche EES NH<sub>3</sub> - CO<sub>2</sub> Kaskade

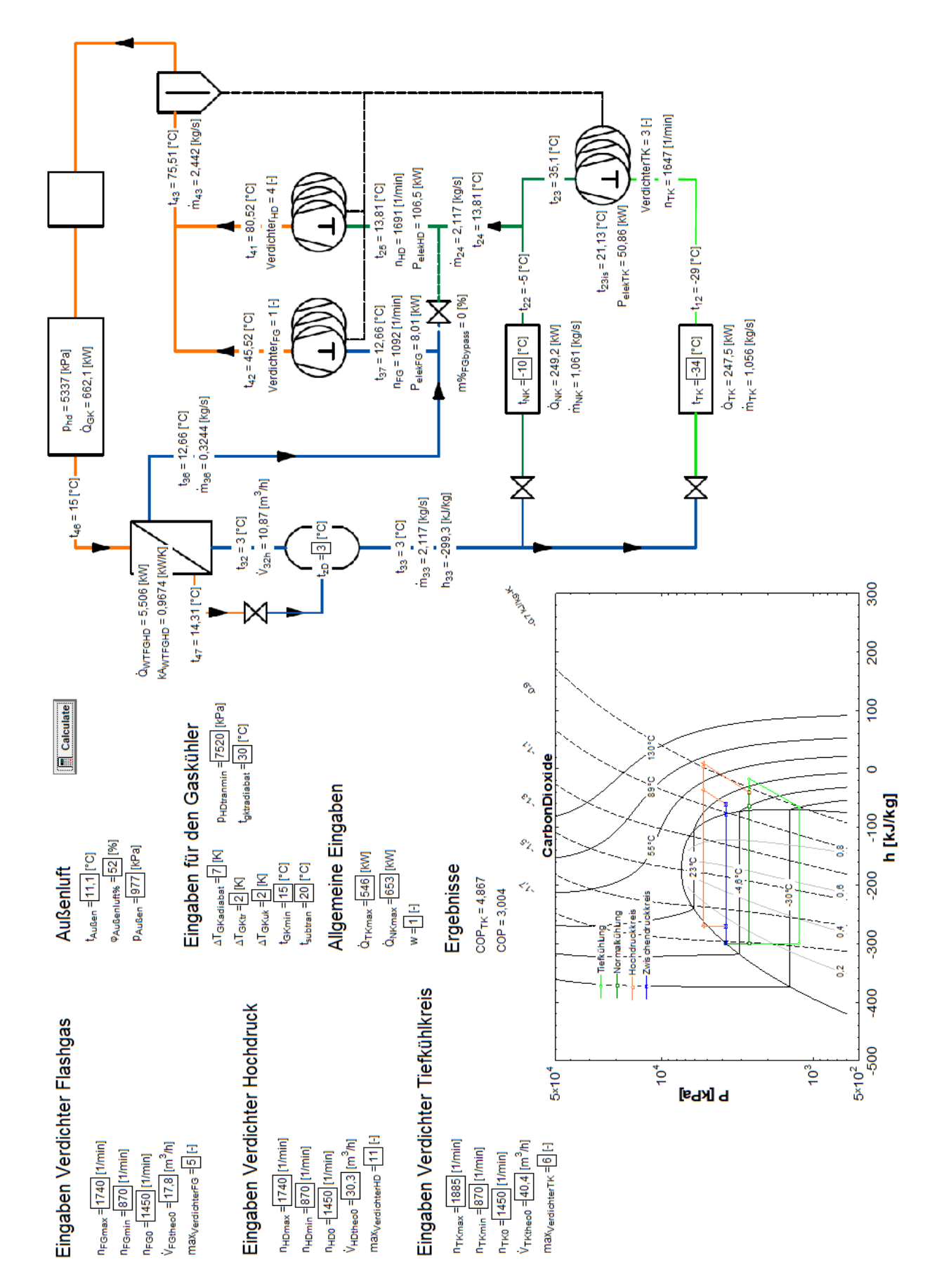

# **D Berechnungsoberfläche EES CO2 Booster System**

#### E **Datenblatt Frequenzumrichter (Siemens 2020)**

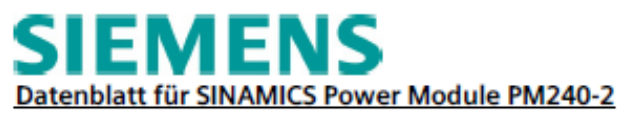

### **MLFB-Bestelldaten**

6SL3210-1PE32-5AL0

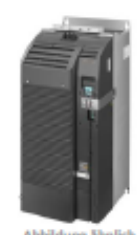

Kunden-Auftrags-Nr. : Siemens-Auftrags-Nr.: Angebots-Nr.: Bemerkung:

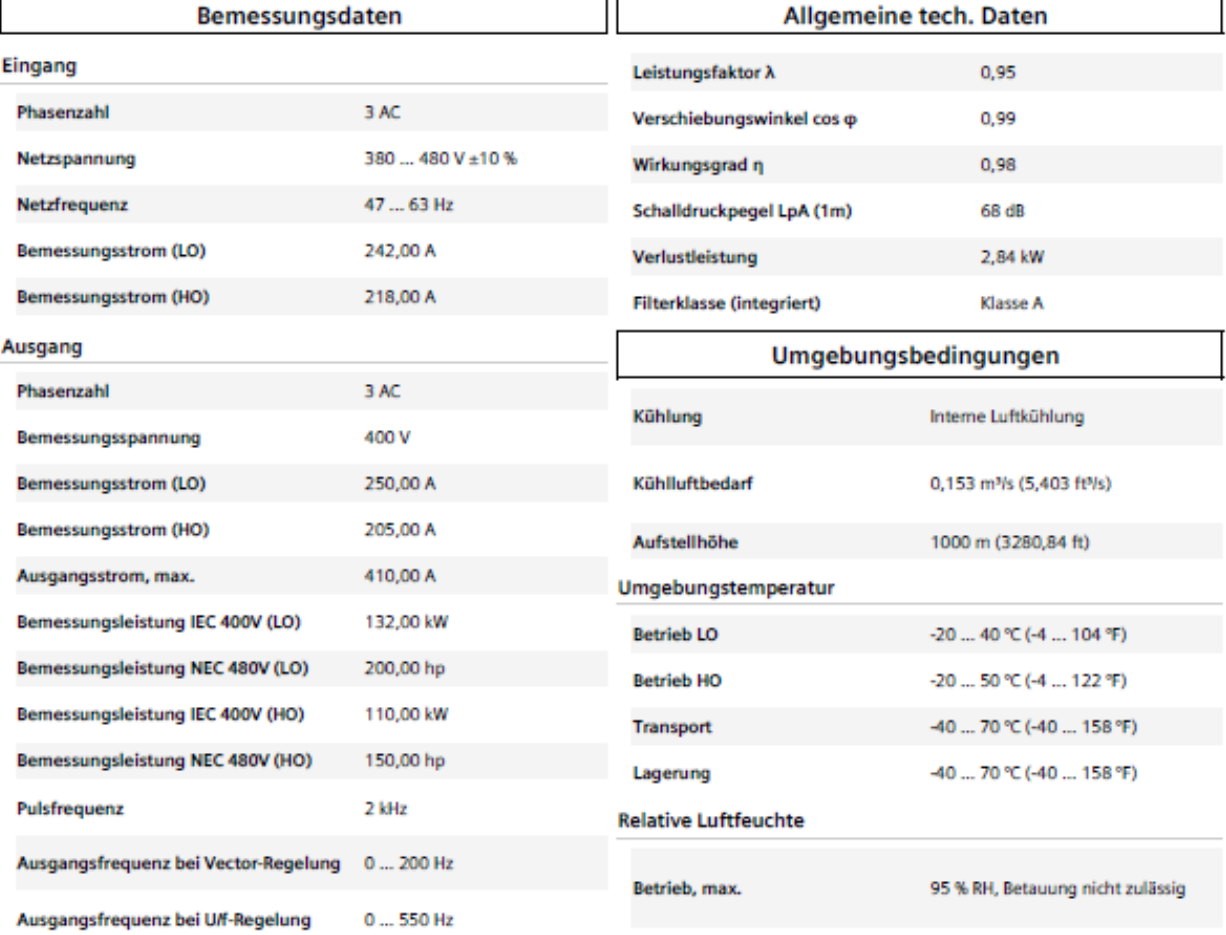

Item-Nr. :

Projekt:

Komm.-Nr.:

### Überlastfähigkeit

Low Overload (LO)

1,1 × Bemessungsausgangsstrom (d. h. 110 % Überlast) während 57 s bei einer Zykluszeit von 300 s 1,5 × Bemessungsausgangsstrom (d. h. 150 % Überlast) während 3 s bei einer<br>Zykluszeit von 300 s

### High Overload (HO)

1,5 × Bemessungsausgangsstrom (d. h. 150 % Überlast) während 57 s bei einer Zykluszeit von 300 s 2 × Bemessungsausgangsstrom (d. h. 200 % Überlast) während 3 s bei einer<br>Zykluszeit von 300 s

Saita 1 unn 2

Generiert Sat May 23 16:40:17 CEST 2020

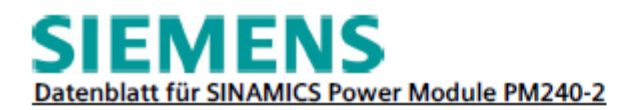

### **MLFB-Bestelldaten**

**Breite** Höhe **Tiefe** 

 $\mathbf{R}$ 100%

 $50% -$ 

25%

### 6SL3210-1PE32-5AL0

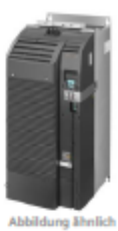

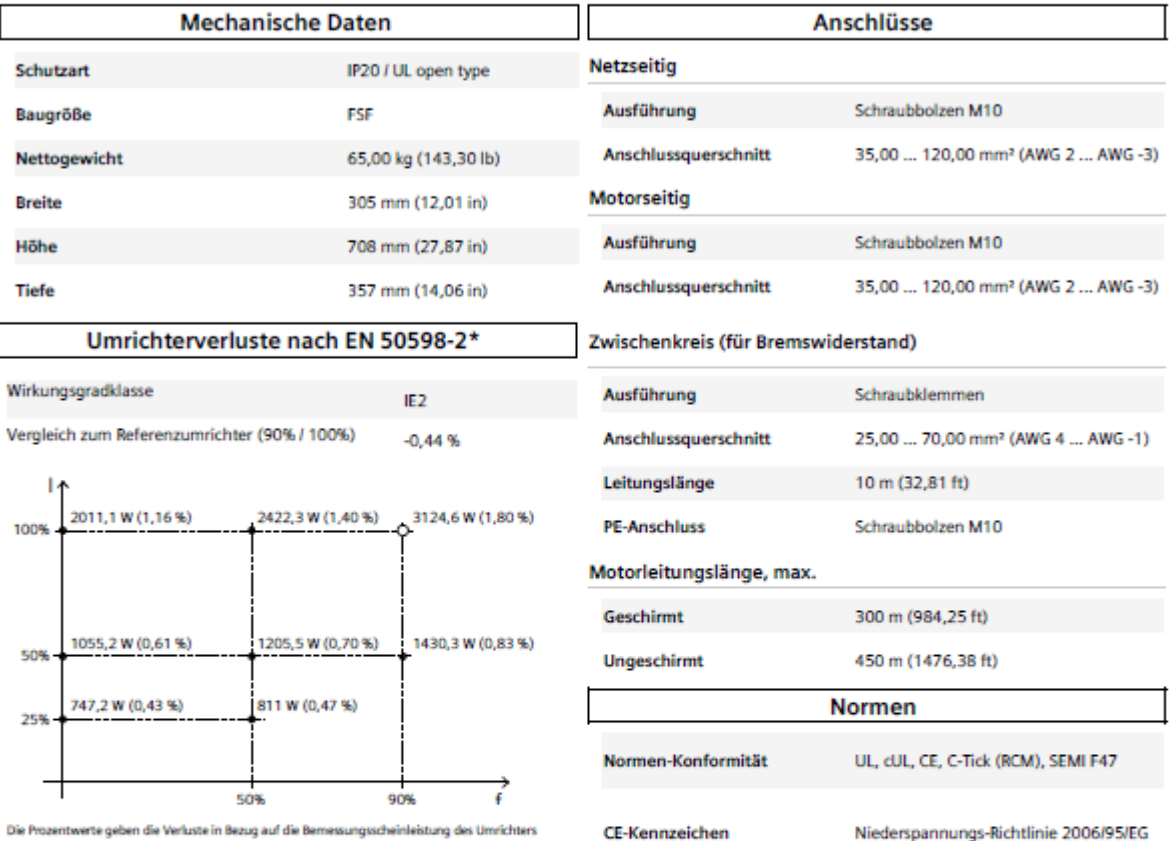

Die Prozent<br>an. lers

Das Diagramm zeigt die Verluste für die Punkte (gemäß Norm ENSOS98) des relativen<br>Drehmoment bildenden Stromes (I) über der relativen Motorständerfrequenz(f). Die Werte gelten<br>für die Grundausführung des Umrichters ohne Op

Technische Änderungen vorbehalten! Es könnte Unterschiede zwischen Datenblatt und Leistungsschild geben.

\*berechnete Werte

Seite 2 von 2

Generiert Sat May 23 16:40:17 CEST 2020

# **F Datenblatt trockener Gaskühler GGD 090.4D (Güntner 2020)**

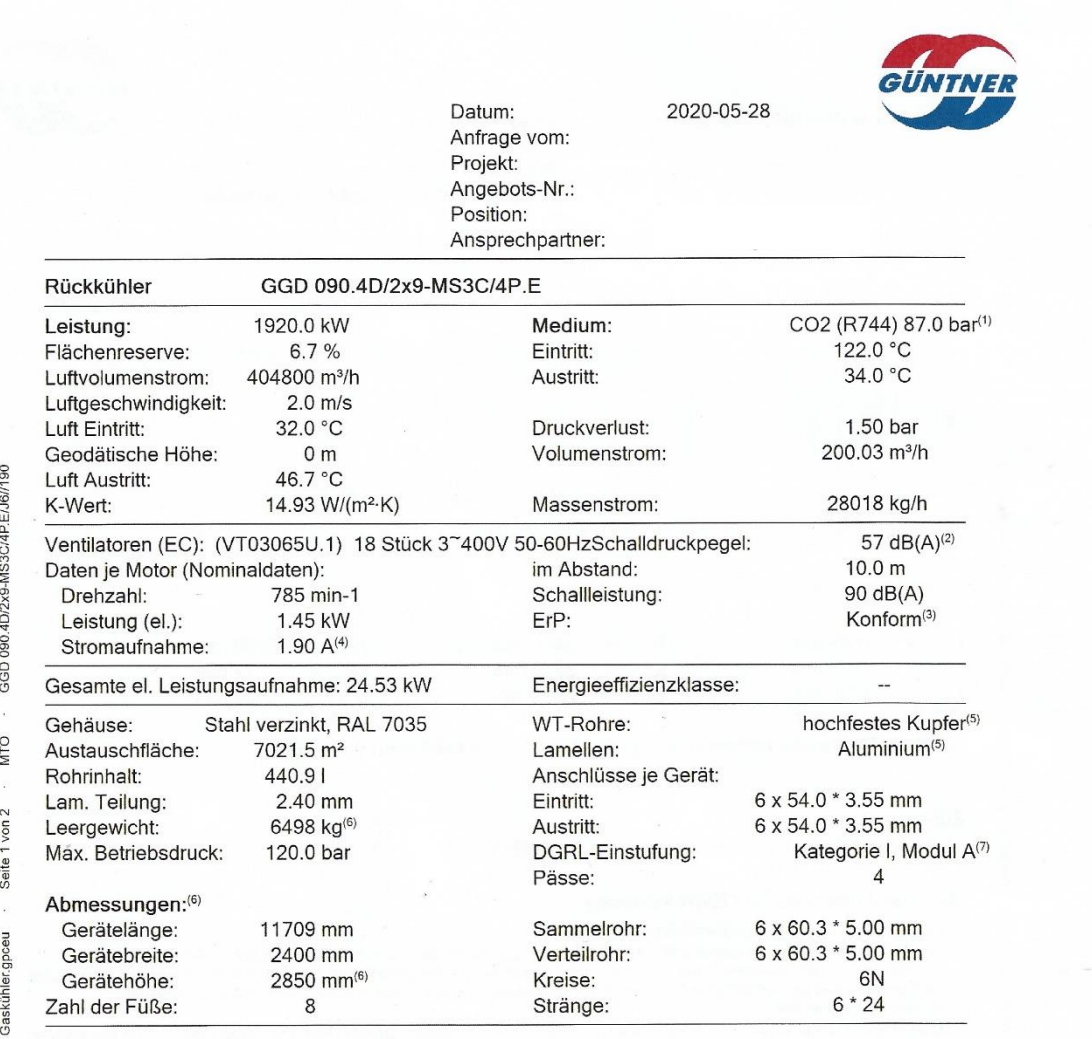

GPC.EU Professional Inhouse, 2020.7-213b/2020-05-26, PL 5/2019

## **G gefittete Polynome der Verdichter**

a) Bitzer OSKA 8571-K

eta\_eA=-9,26414148E-01-3,81575783E-02\*t\_A4+3,57506810E-03\*t\_A4^2-1,53222334E-04 \*t\_A4^3+3,45235570E-06\*t\_A4^4-4,02045927E08\*t\_A4^5+1,90936459E10\*t\_A4^6+ 2,00989393E+00\*pi\_A-9,23013835E-01\*pi\_A^2+2,27616585E-01\*pi\_A^3-3,20731952E-02\* pi\_A^4+2,42405560E-03\*pi\_A^5-7,61963038E-05\*pi\_A^6

lambda\_A =-6,52954948E-01+1,58945222E-03\*t\_A4-4,16534826E-05\*t\_A4^2-4,48851882E-03\*pi\_A-1,67128826E-03\*pi\_A^2+1,01657726E-03\*n\_A2-1,57909267E-07\*n\_A2^2

b) Bitzer 4PSL-25K

eta\_e=-8,84829742E-01-3,39033573E-02\*t\_C4-7,43195511E-03\*t\_C4^2+8,53235544E-04\*t\_C4^3+2,83770641E-04\*t\_C4^4+2,04464148E-05\*t\_C4^5+4,54650879E-07\*t C4^6+1,32380753E+00\*pi C-7,42090325E-01\*pi C^2+1,77065356E-01\*pi C^3-1,06185149E-02\*pi\_C^4-2,47151550E-03\*pi\_C^5+3,20004893E-04\*pi\_C^6+1,58410938E-03\*n\_C-1,55754265E-06\*n\_C^2+9,24138723E-10\*n\_C^3-3,48124723E-13\*n\_C^4+7,24704050E-17\*n\_C^5-6,10666688E-21\*n\_C^6

lambda\_C = 9,87571695E-01-1,48419939E-01\*pi\_C+1,02994351E-02\*pi\_C^2+1,75452770E-04\*n\_C2-4,54039033E-08\*n\_C2^2

### c) Bitzer 6DTE-50-K

eta\_isHD=-6,60288083E+00+8,20460195E-04\*p\_HD-2,71321780E-07\*p\_HD^2+4,73321789E-11\*p\_HD^3-4,53863189E-15\*p\_HD^4+2,26329829E-19\*p\_HD^5-4,59446977E-24\*p\_HD^6+5,51053588E+00\*Pi\_NKHD-4,03171366E+00\*Pi\_NKHD^2+1,56468363E+00\* Pi\_NKHD^3-3,40117831E-01\*Pi\_NKHD^4+3,91831962E-02\*Pi\_NKHD^5-1,86443200E-03\*Pi\_NKHD^6+1,36593784E-02\*n\_HD-2,57372487E-05\*n\_HD^2+2,59822610E-08\*n\_HD^3- 1,46037486E-11\*n\_HD^4+4,30758859E-15\*n\_HD^5-5,19725817E-19\*n\_HD^6

lambda\_HD = 7,73740595E-01 - 1,32617028E-01\*pi\_NKHD + 1,54702045E-02 \* pi\_NKHD^2 -7,87130751E-04 \* pi\_NKHD^3 + 4,68439156E-04 \* n\_HD1 - 2,51258181E-07 \* n\_HD1^2 + 5,32915647E-11 \* n\_HD1^3

### c) Bitzer 4FTC-30K

eta\_isFG=-1,05562033E+00+1,37279977E-04\*p\_HD-1,98630367E-08\*p\_HD^2+1,33523719E-12\*p\_HD^3-3,50760556E-17\*p\_HD^4+1,13885182E+00\*pi\_FGHD-5,28736564E-01\*pi FGHD^2+1,05283172E-01\*pi FGHD^3-7,70264933E-03\*pi FGHD^4+8,74319656E-04\*n\_FG-5,46756098E-07\*n\_FG^2+1,37605485E-10\*n\_FG^3-9,24789262E-15\*n\_FG^4

lambda\_FG=9,05965815E-01-1,41181360E-01\*pi\_FGHD+1,03400518E-02\*pi\_FGHD^2+2,16843313E-04\*n\_FG3-4,55094958E-08\*n\_FG3^2